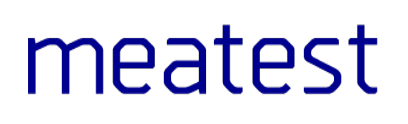

# 9010 Multifunction Calibrator

remote control manual

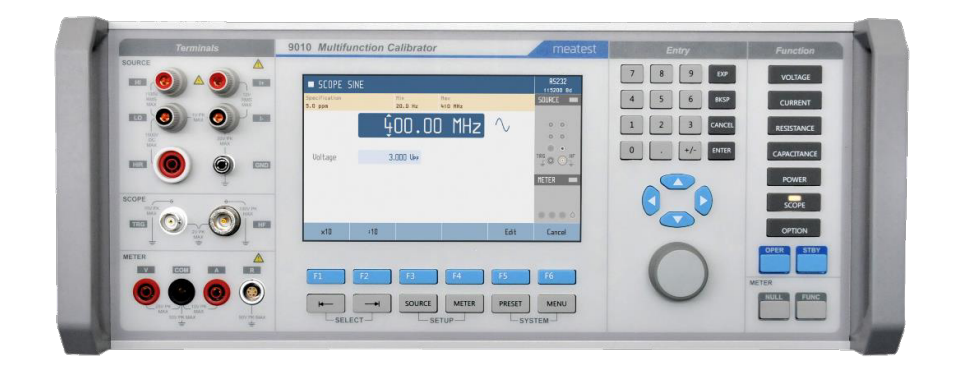

## **Content**

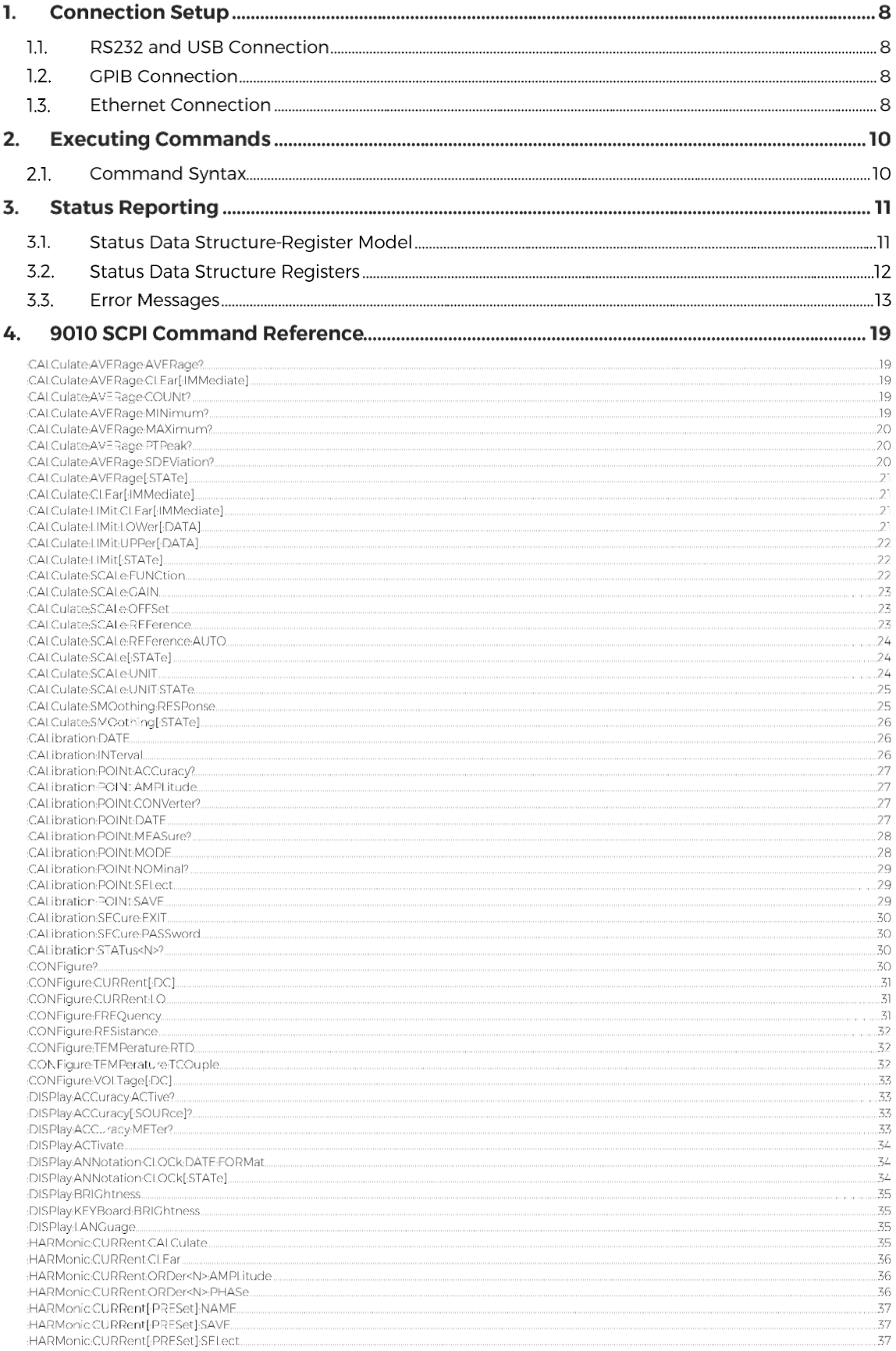

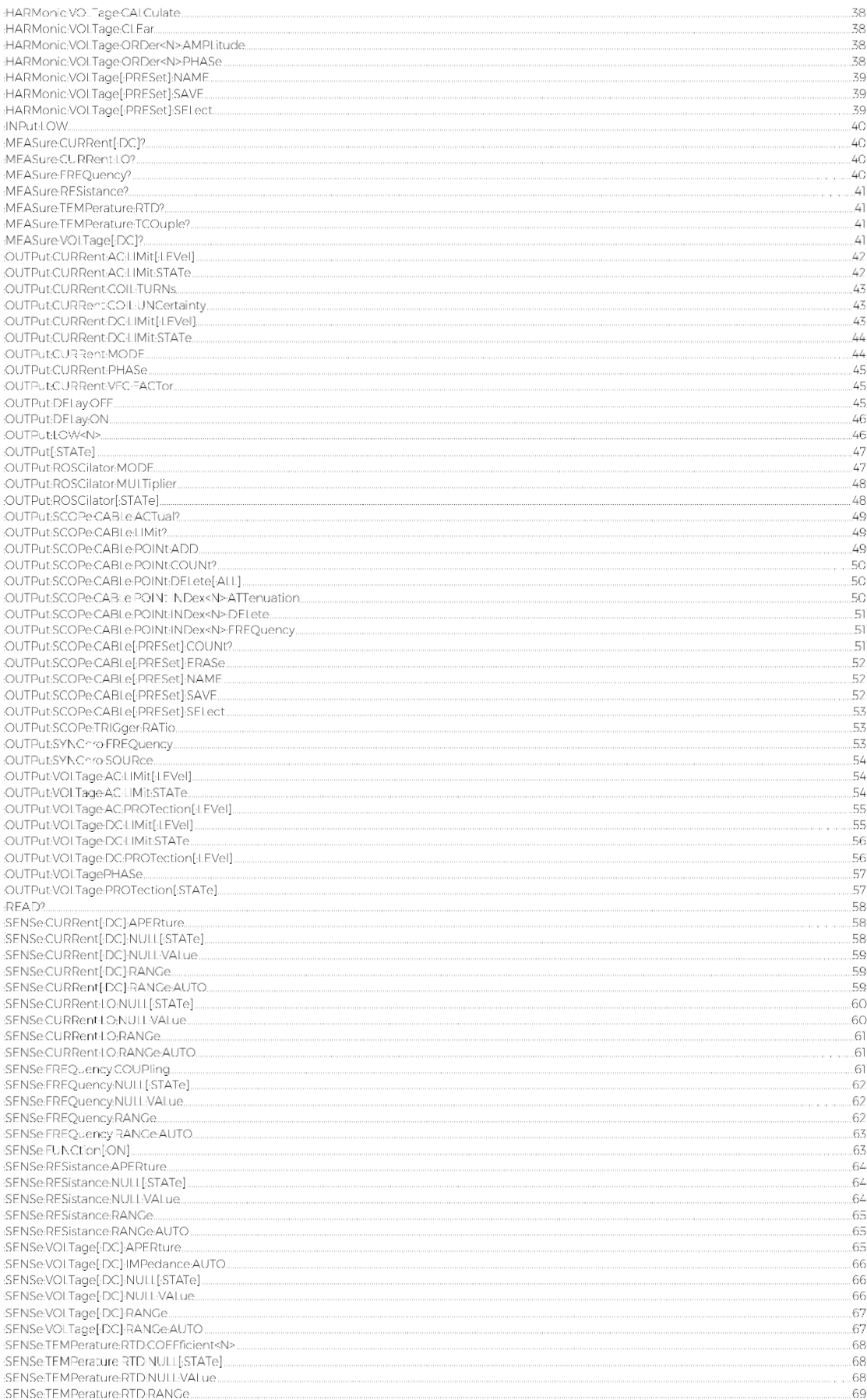

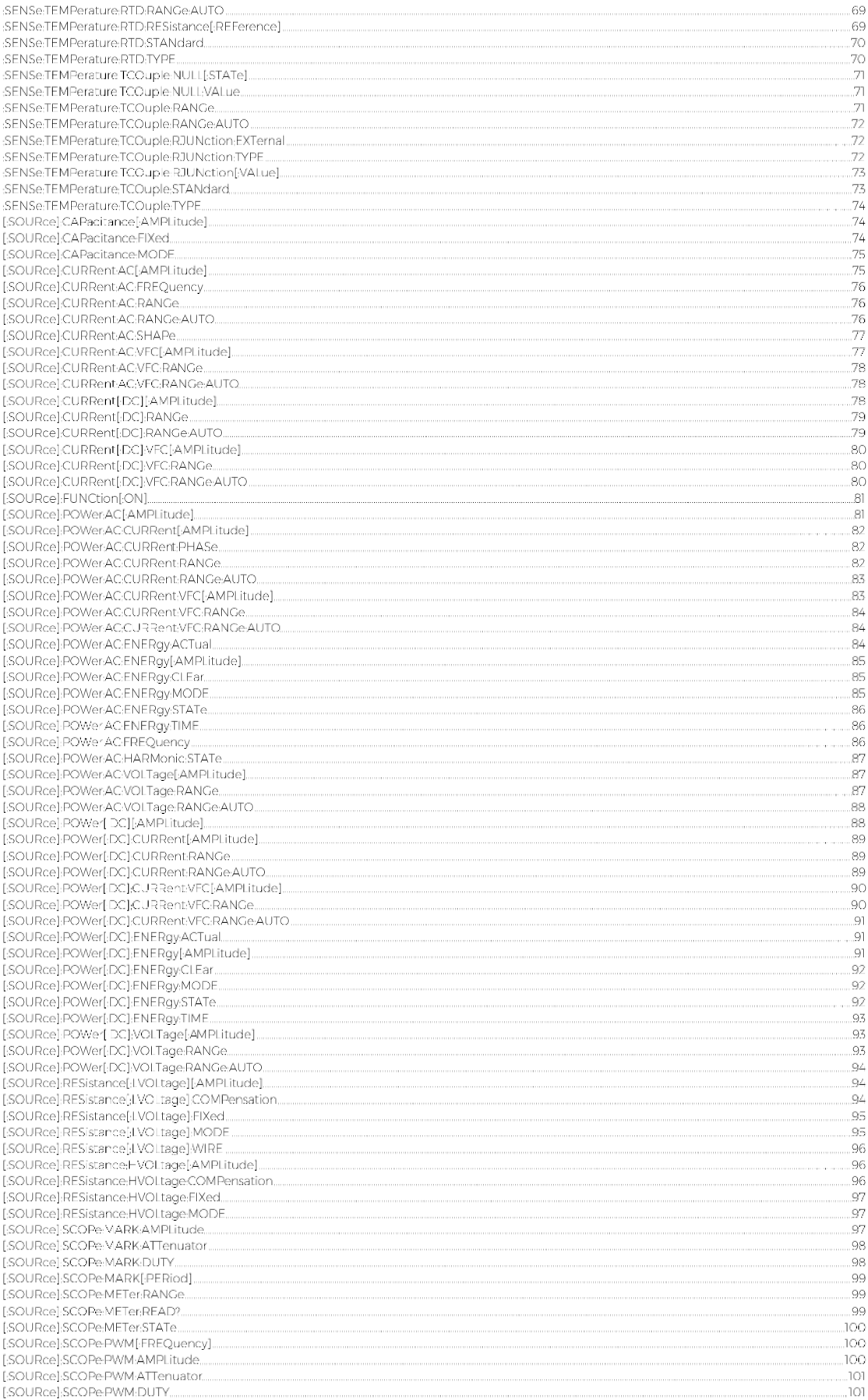

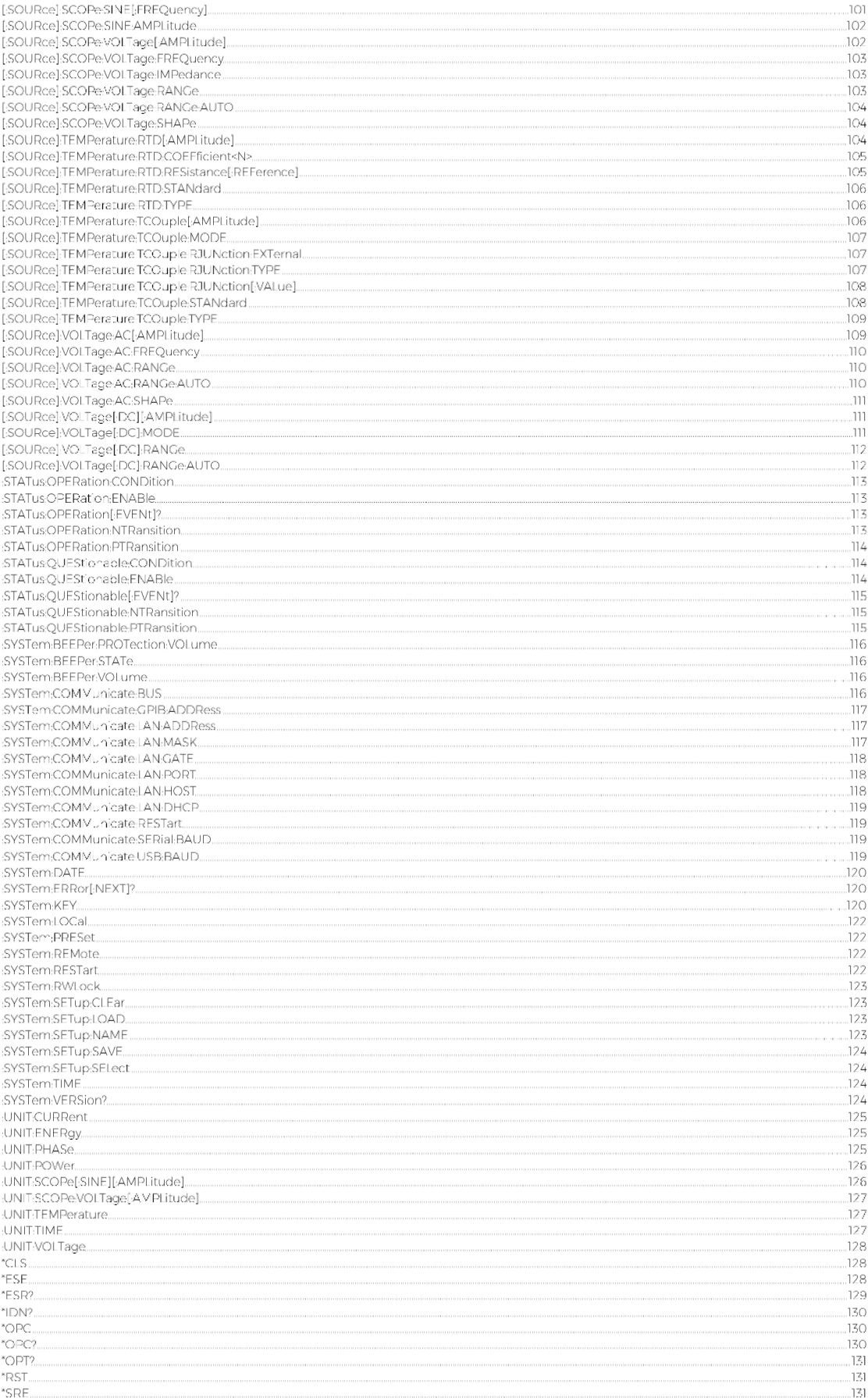

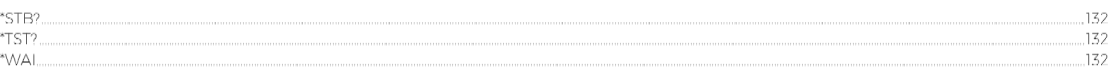

## **1. Connection Setup**

The calibrator can be integrated into automated calibration systems (ATS) and generally controlled from remote computer via RS232, USB, GPIB (IEEE488) or Ethernet interface. When controlled remotely, maximum ratings of calibrator's output signals as well as all other specifications are the same as in manual mode.

Only one interface can be used for communication at any given time. To establish connection between the calibrator and computer, select prefered interface in MENU->Interface->Active bus (RS232 is active by default) and follow instructions from relevant subchapter below.

#### **RS232 and USB Connection** 1.1.

Connect the calibrator to your remote controller (PC) using either:

- 9-pin D-SUB, 1:1 male/female RS232 cable, or
- USB 2.0 A-B cable

And set the remote controller as follows:

- COM port see available COM ports in Windows Device Manager
	- USB appears as serial converter "USB Serial Port (COMxx)"
	- Baudrate 9600 (can be changed to 1200 115200 in calibrator Menu->Interface)
- Data bits 8
- Stop bits 1
- Parity None
- Handshake (Xon/Xoff) Off

#### $1.2.$ **GPIB Connection**

Set GPIB address of controlled device in your remote controller (PC) to match value in calibrator's MENU->Interface->GPIB Address (2 by default).

Connect the calibrator to your remote controller (PC) using IEEE488 cable. When using converters, make sure you use National Instruments converters as other types (e.g. Agilent) might not work properly. Once connected, the calibrator automatically executes IEEE488 bus commands SH1, AH1, T5, L3, RL1, and DC1 (in that order). Calibrator also recognizes following general commands:

- DCL Device Clear resets device to its basic state
- SDC Selected Device Clear resets device to its basic state
- LLO Local Lock Out puts device into Remote mode and locks keyboard
- GTL Go To Local returns device from Remote mode and unlocks keyboard

#### **Ethernet Connection**  $1.3.$

Ethernet connection uses IPv4 and Telnet protocols to communicate with remote controller (PC). By default, calibrator is set to establish Telnet server with DHCP hostname "9010\_SNxxxxxx" ("xxxxxxx" stands for serial number), listening to port 23. All IPv4 parameters can be changed in calibrator Menu > Interface > LAN Settings:

- DHCP discovery ON/OFF
- Port number
- Host name (with DHCP ON)
- IP address, subnet mask and default gateway (with DHCP OFF; in this case use IP address instead of hostname from now on)

Connect remote controller (PC) using at least category 4 UTP cable. It is recommended to check LAN connection with ping utility afterwards (type "ping " and hostname into Windows command line and see if the calibrator responds).

Once connected, you'll be able to log into the calibrator as Telnet client using Microsoft Telnet Client, Putty or similar. To start MS Telnet Client, open your command line and type in "Telnet". Then proceed with "o 9010\_SNxxxxxx yy", where "xxxxxx" is serial number and "yy" is communication port:

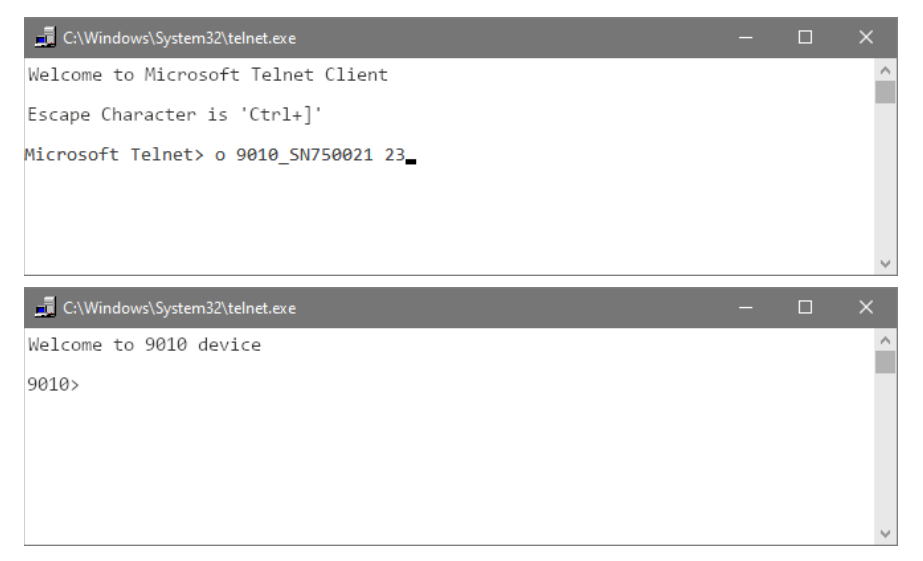

## **2. Executing Commands**

Most commands can be executed in Remote mode only. In Remote mode, device blocks manual entry interfaces (keyboard, touchscreen) to prevent unintended manipulation during remote control session. GPIB interface switches device into and out of Remote mode automatically. Other interfaces (RS232, USB and Ethernet) need to use following commands:

- SYSTem:REMote Puts device into Remote mode and locks keyboard except Local button
- SYSTem:RWLock Puts device into Remote mode and locks entire keyboard
- SYSTem:LOCal Returns device from Remote mode and unlocks keyboard

#### $2.1.$ **Command Syntax**

All commands listed in this chapter are made of KEYWORDS and PARAMETERS.

One or more KEYWORDS divided by colons (:) make up name of a command. When typing a command, keywords in square brackets ( [ ] ) can be omitted as well as lowercase letters and leading colons. For example ":OUTPut:STATe ON", ":OUTPut ON" and "OUTP 1" are considered the same.

Different PARAMETER types describe what kind of data is expected. For more details on parameter types, see table below. In command reference parameters are indicated by sharp brackets  $( \langle > \rangle )$  and separated by commas (,). Square brackets ( [ ] ) indicate non-mandatory parameters, vertical lines ( | ) indicate parameter alternatives.

Multiple commands can be executed at once if separated by semicolon (;). In any case, command (or set of commands) has to end with line feed (LF) terminator in order to be executed. With exception of GPIB interface, the device will also accept carriage return (CR) and combination of both (CRLF) as terminators. Inversely, device will always terminate its reply with CRLF or just LF in case of GPIB. The communication may look like this:

- 1. Controller>, RES 100; OUTP ON"+LF (ASCII code 10)
- 2. Device> .,1.000000E+02 OHM"+LF
- 3. Device> $\cdot$ , 1"+LF

## **Used parameter types**

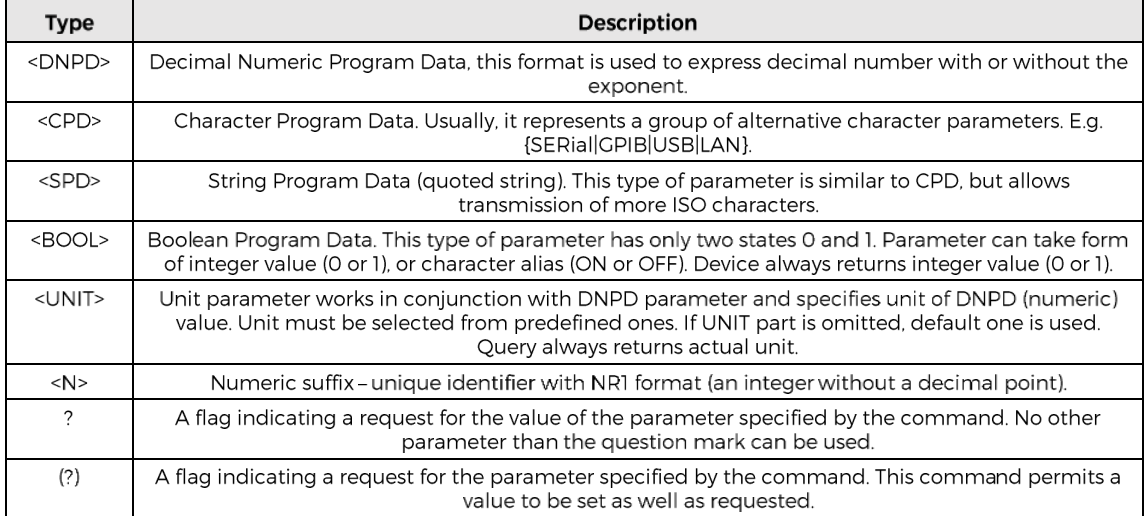

## **3. Status Reporting**

#### 3.1. **Status Data Structure-Register Model**

Device meets standard protocol according to the standard IEEE488.2. The protocol can be used for checking of error and status behavior of the device. It enables single-wire transmitting of SRQ command. The conditions on which SRQ signal (local control request) is sent can be set with commands \*STB?, \*SRE?, \*SRE, \*ESR?, \*ESE?, \*ESE a \*CLS.

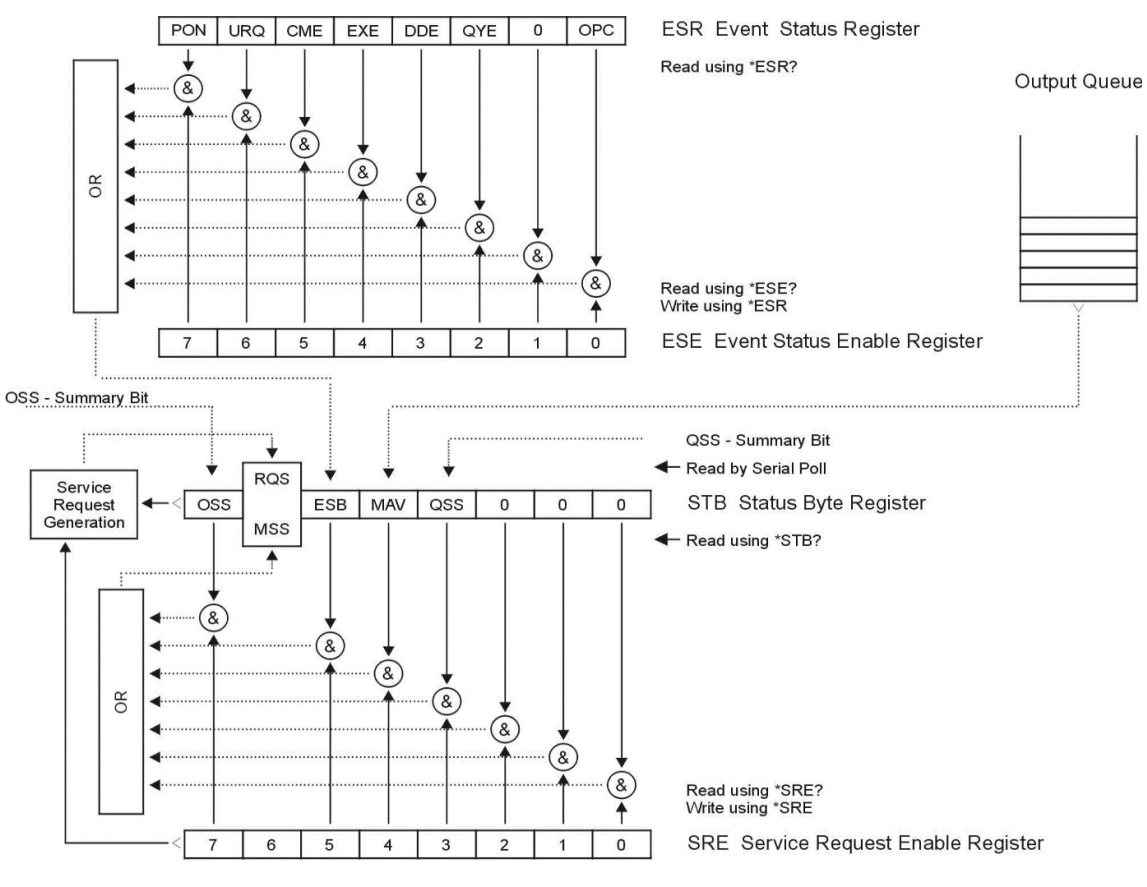

Figure 1 Status register overview

Status data structure contains following registers:

- STB Status Byte Register
- SRE Service Request Enable Register
- ESR Event Status Register
- ESE Event Status Enable Register
- Output Queue

#### $3.2.$ **Status Data Structure Registers**

## **STB Status Byte Register**

STB is main register where information from other status registers and from output queue is collected. Value of STB register is reset after switching on the device or after sending command \*CLS. This command reset the STB register except bit MAV, which remains set if the output queue is not empty. STB register value can be read via serial message or through general query \*STB?. Bit configuration of Status Byte Register is as follows:

- OSS Operation Summary Status, bit 7. SCPI-defined. The OSS bit is set to 1 when the data in the OSR (Operation Status Register) contains one or more enabled bits which are true.
- RQS Request Service, bit 6. The bit is read as a part of status byte only when serial message is sent.
- MSS Master Summary Status, bit 6. The MSS bit is set to 1 whenever bits ESB or MAV are 1 and enabled (1) in the SRE. This bit can be read using the \*STB? command. Its value is derived from STB and SRE status.
- ESB Event Summary Bit, bit 5. His value is derived from STB and SRE status. The ESB bit is set to 1 when one or more enabled ESR bits are set to 1.
- MAV Message Available, bit 4. The MAV bit is set to 1 whenever data is available in the IEEE488 Output Queue (the response on query is ready).
- QSS Questionable Summary Status, bit 3. SCPI-defined. The QSS bit is set to 1 when the data in the QSR (Questionable Status Register) contains one or more enabled bits which are true.

## **SRE Service Request Enable Register**

The Service Request Enable Register suppresses or allows the STB bits. "0" value of a SRE bit means, that the bit does not influence value of MSS bit. Value of any unmasked STB bit results in setting of the MSS bit to the level "1". SRE bit 6 is not influenced and its value is "0". The SRE register value can be set via the command \*SRE followed by mask register value  $(0 - 191)$ . The register can be read with the command \*SRE?. The register is automatically resets after switching the device on. The register is not reset by the command \*CLS.

## **ESR Event Status Register**

Every bit of the EventStatusRegister corresponds to one event. Bit is set when the event is changed and it remains set also when the event passed. The ESR is cleared when the power is turned on (except bit PON which is set), and every time it is read via command \*ESR? Or cleared with \*CLS. Bit configuration of Event Status Register is as follows:

- PON Power On, bit 7. This event bit indicates that an off-to-on transition has occurred in the device's power supply.
- URQ User Request, bit 6. Bit is not used and it is always "0".
- CME Command Error, bit 5. This event bit indicates that an incorrectly formed command or query has been detected by the instrument.
- EXE Execution Error, bit 4. This event bit indicates that the received command cannot be executed, owing to the device state or the command parameter being out of limits.
- DDE Device Dependent Error, bit 3. This event bit indicates that an error has occurred which is neither a Command Error, a Query Error, nor an Execution Error. A Device-specific Error is any executed device operation that did not properly complete due to some condition, such as overload.
- QYE Query Error, bit 2. The bit is set if the device is addressed as talker and output queue is empty or if control unit did not pick up response before sending next query.
- OPC Operation Complete, bit 0. This event bit is generated in response to the \*OPC command. It indicates that the device has completed all selected pending operations.

## **ESE Event Status Enable Register**

The Event Status Enable Register allows one or more events in the Event Status Register to be reflected in the ESB summary-message bit. This register is defined for 8 bits, each corresponding to the bits in the Event Status Register. The Event Status Enable Register is read with the common query \*ESE?. Data is returned as a binary-weighted value. The Event Status Enable Register is written to by the common command, \*ESE. Sending the \*ESE common command followed by a zero clears the ESE. The Event Status Enable Register is cleared upon power-on.

It suppresses or allows bits in ESR register. Value "0"of a bit of ESE register suppresses influence of appropriate bit of ESR register on value of sum bit of ESB status register. Setting of any unmask bit of ESR register results in setting of ESB status register. ESE register value can be modified by command \*ESE followed by value of mask register (integer in range  $0 - 255$ ). Reading of the register can be performed with command \*ESE?. The register is automatically reset after switching on. The register is not reset with \*CLS command.

## **Operation Status Register**

The device uses bit 12 to indicate the active energy mode.

## Questionable Status Register

The device uses bit 11 to query reaching the lower limit for the Test Limiting function.

The device uses bit 12 to query reaching the upper limit for the Test Limiting function.

## **Output Queue**

The Output Queue stores response messages until they are read from control unit. If there is at minimum one sign in the output queue, MAV register (message available) is set. The Output Queue is cleared upon power-on and after reading all signs from output queue.

## **Error Queue**

The Error Queue stores error messages. They are placed in a "first in, first out" queue.

The queue is read destructively using the query command "SYSTem:ERRor?" to obtain a code number and error message. The query "SYSTem:ERRor?" can be used to read errors in the queue until it is empty, when the message "0, No Error" will be returned.

#### $3.3.$ **Error Messages**

## **SCPI Remote control errors**

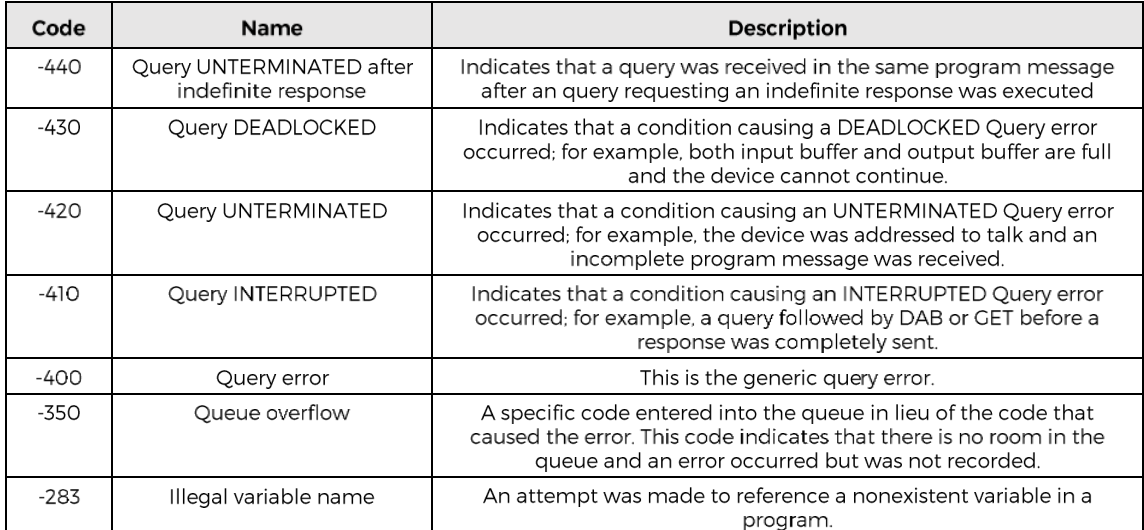

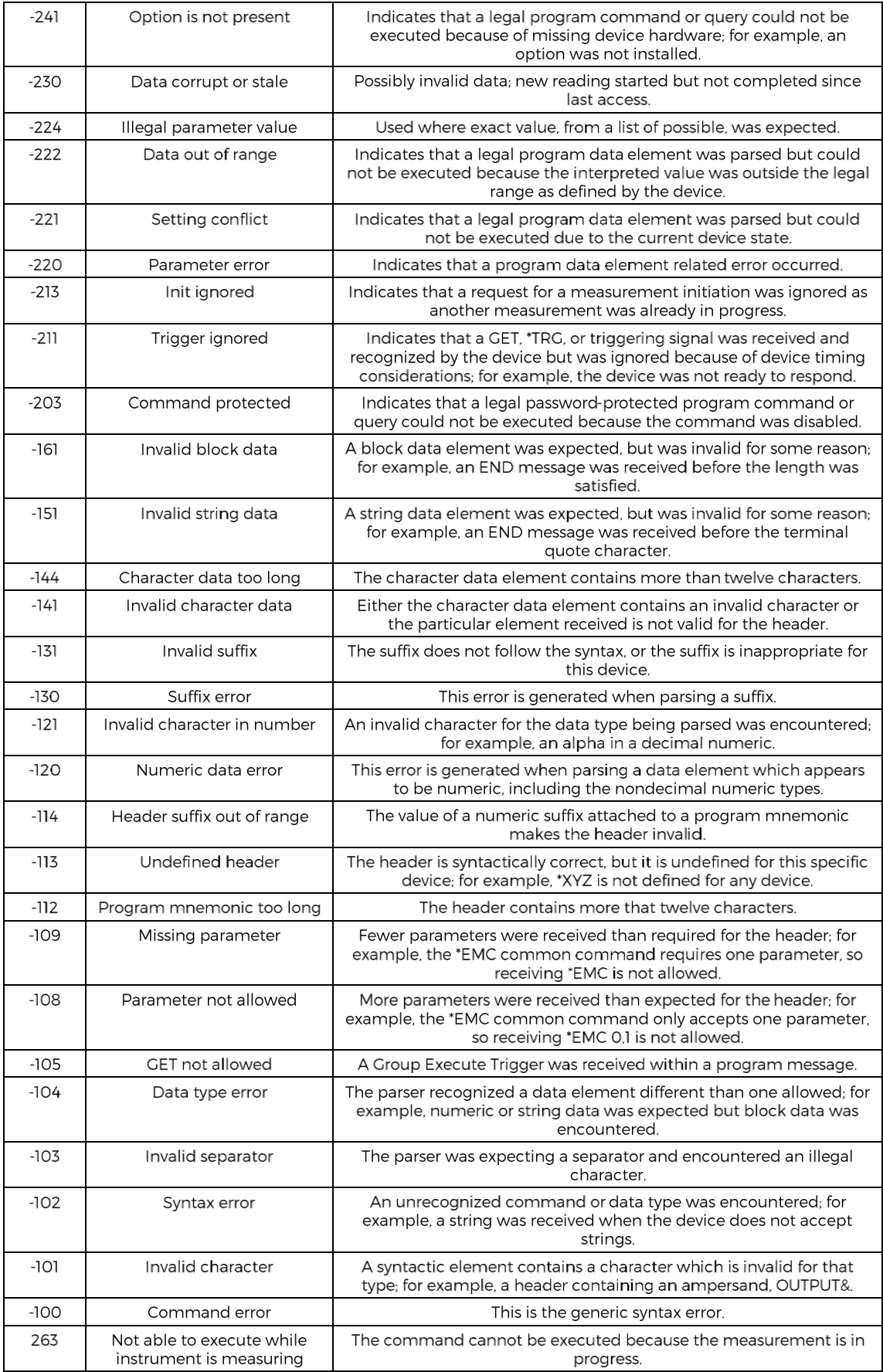

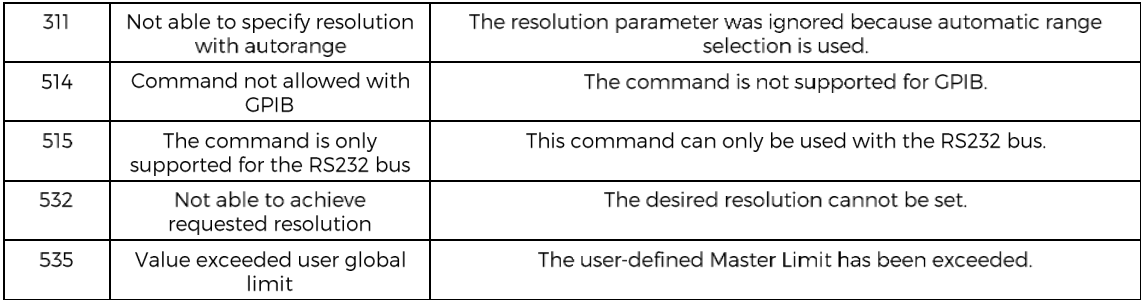

## Slave processor errors

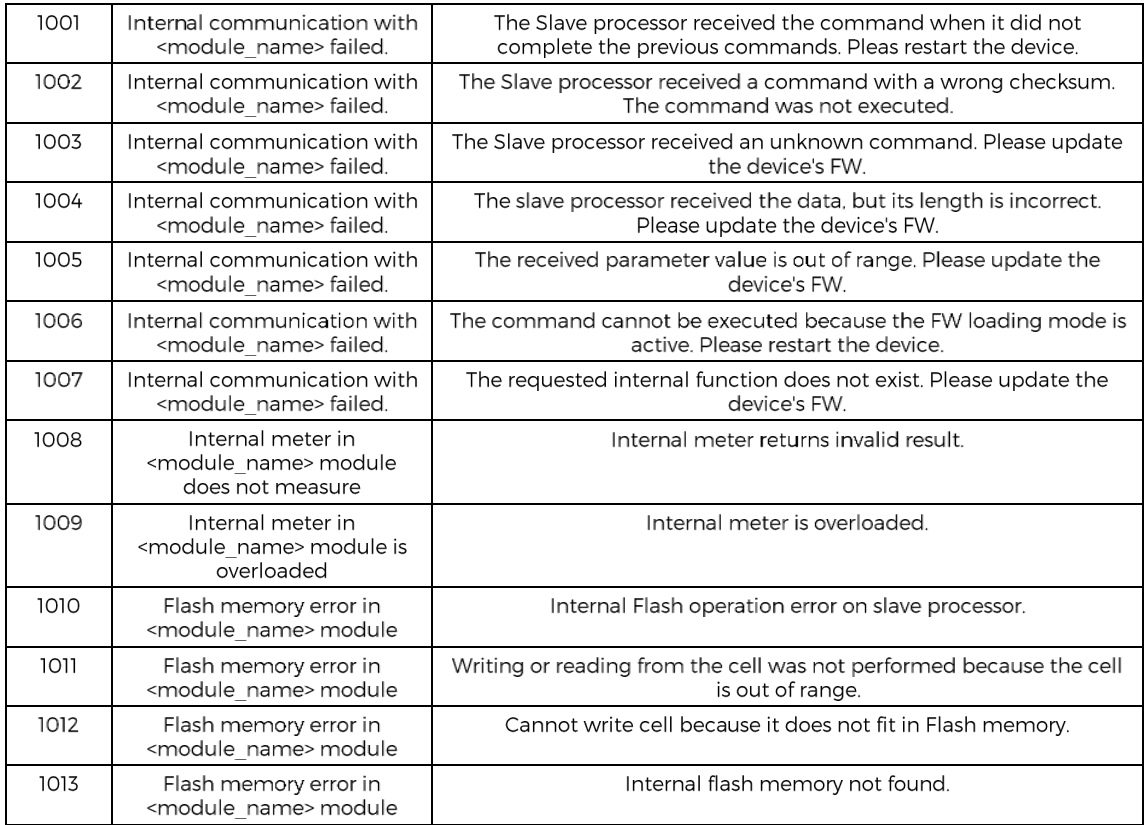

## Master processor errors

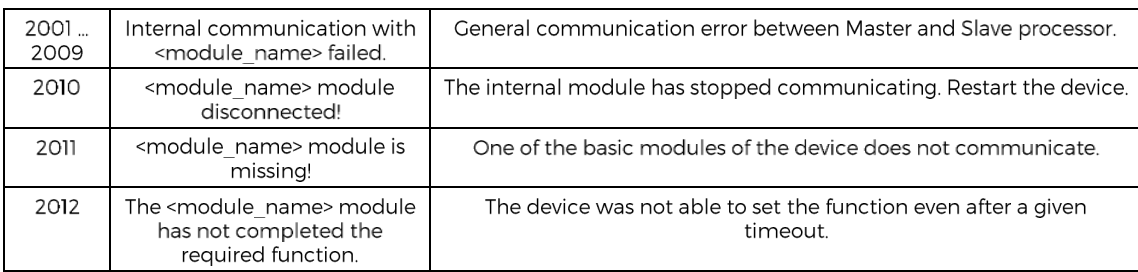

## **Execution errors**

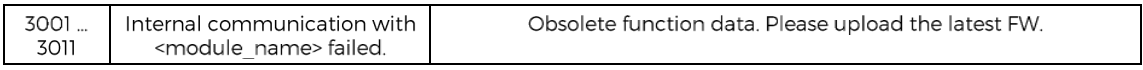

## Flash memory errors

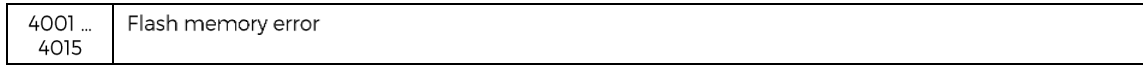

## Data transmitting errors

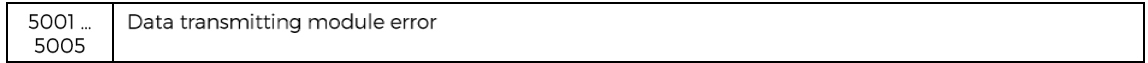

## User interface errors

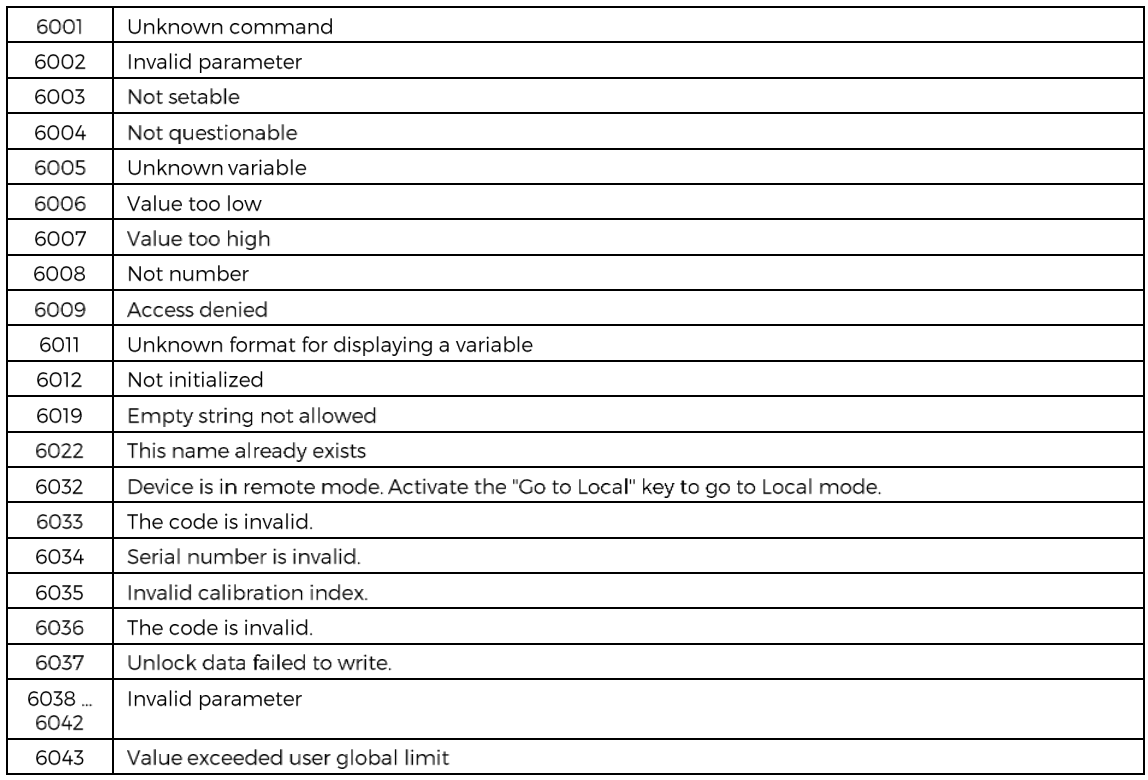

## **MODBUS** errors

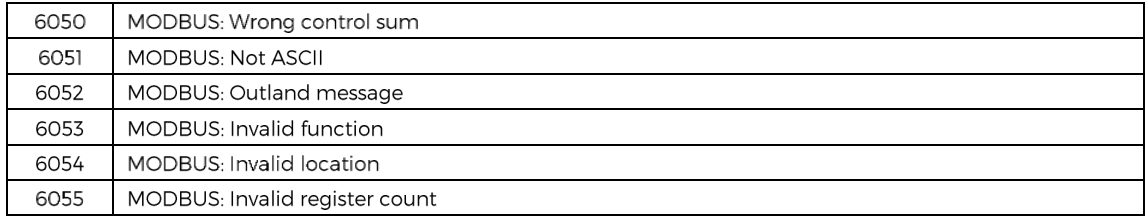

## **Device errors**

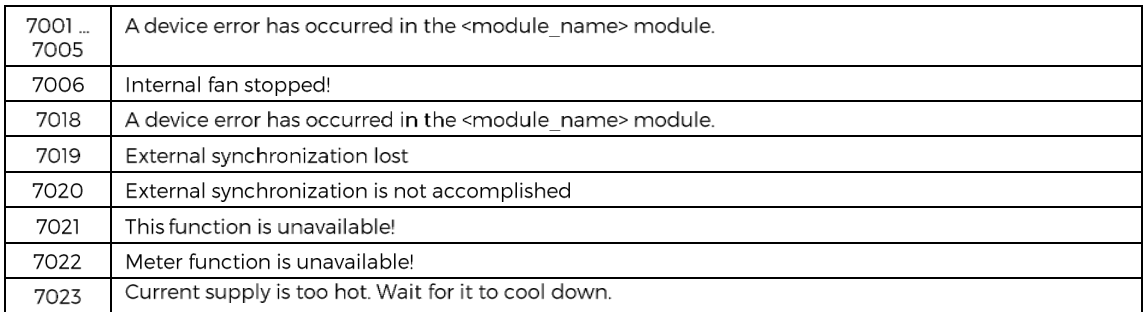

## **Hard overload checking**

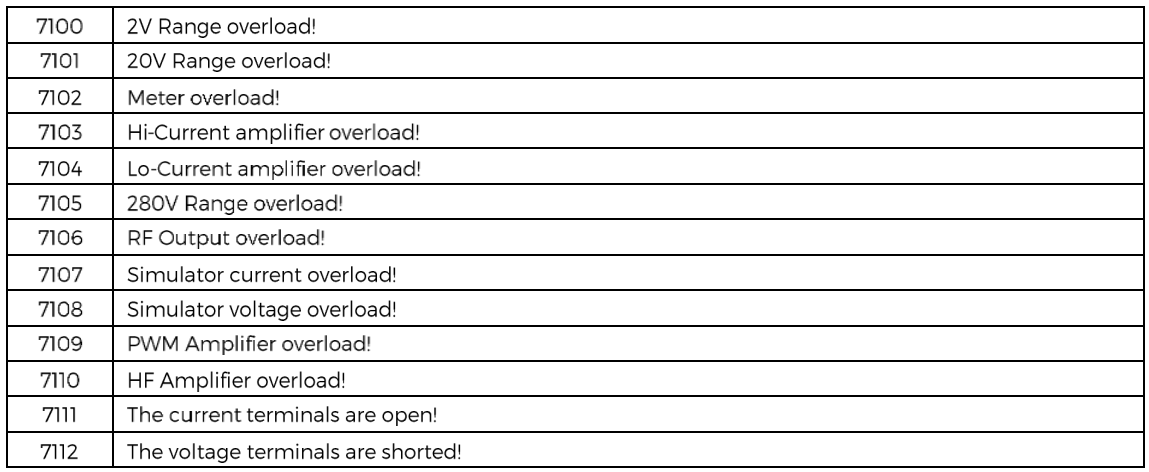

## **Calibration data errors**

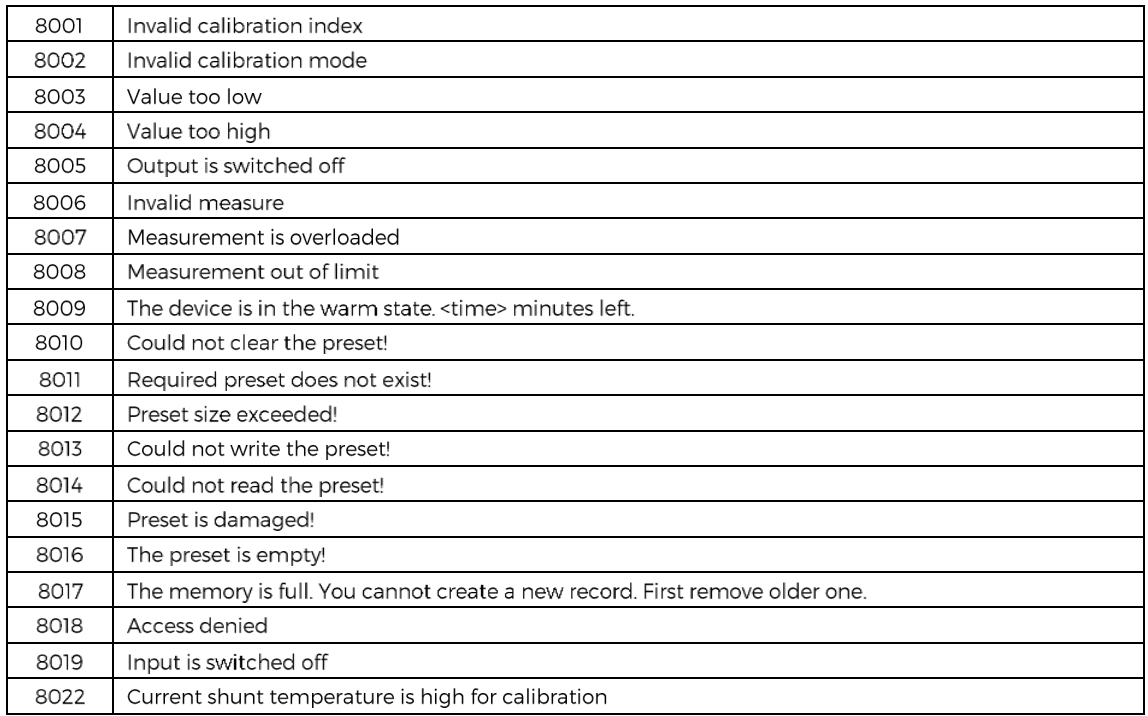

## **Device presets errors**

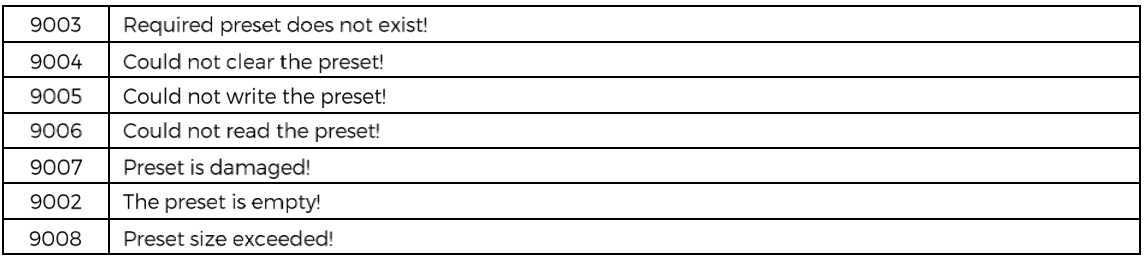

## Harmonic presets errors

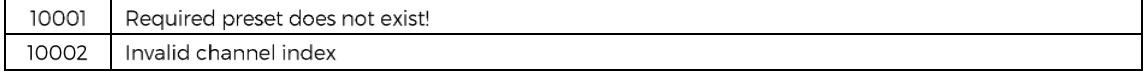

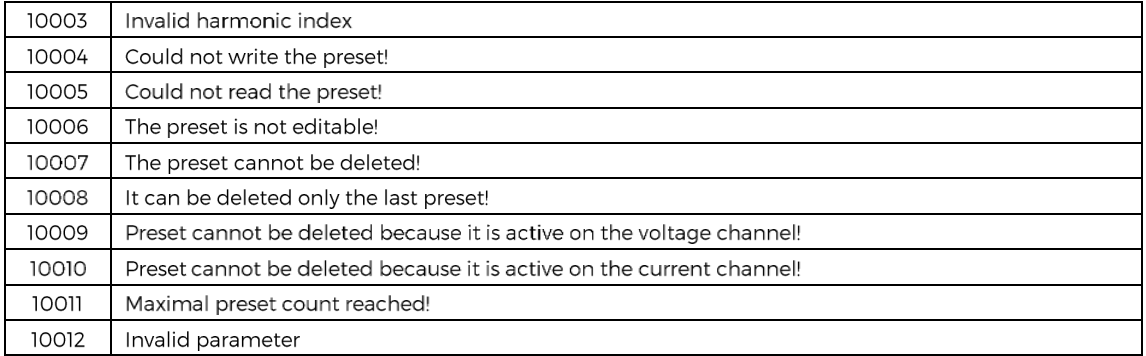

## Meter overload errors

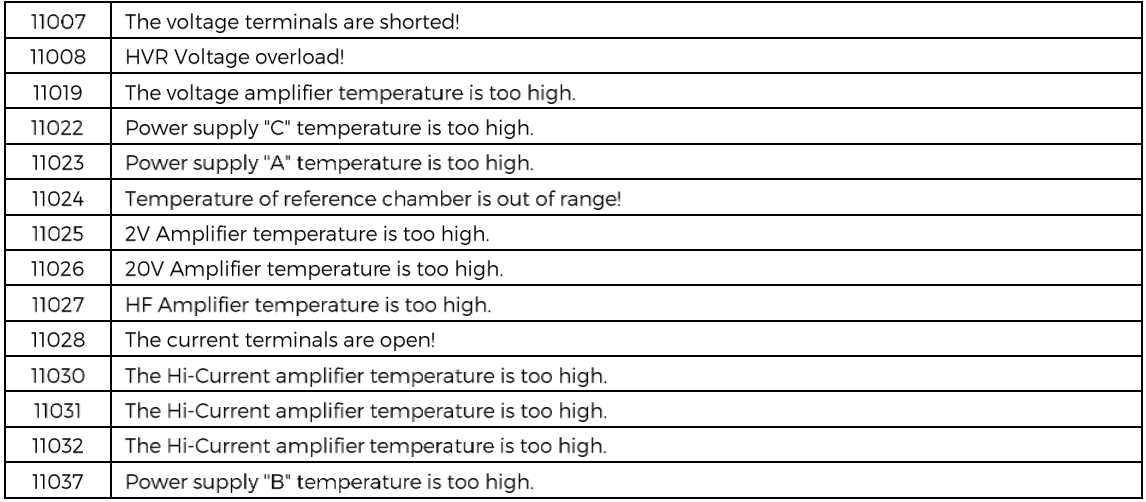

## **External options errors**

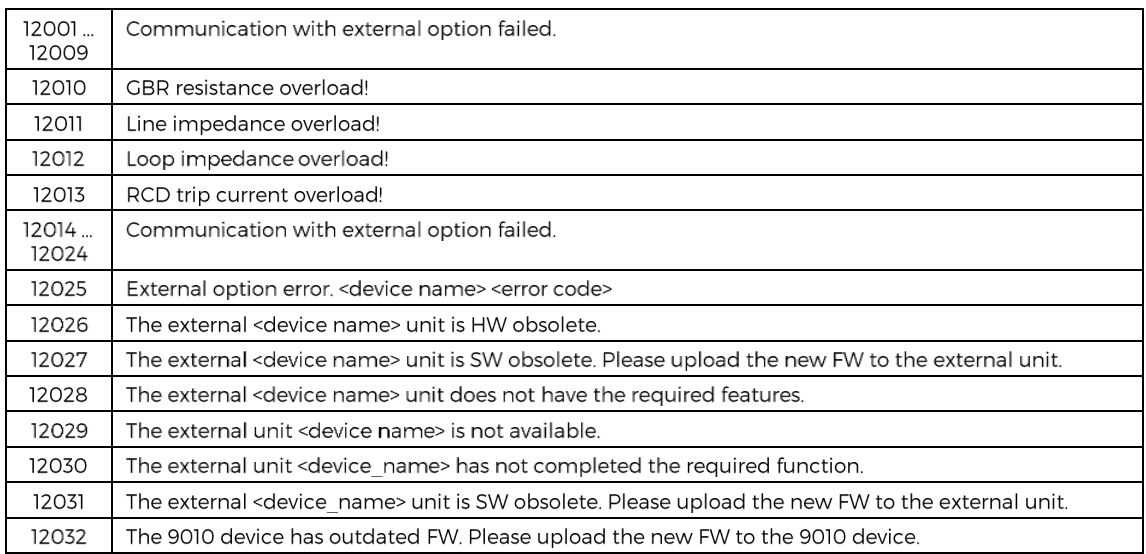

## **Cable compensation related errors**

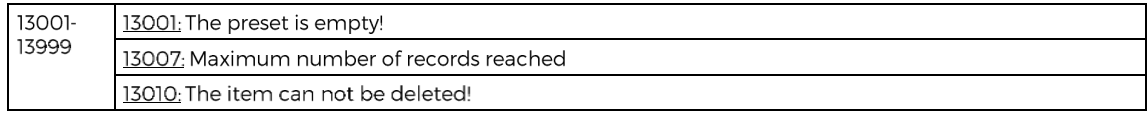

## **4. 9010 SCPI Command Reference**

## **:CALCulate:AVERage:AVERage?**

#### *Syntax:*

:CALCulate:AVERage:AVERage?

*Description:* 

 Returns the average value for all meter measurements since the averaging was enabled. *Parameters:* 

<DNPD> - average value, (default 0.0).

*Remarks:* 

 Averaging is started after enabling by the CALC:AVER ON command. The value is cleared after receiving the CALC:AVER:CLE command. The value is cleared after power on. The value is cleared on \*RST command. Overlapped command.

*Example:* 

CALC:AVER:AVER? Response: 4.524123E+000

## **:CALCulate:AVERage:CLEar[:IMMediate]**

*Syntax:*

:CALCulate:AVERage:CLEar[:IMMediate]

*Description:* 

Clears all averaging values for the meter.

*Parameters:* 

None

*Remarks:* 

Overlapped command.

*Example:* 

CALC:AVER:CLE

#### **:CALCulate:AVERage:COUNt?**

## *Syntax:*

:CALCulate:AVERage:COUNt?

*Description:* 

Returns the number of readings taken since averaging was enabled.

## *Parameters:*

<DNPD> - number of readings, (default 0.0).

## *Remarks:*

 Averaging is started after enabling by the CALC:AVER ON command. The value is cleared after receiving the CALC:AVER:CLE command. The value is cleared after power on. The value is cleared on \*RST command. Overlapped command.

*Example:* 

CALC:AVER:COUN? Response: 3.82E+002

## **:CALCulate:AVERage:MINimum?**

#### *Syntax:*

:CALCulate:AVERage:MINimum?

*Description:* 

Returns the minimum value found during the averaging.

*Parameters:* 

<DNPD> - minimum value, (default 0.0).

*Remarks:* 

Averaging is started after enabling by the CALC:AVER ON command.

 The value is cleared after receiving the CALC:AVER:CLE command. The value is cleared after power on. The value is cleared on \*RST command. Overlapped command.

#### *Example:*

CALC:AVER:MIN? Response: 4.513743E+000

## **:CALCulate:AVERage:MAXimum?**

*Syntax:* 

:CALCulate:AVERage:MAXimum?

*Description:* 

Returns the maximum value found during the averaging.

*Parameters:* 

<DNPD> - maximum value, (default 0.0).

#### *Remarks:*

 Averaging is started after enabling by the CALC:AVER ON command. The value is cleared after receiving the CALC:AVER:CLE command. The value is cleared after power on.

The value is cleared on \*RST command.

Overlapped command.

*Example:* 

CALC:AVER:MAX? Response: 4.533872E+000

## **:CALCulate:AVERage:PTPeak?**

### *Syntax:*

:CALCulate:AVERage:PTPeak?

## *Description:*

Returns the spanning value (peak to peak) found during the averaging.

## *Parameters:*

<DNPD> - spanning value, (default 0.0).

## *Remarks:*

 Averaging is started after enabling by the CALC:AVER ON command. The value is cleared after receiving the CALC:AVER:CLE command. The value is cleared after power on.

The value is cleared on \*RST command.

Overlapped command.

## *Example:*

CALC:AVER:PTP? Response: 2.0129E-002

## **:CALCulate:AVERage:SDEViation?**

## *Syntax:*

:CALCulate:AVERage:SDEViation?

## *Description:*

Returns the standard deviation value calculated during the averaging.

## *Parameters:*

<DNPD> - standard deviation, (default 0.0).

## *Remarks:*

Averaging is started after enabling by the CALC:AVER ON command.

The value is cleared after receiving the CALC:AVER:CLE command.

The value is cleared after power on.

The value is cleared on \*RST command.

Overlapped command.

## *Example:*

CALC:AVER:SDEV? Response: 1.329125E-007

## **:CALCulate:AVERage[:STATe]**

*Syntax:* 

```
 :CALCulate:AVERage[:STATe] <BOOL> 
:CALCulate:AVERage[:STATe]?
```
*Description:* 

 Disables or enables the averaging math function for meter. *Parameters:* 

 $\langle \text{BOOL} \rangle$  - averaging state  $\{ \text{ON} | \text{OFF} | 1 | 0 \}$  (default 0).<br>ON enables the averaging math function.

- ·ON enables the averaging math function.<br>·OFF disables the averaging math function.
- ·OFF disables the averaging math function.
- enables the averaging math function.
- ·0 disables the averaging math function.

#### *Remarks:*

The value is stored in each preset.

The value is set according to "Start-up" preset after power on.

The value is set to default on \*RST command.

Overlapped command.

## *Example:*

 CALC:AVER ON CALC:AVER? Response: 1

## **:CALCulate:CLEar[:IMMediate]**

*Syntax:* 

:CALCulate:CLEar[:IMMediate]

*Description:* 

Clears all math functions (Averaging, Smoothing, Limit testing).

*Parameters:* 

None

*Remarks:* 

Overlapped command.

## *Example:*

CALC:CLE

## **:CALCulate:LIMit:CLEar[:IMMediate]**

#### *Syntax:*

:CALCulate:LIMit:CLEar[:IMMediate]

*Description:* 

Clears the limit testing function.

*Parameters:* 

None

*Remarks:* 

Overlapped command.

*Example:* 

CALC:LIM:CLE

## **:CALCulate:LIMit:LOWer[:DATA]**

## *Syntax:*

 :CALCulate:LIMit:LOWer[:DATA] <DNPD> :CALCulate:LIMit:LOWer[:DATA]? *Description:*  Sets the lower limit for limit testing.

*Parameters:* 

<DNPD> - lower limit, (default 0.0).

*Remarks:* 

The value is stored in each preset.

 The value is set according to "Start-up" preset after power on. The value is set to default on \*RST command. Overlapped command.

#### *Example:*

 CALC:LIM:LOW 9.0 CALC:LIM:LOW? Response: 9.000000E+00

## **:CALCulate:LIMit:UPPer[:DATA]**

#### *Syntax:*

 :CALCulate:LIMit:UPPer[:DATA] <DNPD> :CALCulate:LIMit:UPPer[:DATA]?

*Description:* 

Sets the upper limit for limit testing.

## *Parameters:*

<DNPD> - upper limit, (default 0.0).

## *Remarks:*

 The value is stored in each preset. The value is set according to "Start-up" preset after power on.

The value is set to default on \*RST command.

Overlapped command.

## *Example:*

 CALC:LIM:UPP 11.0 CALC:LIM:UPP? Response: 1.100000E+01

## **:CALCulate:LIMit[:STATe]**

#### *Syntax:*

 :CALCulate:LIMit[:STATe] <BOOL> :CALCulate:LIMit[:STATe]?

#### *Description:*

Disables or enables the limit testing function for meter.

## *Parameters:*

<BOOL> - limit state {ON|OFF|1|0} (default 0)

- ·ON enables the limit testing function for meter.
- ·OFF disables the limit testing function for meter.
- ·1 enables the limit testing function for meter.
- ·0 disables the limit testing function for meter.

## *Remarks:*

The value is stored in each preset.

 The value is set according to "Start-up" preset after power on. The value is set to default on \*RST command. Overlapped command.

#### *Example:*

 CALC:LIM ON CALC:LIM? Response: 1

## **:CALCulate:SCALe:FUNCtion**

## *Syntax:*

 :CALCulate:SCALe:FUNCtion <CPD> :CALCulate:SCALe:FUNCtion?

## *Description:*

Selects desired scaling function if the scaling is enabled.

## *Parameters:*

<CPD> - scale function {PCT|SCALe} (default PCT).

 $\cdot$ PCT meter value is recalculated relative to the reference Y= $((X-R)/R)^*100$ .  $\cdot$ SCALe meter value is recalculated according to the formula Y=A\*X-B.

## *Remarks:*

 The value is stored in each preset. The value is set according to "Start-up" preset after power on.

 The value is set to default on \*RST command. Overlapped command.

#### *Example:*

 CALC:SCAL:FUNC PCT CALC:SCAL:FUNC? Response: PCT

## **:CALCulate:SCALe:GAIN**

*Syntax:* 

 :CALCulate:SCALe:GAIN <DNPD> :CALCulate:SCALe:GAIN?

## *Description:*

Sets the gain (A component) for scaling function  $Y = A^*X - B$ .

*Parameters:* 

<DNPD> - gain, (default 1.0).

## *Remarks:*

The value is stored in each preset.

 The value is set according to "Start-up" preset after power on. The value is set to default on \*RST command. Overlapped command.

#### *Example:*

 CALC:SCAL:GAIN 1.0 CALC:SCAL:GAIN? Response: 1.000000E+00

## **:CALCulate:SCALe:OFFSet**

#### *Syntax:*

 :CALCulate:SCALe:OFFSet <DNPD> :CALCulate:SCALe:OFFSet?

## *Description:*

Sets the offset (B component) for scaling function  $Y = A^*X - B$ .

#### *Parameters:*

<DNPD> - offset, (default 0.0).

## *Remarks:*

The value is stored in each preset.

The value is set according to "Start-up" preset after power on.

The value is set to default on \*RST command.

Overlapped command.

## *Example:*

 CALC:SCAL:OFFS 0.0 CALC:SCAL:OFFS? Response: 0.000000E+00

## **:CALCulate:SCALe:REFerence**

## *Syntax:*

 :CALCulate:SCALe:REFerence <DNPD> :CALCulate:SCALe:REFerence?

*Description:* 

Sets the reference value (R component) for percentage scaling function  $Y=(X R/R$ <sup>\*</sup>100.

## *Parameters:*

<DNPD> - scale reference, (default 0.0).

## *Remarks:*

 The value must not be zero to operate. The value is stored in each preset.

 The value is set according to "Start-up" preset after power on. The value is set to default on \*RST command. Overlapped command.

#### *Example:*

 CALC:SCAL:REF 1.0 CALC:SCAL:REF? Response: 1.000000E+00

## **:CALCulate:SCALe:REFerence:AUTO**

*Syntax:* 

:CALCulate:SCALe:REFerence:AUTO <BOOL>

:CALCulate:SCALe:REFerence:AUTO?

#### *Description:*

Sets the reference value for the percentage function according to the measured value. *Parameters:* 

<BOOL> - auto reference {ON|OFF|1|0} (default 0).

·ON new reference value will be automatically set.

·OFF reference value will not change.

- ·1 new reference value will be automatically set.
- ·0 reference value will not change.

### *Remarks:*

The value is automatically cleared after setting a new reference value.

 The value is set according to "Start-up" preset after power on. The value is set to default on \*RST command.

Overlapped command.

*Example:* 

 CALC:SCAL:REF:AUTO ON CALC:SCAL:REF:AUTO? Response: 1

## **:CALCulate:SCALe[:STATe]**

## *Syntax:*

 :CALCulate:SCALe[:STATe] <BOOL> :CALCulate:SCALe[:STATe]?

### *Description:*

Disables or enables the scaling function for meter.

## *Parameters:*

<BOOL> - scale state {ON|OFF|1|0} (default 0).

- ·ON enables the scaling function for meter.
- ·OFF disables the scaling function for meter.
- ·1 enables the scaling function for meter.<br> $\cdot$ 0 disables the scaling function for meter.
- disables the scaling function for meter.

#### *Remarks:*

The value is stored in each preset.

The value is set according to "Start-up" preset after power on.

The value is set to default on \*RST command.

Overlapped command.

#### *Example:*

 CALC:SCAL ON CALC:SCAL? Response: 1

## **:CALCulate:SCALe:UNIT**

#### *Syntax:*

 :CALCulate:SCALe:UNIT <SPD> :CALCulate:SCALe:UNIT?

#### *Description:*

Sets the unit for scale function. Unit is shown on display.

## *Parameters:*

<SPD> - unit. Upper alpha, lower alpha, digits and underscores are allowable. Maximal length is 4 characters (default "").

#### *Remarks:*

It must be enabled by the CALC:SCAL:UNIT:STAT command for the unit to be displayed.

The unit is not valid for the percentage function.

The value is stored in each preset.

The value is set according to "Start-up" preset after power on.

The value is set to default on \*RST command.

Overlapped command.

## *Example:*

 CALC:SCAL:UNIT "W" CALC:SCAL:UNIT? Response: "W"

#### **:CALCulate:SCALe:UNIT:STATe**

#### *Syntax:*

 :CALCulate:SCALe:UNIT:STATe <BOOL> :CALCulate:SCALe:UNIT:STATe?

## *Description:*

Disables or enables the unit for scaling function.

*Parameters:* 

 $\langle BOOL \rangle$  - unit state  $\{ON|OFF|1|0\}$  (default 0).

- ·ON enables the unit.
- $\cdot$ OFF disables the unit.
- ·1 enables the unit.
- ·0 disables the unit.

## *Remarks:*

The value is stored in each preset.

 The value is set according to "Start-up" preset after power on. The value is set to default on \*RST command.

Overlapped command.

#### *Example:*

 CALC:SCAL:UNIT:STAT ON CALC:SCAL:UNIT:STAT? Response: 1

## **:CALCulate:SMOothing:RESPonse**

## *Syntax:*

 :CALCulate:SMOothing:RESPonse <CPD> :CALCulate:SMOothing:RESPonse?

*Description:* 

Sets the measurement filtering using a moving average.

*Parameters:* 

## <CPD> - smoothing response {SLOW|MEDium|FAST} (default FAST).

·SLOW strong filtering using 100 measurements.

·MEDium medium filtering using 50 measurements.

·FAST slight filtering using 10 measurements.

*Remarks:* 

Filtering must be enabled by the CALC:SMO ON command.

The value is stored in each preset.

The value is set according to "Start-up" preset after power on.

The value is set to default on \*RST command.

Overlapped command.

#### *Example:*

CALC:SMO:RESP SLOW CALC:SMO:RESP? Response: SLOW

## **:CALCulate:SMOothing[:STATe]**

*Syntax:* 

```
 :CALCulate:SMOothing[:STATe] <BOOL> 
:CALCulate:SMOothing[:STATe]?
```
*Description:* 

Disables or enables the smoothing meter readings.

## *Parameters:*

 $\leq$ BOOL> - smoothing state  $\{ON|OFF|1|0\}$  (default 0).<br>ON enables smoothing.

- enables smoothing.
- ·OFF disables smoothing.
- enables smoothing.
- ·0 disables smoothing.

#### *Remarks:*

The value is stored in each preset.

The value is set according to "Start-up" preset after power on.

The value is set to default on \*RST command.

Overlapped command.

## *Example:*

 CALC:SMO ON CALC:SMO? Response: 1

## **:CALibration:DATE**

#### *Syntax:*

 :CALibration:DATE <DNPD>,<DNPD>,<DNPD> :CALibration:DATE?

*Description:* 

Sets the date of last calibration.

*Parameters:* 

 <DNPD> - year, range 2000...2063. <DNPD> - month, range 1...12. <DNPD> - day, range 1...31.

#### *Remarks:*

 This command requires "Calibration" access to write date. Overlapped command.

#### *Example:*

 CAL:DATE 2020,3,28 CAL:DATE? Response: 2020,3,28

## **:CALibration:INTerval**

## *Syntax:*

 :CALibration:INTerval <DNPD> :CALibration:INTerval?

### *Description:*

Sets the calibration interval. If the current instrument date is greater than the calibration date extended by the calibration interval, the instrument will announce the outdated calibration.

## *Parameters:*

<DNPD>- calibration interval [months], range 0 ... 240 (default 12).

## *Remarks:*

 This command requires "Calibration" access to write interval. Overlapped command.

#### *Example:*

 CAL:INT 12 CAL:INT? Response: 12

## **:CALibration:POINt:ACCuracy?**

*Syntax:* 

:CALibration:POINt:ACCuracy?

*Description:* 

The command is used to read the required absolute accuracy at the selected calibration point. The calibration point must first be selected using the CAL:POIN:MODE and CAL:POIN:SEL commands.

#### *Parameters:*

<DNPD> - requested accuracy

## *Remarks:*

The accuracy is fixed for each calibration point.

Overlapped command.

#### *Example:*

CAL:POIN:ACC? Response: 8.000000E-07

## **:CALibration:POINt:AMPLitude**

#### *Syntax:*

 :CALibration:POINt:AMPLitude <DNPD> :CALibration:POINt:AMPLitude?

#### *Description:*

Sets the actual calibration amplitude during calibration. The calibration mode and point must be selected beforehand.

### *Parameters:*

<DNPD> - calibration point amplitude.

## *Remarks:*

 This command requires "Calibration" access. Overlapped command.

### *Example:*

 CAL:POIN:AMPL 65.3257 CAL:POIN:AMPL? Response: 6.532570E+01

## **:CALibration:POINt:CONVerter?**

### *Syntax:*

:CALibration:POINt:CONVerter?

*Description:* 

Returns actual converter value during calibration meter.

*Parameters:* 

<DNPD> - converter value.

## *Remarks:*

Overlapped command.

*Example:*  CAL:POIN:CONV? Response: 1.000000E+00

#### **:CALibration:POINt:DATE**

*Syntax:* 

:CALibration:POINt:DATE?

*Description:* 

Returns calibration date for selected calibration point. The calibration date is updated automatically after saving calibration point by CAL:POIN:SAVE command.

*Parameters:* 

 <DNPD> - year, range 2020...2063 <DNPD> - month, range 1...12 <DNPD> - day, range 1...31

*Remarks:* 

Overlapped command.

*Example:* 

CAL:POIN:DATE? Response: 2020,1,14

## **:CALibration:POINt:MEASure?**

*Syntax:* 

:CALibration:POINt:MEASure?

*Description:* 

Returns the actual measured value during meter calibration.

*Parameters:* 

<DNPD> - measured value.

*Remarks:* 

Overlapped command.

## *Example:*

CAL:POIN:MEAS? Response: 1.000000E+00

## **:CALibration:POINt:MODE**

### *Syntax:*

 :CALibration:POINt:MODE <DNPD> :CALibration:POINt:MODE?

*Description:* 

Selects the calibration mode.

## *Parameters:*

<DNPD> - calibration mode, see table below for more details

*Remarks:* 

 This command requires "Calibration" access. Overlapped command.

### *Example:*

## CAL:POIN:MODE 10 CAL:POIN:MODE? Response: 10

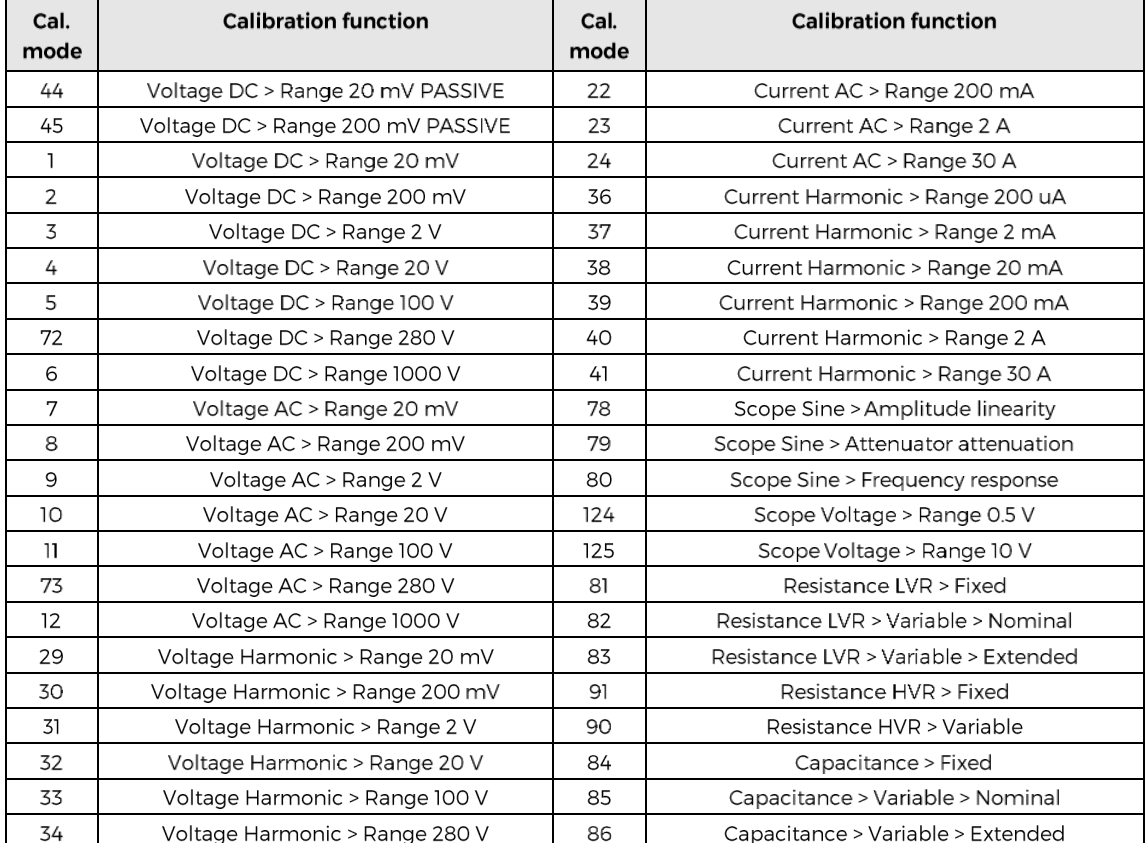

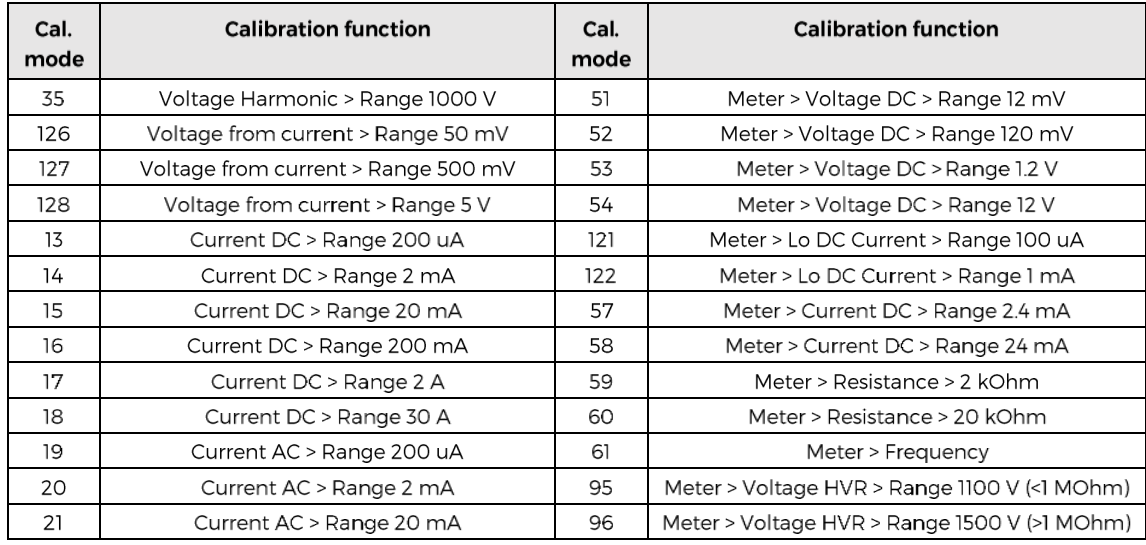

## **:CALibration:POINt:NOMinal?**

#### *Syntax:*

:CALibration:POINt:NOMinal?

## *Description:*

The command is used to read the nominal value at the selected calibration point. The calibration point must first be selected using the CAL:POIN:MODE and CAL:POIN:SEL commands.

#### *Parameters:*

<DNPD> - nominal value of the calibration point.

## *Remarks:*

The nominal value is fixed for each calibration point. Overlapped command.

#### *Example:*

CAL:POIN:NOM? Response: 1.900000E+01

## **:CALibration:POINt:SELect**

## *Syntax:*

 :CALibration:POINt:SELect <DNPD> :CALibration:POINt:SELect?

## *Description:*

Selects a calibration point within one calibration mode.

## *Parameters:*

<DNPD> - calibration point, range 1 ... calibration point count for actual calibration mode.

## *Remarks:*

 This command requires "Calibration" access. Overlapped command.

#### *Example:*

 CAL:POIN:SEL 1 CAL:POIN:SEL? Response: 1

## **:CALibration:POINt:SAVE**

*Syntax:* 

 :CALibration:POINt:SAVE *Description:*  Saves the actual calibration point. *Parameters:* 

None

*Remarks:* 

 This command requires "Calibration" access. Overlapped command. *Example:* 

CAL:POIN:SAVE

## **:CALibration:SECure:EXIT**

*Syntax:* 

:CALibration:SECure:EXIT

*Description:* 

Exits calibration mode and makes calibration backup.

*Parameters:* 

 None *Remarks:* 

Overlapped command.

*Example:* 

CAL:SEC:EXIT

## **:CALibration:SECure:PASSword**

#### *Syntax:*

:CALibration:SECure:PASSword <DNPD>

*Description:* 

Enters calibration mode. Valid calibration password is required.

*Parameters:* 

<DNPD> - calibration password, range 0 ... 4294967295 (default 9010).

## *Remarks:*

Overlapped command.

*Example:* 

CAL:SEC:PASS 9010

## **:CALibration:STATus<N>?**

#### *Syntax:*

:CALibration:STATus<N>?

*Description:* 

Returns required calibration status.

*Parameters:* 

<N> - index, 1-warm up, 2-try mode, 3-outdated calibration.

<DNPD> - calibration status, 0-false, 1-true.

## *Remarks:*

Overlapped command.

## *Example:*

CAL:STAT1? Response: 0

## **:CONFigure?**

*Syntax:*  :CONFigure? *Description:*  Returns actual meter configuration. *Parameters:*  <SPD> - meter configuration "function range,resolution". *Remarks:*  Overlapped command. *Example:*  CONF? Response: "VOLT 1.200000E+01,1.000000E-5"

## **:CONFigure:CURRent[:DC]**

*Syntax:* 

```
 :CONFigure:CURRent[:DC][ <DNPD>[,<DNPD>]] 
:CONFigure:CURRent[:DC]?
```
*Description:* 

Configures meter in Current DC mode.

## *Parameters:*

<DNPD> - range [A], range 0 ... 0.024.

 $\langle$ DNPD $>$  - resolution [A] - this parameter is ignored and device sets fixed resolution by selected range.

#### *Remarks:*

The value is set to default after power on.

The value is set to default on \*RST command.

Overlapped command.

#### *Example:*

 CONF:CURR 0.024 CONF:CURR? Response: 2.400000E-2,1.000000E-08

## **:CONFigure:CURRent:LO**

#### *Syntax:*

:CONFigure:CURRent:LO[ <DNPD>[,<DNPD>]]

:CONFigure:CURRent:LO?

## *Description:*

Configures meter in Current Lo mode.

## *Parameters:*

<DNPD> - range [A], range 0 ... 0.0011.

<DNPD> - resolution [A] - this parameter is ignored and device sets fixed resolution by selected range.

## *Remarks:*

 The value is set to default after power on. The value is set to default on \*RST command. Overlapped command.

#### *Example:*

 CONF:CURR:LO 0.001 CONF:CURR:LO? Response: 1.100000E-3,1.000000E-09

## **:CONFigure:FREQuency**

### *Syntax:*

 :CONFigure:FREQuency[ <DNPD>[,<DNPD>]] :CONFigure:FREQuency?

#### *Description:*

Configures meter in Frequency mode.

*Parameters:* 

<DNPD> - range [Hz], 0 ... 100000.0.

<DNPD> - resolution [Hz] - this parameter is ignored and device sets fixed resolution by selected range.

## *Remarks:*

The value is set to default after power on.

The value is set to default on \*RST command.

## Overlapped command.

## *Example:*

 CONF:FREQ 100000.0 CONF:FREQ? Response: 1.000000E+05,1.000000E+00

## **:CONFigure:RESistance**

*Syntax:* 

```
 :CONFigure:RESistance[ <DNPD>[,<DNPD>]] 
:CONFigure:RESistance?
```
*Description:* 

Configures meter in Resistance mode.

## *Parameters:*

<DNPD> - range [Ohm], range 0.0 ... 20000.0.

<DNPD> - resolution [Ohm] - this parameter is ignored and device sets fixed resolution by selected range.

#### *Remarks:*

The value is set to default after power on.

The value is set to default on \*RST command.

Overlapped command.

#### *Example:*

 CONF:RES 20000.0 CONF:RES? Response: 2.000000E+04,1.000000E-02

## **:CONFigure:TEMPerature:RTD**

#### *Syntax:*

:CONFigure:TEMPerature:RTD[ <DNPD>[,<DNPD>]]

:CONFigure:TEMPerature:RTD?

## *Description:*

Configures meter in Temperature RTD mode.

## *Parameters:*

 $\langle$ DNPD $>$  - resistance range [Ohm], range 0.0 ... 20000.0.

<DNPD> - resolution [Ohm] - this parameter is ignored and device sets fixed resolution by selected range.

## *Remarks:*

 The value is set to default after power on. The value is set to default on \*RST command. Overlapped command.

#### *Example:*

 CONF:TEMP:RTD 20000.0 CONF:TEMP:RTD? Response: 2.000000E+04,1.000000E-02

## **:CONFigure:TEMPerature:TCOuple**

### *Syntax:*

 :CONFigure:TEMPerature:TCOuple[ <DNPD>[,<DNPD>]] :CONFigure:TEMPerature:TCOuple?

#### *Description:*

Configures meter in Temperature TC mode.

*Parameters:* 

<DNPD> - voltage range [V], range 0.0 ... 0.12.

<DNPD> - resolution [V] - this parameter is ignored and device sets fixed resolution by selected range.

## *Remarks:*

The value is set to default after power on.

The value is set to default on \*RST command.

## Overlapped command.

## *Example:*

 CONF:TEMP:TCO 0.12 CONF:TEMP:TCO? Response: 1.200000-E01,1.000000E-08

## **:CONFigure:VOLTage[:DC]**

#### *Syntax:*

```
 :CONFigure:VOLTage[:DC][ <DNPD>[,<DNPD>]] 
:CONFigure:VOLTage[:DC]?
```
#### *Description:*

Configures meter in Voltage DC mode.

## *Parameters:*

<DNPD> - voltage range [V], range 0.0 ... 12.0.

 $\langle$ DNPD $>$  - resolution [V] - this parameter is ignored and device sets fixed resolution by selected range.

## *Remarks:*

The value is set to default after power on.

The value is set to default on \*RST command.

Overlapped command.

#### *Example:*

CONF:VOLT 12.0

CONF:VOLT? Response: 1.200000E+01,1.000000E-05

## **:DISPlay:ACCuracy:ACTive?**

## *Syntax:*

:DISPlay:ACCuracy:ACTive?

## *Description:*

Returns the current absolute specification value for the selected control on the instrument display. The control is selected using the DISP:ACT command.

## *Parameters:*

<DNPD> - accuracy

## *Remarks:*

The value is calculated according to the currently set function parameters.

## Overlapped command.

## *Example:*

DISP:ACC:ACT? Response: 3.500000E-06

## **:DISPlay:ACCuracy[:SOURce]?**

## *Syntax:*

:DISPlay:ACCuracy[:SOURce]?

## *Description:*

Returns absolute accuracy for actual selected source function, range and amplitude.

#### *Parameters:*

<DNPD> - accuracy.

## *Remarks:*

Overlapped command.

*Example:* 

DISP:ACC? Response: 3.900000E-04

## **:DISPlay:ACCuracy:METer?**

## *Syntax:*

:DISPlay:ACCuracy:METer?

## *Description:*

Returns absolute accuracy for actual selected meter function, range and measured value. *Parameters:* 

<DNPD> - accuracy.

*Remarks:* 

Returns -1.000000E+20 if actual measurement is invalid.

## Overlapped command.

*Example:* 

## DISP:ACC:MET? Response: 1.681000E-05

### **:DISPlay:ACTivate**

 *Syntax:* 

:DISPlay:ACTivate <DNPD>

:DISPlay:ACTivate?

 *Description:* 

Activates control on the display.

 *Parameters:* 

<DNPD> - control to activate. Order is from top-left, 0-deselects control.

*Remarks:* 

The value is set to default after power on.

The value is set to default on \*RST command.

Overlapped command.

### *Example:*

 DISP:ACT 1 DISP:ACT? Response: 1

## **:DISPlay:ANNotation:CLOCk:DATE:FORMat**

*Syntax:* 

:DISPlay:ANNotation:CLOCk:DATE:FORMat <CPD>

:DISPlay:ANNotation:CLOCk:DATE:FORMat?

*Description:* 

Sets the date format used on the device's display.

## *Parameters:*

<CPD> - date format {MDYS|MDYA|DMYS|DMYO|DMYA|YMDS|YMDO} (default MDYS). ·MDYS MM/DD/YYYY ·MDYA MM-DD-YYYY ·DMYS DD/MM/YYYY ·DMYO DD.MM.YYYY ·DMYA DD-MM-YYYY<br>·YMDS YYYY/MM/DD ·YMDS YYYY/MM/DD<br>·YMDO YYYY.MM.DD

·YMDO YYYY.MM.DD

*Remarks:* 

Overlapped command.

*Example:* 

 DISP:ANN:CLOC:DATE:FORM MDYS DISP:ANN:CLOC:DATE:FORM? Response: MDYS

## **:DISPlay:ANNotation:CLOCk[:STATe]**

## *Syntax:*

 :DISPlay:ANNotation:CLOCk[:STATe] <BOOL> :DISPlay:ANNotation:CLOCk[:STATe]?

*Description:*

Enables or disables clock in the title bar.

*Parameters:*

<BOOL> - clock state {ON|OFF|1|0} (default 0).

·ON enables clock.

- ·OFF disables clock.
- ·1 enables clock.
- ·0 disables clock.

*Remarks:*

The value is set to default after power on.

The value is set to default on \*RST command.

 Overlapped command. *Example:* DISP:ANN:CLOC ON DISP:ANN:CLOC? Response: 1

## **:DISPlay:BRIGhtness**

*Syntax:*

 :DISPlay:BRIGhtness <DNPD> :DISPlay:BRIGhtness? *Description:* Sets display backlight intensity. *Parameters:* <DNPD> - brightness, range 0.0 ... 1.0 (default 1.0). *Remarks:* Overlapped command. *Example:* DISP:BRIG 1.0 DISP:BRIG? Response: 1.000000E+00

## **:DISPlay:KEYBoard:BRIGhtness**

#### *Syntax:*

 :DISPlay:KEYBoard:BRIGhtness <DNPD> :DISPlay:KEYBoard:BRIGhtness? *Description:* Sets keyboard LED lights intensity. *Parameters:* <DNPD> - brightness, range 0.0 ... 1.0 (default 1.0). *Remarks:* Overlapped command. *Example:* DISP:KEYB:BRIG 1.0 DISP:KEYB:BRIG? Response: 1.000000E+00

## **:DISPlay:LANGuage**

#### *Syntax:*

 :DISPlay:LANGuage <CPD> :DISPlay:LANGuage? *Description:*

Language selection for display.

## *Parameters:*

 <CPD> - language {ENGLish} (default ENGL). English language.

*Remarks:*

 Overlapped command. *Example:*

 DISP:LANG ENGL DISP:LANG? Response: ENGL

## **:HARMonic:CURRent:CALCulate**

*Syntax:*

:HARMonic:CURRent:CALCulate

*Description:*

Calculates the harmonic signal for the current channel. Must be called after all harmonic amplitude and phase changes and before switching output on.

*Parameters:*

None

*Remarks:*

Overlapped command.

*Example:*

HARM:CURR:CALC

## **:HARMonic:CURRent:CLEar**

*Syntax:*

 :HARMonic:CURRent:CLEar *Description:* Resets all harmonic amplitudes and phases for the current channel. *Parameters:* None *Remarks:* Overlapped command. *Example:* HARM:CURR:CLE

## **:HARMonic:CURRent:ORDer<N>:AMPLitude**

#### *Syntax:*

 :HARMonic:CURRent:ORDer<N>:AMPLitude <DNPD> :HARMonic:CURRent:ORDer<N>:AMPLitude? *Description:* Sets the harmonic amplitude for the current channel. *Parameters:*  $\langle N \rangle$  - harmonic, range 2 ... 50. <DNPD> - amplitude [%], range 0.0 ... 30.0 (default 0.0). *Remarks:* The value can be stored in harmonic preset. The value is set according to "Start-up" preset after power on. The value is set to default on \*RST command. Overlapped command.

#### *Example:*

 HARM:CURR:ORD2:AMPL 10.0 HARM:CURR:ORD2:AMPL? Response: 1.000000E+01

## **:HARMonic:CURRent:ORDer<N>:PHASe**

#### *Syntax:*

```
 :HARMonic:CURRent:ORDer<N>:PHASe <DNPD> 
:HARMonic:CURRent:ORDer<N>:PHASe?
```
*Description:*

Sets the harmonic phase for the current channel.

*Parameters:*

 $\langle N \rangle$  - harmonic, range 2 ... 50.

<DNPD> - phase [°], range 0.0 ... 360.0 (default 0.0).

## *Remarks:*

The value can be stored in harmonic preset.

The value is set according to "Start-up" preset after power on.

The value is set to default on \*RST command.

Overlapped command.

## *Example:*

 HARM:CURR:ORD2:PHAS 60.0 HARM:CURR:ORD2:PHAS? Response: 6.000000E+01
## **:HARMonic:CURRent[:PRESet]:NAME**

*Syntax:* 

:HARMonic:CURRent[:PRESet]:NAME <SPD>

:HARMonic:CURRent[:PRESet]:NAME?

# *Description:*

Sets the name for the selected preset. Presets are common for voltage and current channel. The preset must first be selected with the HARM:CURR:SEL command.

## *Parameters:*

 $\langle$ SPD $>$  preset name. The characters A ... Z, a ... z, 0 ... 9, space, underscore, dot, plus, minus can be used. The name can contain up to 8 characters.

# *Remarks:*

Overlapped command.

## *Example:*

HARM:CURR:NAME "Harm 5" HARM:CURR:NAME? Response: "Harm 5"

#### **:HARMonic:CURRent[:PRESet]:SAVE**

*Syntax:* 

:HARMonic:CURRent[:PRESet]:SAVE

## *Description:*

Stores the currently adjusted harmonic preset on the current channel in non-volatile memory. The voltage and current channels share the same presets. The preset name remains unchanged.

# *Parameters:*

None

*Remarks:* 

Overlapped command.

# *Example:*

HARM:CURR:SAVE

## **:HARMonic:CURRent[:PRESet]:SELect**

#### *Syntax:*

 :HARMonic:CURRent[:PRESet]:SELect <DNPD> :HARMonic:CURRent[:PRESet]:SELect?

*Description:*

Selects harmonic preset for the current channel.

# *Parameters:*

<DNPD> - preset index, range 1 ... 23 (default 1).

## *Remarks:*

The value is stored in each preset.

The value is set according to "Start-up" preset after power on.

The value is set to default on \*RST command.

Overlapped command.

## *Example:*

 HARM:CURR:SEL 1 HARM:CURR:SEL? Response: 1

# **:HARMonic:VOLTage:CALCulate**

#### *Syntax:*

:HARMonic:VOLTage:CALCulate

## *Description:*

Calculates the harmonic signal for the voltage channel. Must be called after all harmonic amplitude and phase changes and before switching output on.

*Parameters:*

 None *Remarks:*

Overlapped command.

*Example:*

HARM:VOLT:CALC

# **:HARMonic:VOLTage:CLEar**

*Syntax:*

:HARMonic:VOLTage:CLEar

*Description:*

Resets all harmonic amplitudes and phases for the voltage channel.

*Parameters:*

None

*Remarks:*

Overlapped command.

*Example:*

HARM:VOLT:CLE

## **:HARMonic:VOLTage:ORDer<N>:AMPLitude**

#### *Syntax:*

 :HARMonic:VOLTage:ORDer<N>:AMPLitude <DNPD> :HARMonic:VOLTage:ORDer<N>:AMPLitude?

#### *Description:*

Sets the harmonic amplitude for the voltage channel.

# *Parameters:*

 $<$ N $>$  - harmonic, range 2 ... 50.

<DNPD> - amplitude [%], range 0.0 ... 30.0 (default 0.0).

#### *Remarks:*

The value can be stored in harmonic preset.

The value is set according to "Start-up" preset after power on.

The value is set to default on \*RST command.

Overlapped command.

# *Example:*

 HARM:VOLT:ORD2:AMPL 10.0 HARM:VOLT:ORD2:AMPL? Response: 1.000000E+01

## **:HARMonic:VOLTage:ORDer<N>:PHASe**

#### *Syntax:*

 :HARMonic:VOLTage:ORDer<N>:PHASe <DNPD> :HARMonic:VOLTage:ORDer<N>:PHASe?

*Description:*

Sets the harmonic phase for the voltage channel.

*Parameters:*

 $\langle N \rangle$  - harmonic, range 2 ... 50.

<DNPD> - phase [°], range 0.0 ... 360.0 (default 0.0).

# *Remarks:*

The value can be stored in harmonic preset.

The value is set according to "Start-up" preset after power on.

 The value is set to default on \*RST command. Overlapped command.

#### *Example:*

 HARM:VOLT:ORD2:PHAS 60.0 HARM:VOLT:ORD2:PHAS? Response: 6.000000E+01

## **:HARMonic:VOLTage[:PRESet]:NAME**

*Syntax:* 

:HARMonic:VOLTage[:PRESet]:NAME <SPD>

:HARMonic:VOLTage[:PRESet]:NAME?

#### *Description:*

Sets the name for the selected preset. Presets are common for voltage and current channel. The preset must first be selected with the HARM:VOLT:SEL command.

## *Parameters:*

 $\langle$ SPD $>$  preset name. The characters A ... Z, a ... z, 0 ... 9, space, underscore, dot, plus, minus can be used. The name can contain up to 8 characters.

## *Remarks:*

Overlapped command.

*Example:* 

HARM:VOLT:NAME "Harm 5" HARM:VOLT:NAME? Response: "Harm 5"

## **:HARMonic:VOLTage[:PRESet]:SAVE**

#### *Syntax:*

:HARMonic:VOLTage[:PRESet]:SAVE

## *Description:*

Stores the currently adjusted harmonic preset on the voltage channel in non-volatile memory. The voltage and current channels share the same presets. The preset name remains unchanged.

```
Parameters:
```
None

# *Remarks:*

Overlapped command.

*Example:* 

HARM:VOLT:SAVE

# **:HARMonic:VOLTage[:PRESet]:SELect**

# *Syntax:*

 :HARMonic:VOLTage[:PRESet]:SELect <DNPD> :HARMonic:VOLTage[:PRESet]:SELect?

*Description:*

Selects harmonic preset for the voltage channel.

#### *Parameters:*

<DNPD> - preset index, range 1 ... 23 (default 1).

#### *Remarks:*

The value is stored in each preset.

 The value is set according to "Start-up" preset after power on. The value is set to default on \*RST command.

Overlapped command.

*Example:*

 HARM:VOLT:SEL 1 HARM:VOLT:SEL? Response: 1

# **:INPut:LOW**

*Syntax:* :INPut:LOW <CPD> :INPut:LOW?

*Description:*

Sets the ground for the meter COM input terminal.

*Parameters:*

<CPD> - grounding {FLOat|GROund} (default GRO).

·FLOat COM terminal is floating.

·GROund COM terminal is grounded.

## *Remarks:*

The value is stored in each preset.

 The value is set according to "Start-up" preset after power on. The value is set to default on \*RST command.

Overlapped command.

## *Example:*

 INP:LOW FLO INP:LOW? Response: FLO

# **:MEASure:CURRent[:DC]?**

# *Syntax:*

:MEASure:CURRent[:DC]?

# *Description:*

Configures meter for Current DC function in default mode and takes measurement.

# *Parameters:*

<DNPD> - measurement.

*Remarks:* Overlapped command.

# *Example:*

MEAS:CURR? Response: 1.6821000E-04

# **:MEASure:CURRent:LO?**

#### *Syntax:*

:MEASure:CURRent:LO?

# *Description:*

Configures meter for Current LO function in default mode and takes measurement.

#### *Parameters:*

<DNPD> - measurement.

# *Remarks:*

Overlapped command.

# *Example:*

MEAS:CURR:LO? Response: -2.625000E-08

# **:MEASure:FREQuency?**

*Syntax:*

:MEASure:FREQuency?

# *Description:*

 Configures meter for Frequency function in default mode and takes measurement. *Parameters:*

<DNPD> - measurement.

*Remarks:*

Overlapped command.

*Example:*

MEAS:FREQ? Response: 6.238164E+03

# **:MEASure:RESistance?**

*Syntax:*

:MEASure:RESistance?

*Description:*

Configures meter for Resistance function in default mode and takes measurement.

*Parameters:*

<DNPD> - measurement.

*Remarks:*

Overlapped command.

*Example:*

MEAS:RES? Response: 4.000140E+03

# **:MEASure:TEMPerature:RTD?**

## *Syntax*:

:MEASure:TEMPerature:RTD?

## *Description:*

Configures meter for Temperature RTD function in default mode and takes measurement.

*Parameters:* 

<DNPD> - measurement.

# *Remarks:*

 The value is set to default after power on The value is set to default on \*RST command Overlapped command

#### *Example:*

MEAS:TEMP:RTD? Response: 2.210000E+02

# **:MEASure:TEMPerature:TCOuple?**

# *Syntax:*

:MEASure:TEMPerature:TCOuple?

Description:

Configures meter for Temperature TC function in default mode and takes measurement.

# *Parameters:*

<DNPD> - measurement.

# *Remarks:*

 The value is set to default after power on The value is set to default on \*RST command

Overlapped command

#### *Example:*

MEAS:TEMP:TCO? Response: -9.985000E+01

# **:MEASure:VOLTage[:DC]?**

#### *Syntax:*

:MEASure:VOLTage[:DC]?

```
Description:
```
Configures meter for Voltage DC function in default mode and takes measurement.

*Parameters:*

<DNPD> - measurement.

*Remarks:*

Overlapped command.

*Example:*

MEAS:VOLT? Response: 9.997400E+00

# **:OUTPut:CURRent:AC:LIMit[:LEVel]**

#### *Syntax:*

```
:OUTPut:CURRent:AC:LIMit[:LEVel] <DNPD>[<UNIT>] 
:OUTPut:CURRent:AC:LIMit[:LEVel]?
```
*Description:* 

Sets the global AC current limit on all functions. This value limits both the amplitude setting and the range setting. This protects the connected devices from setting the calibrator to a value greater than the allowed one. There is no current limitation when using VFC current mode. When using Coil current mode, the limit applies to the current going to the coil.

#### *Parameters:*

 $\langle$ DNPD $>$  - AC current limit level [A], range 0.01 ... 20.5 (default 20.5)  $\langle$ UNIT $>$  - limit unit {A}

·A limit will be set in Amperes.

#### *Remarks:*

Setting the limit turns on the limit state.

The limit can be turned off with the command OUTP:CURR:AC:LIM:STAT. The value is not affected by the \* RST command or the stored preset.

This command requires "Calibration" access.

Overlapped command.

#### *Example:*

OUTP:CURR:AC:LIM 20.5 OUTP:CURR:AC:LIM? Response: 2.050000E+01 A

# **:OUTPut:CURRent:AC:LIMit:STATe**

# *Syntax:*

:OUTPut:CURRent:AC:LIMit:STATe <BOOL>

:OUTPut:CURRent:AC:LIMit:STATe?

#### *Description:*

Turns the global AC current limit state on or off. If the state is off, then the maximum current value generated by the device is given by the capability of the device. If the status is on, then the maximum value is limited by the AC current limit level setting.

#### *Parameters:*

<BOOL> - AC current limit state {ON|OFF|1|0} (default OFF)

- ·ON Current limit is active.
- ·OFF The current limit is not active.
- ·1 Current limit is active.
- ·0 The current limit is not active.

# *Remarks:*

The limit level is set with the OUTP:CURR:AC:LIM:LEV command.

The value is not affected by the \* RST command or the stored preset.

This command requires "Calibration" access.

Overlapped command.

## *Example:*

OUTP:CURR:AC:LIM:STAT ON OUTP:CURR:AC:LIM:STAT? Response: 1

# **:OUTPut:CURRent:COIL:TURNs**

*Syntax:*

 :OUTPut:CURRent:COIL:TURNs <DNPD> :OUTPut:CURRent:COIL:TURNs?

*Description:*

Number of coil turns connected to the current output.

# *Parameters:*

<DNPD> - number of coil turns, range 2 ... 200 (default 50).

*Remarks:*

The current output must be set to Coil mode.

The value is stored in each preset.

The value is set according to "Start-up" preset after power on.

The value is set to default on \*RST command.

Overlapped command.

*Example:*

 OUTP:CURR:COIL:TURN 50 OUTP:CURR:COIL:TURN? Response: 50

# **:OUTPut:CURRent:COIL:UNCertainty**

#### *Syntax:*

:OUTPut:CURRent:COIL:UNCertainty <DNPD>

:OUTPut:CURRent:COIL:UNCertainty?

*Description:* 

Sets the desired uncertainty of the current coil. This uncertainty is included in the resulting current uncertainty.

*Parameters:* 

<DNPD> - current coil uncertainty. Range 0.0 ... 50.0 (default 0.25).

# *Remarks:*

The value is stored in each preset.

The value is set according to "Startup" preset after power on.

The value is set to default on \*RST command.

Overlapped command.

#### *Example:*

OUTP:CURR:COIL:UNC 0.25 OUTP:CURR:COIL:UNC? Response: 2.500000E-01

# **:OUTPut:CURRent:DC:LIMit[:LEVel]**

#### *Syntax:*

:OUTPut:CURRent:DC:LIMit[:LEVel] <DNPD>[<UNIT>] :OUTPut:CURRent:DC:LIMit[:LEVel]?

*Description:* 

Sets the global DC current limit on all functions. This value limits both the amplitude setting and the range setting. This protects the connected devices from setting the calibrator to a value greater than the allowed one. There is no current limitation when using VFC current mode. When using Coil current mode, the limit applies to the current going to the coil.

# *Parameters:*

<DNPD> - DC current limit level [A], range 0.01 ... 20.5 (default 20.5) <UNIT> - limit unit {A}

·A limit will be set in Amperes.

# *Remarks:*

Setting the limit turns on the limit state. The limit can be turned off with the command OUTP:CURR:DC:LIM:STAT. The value is not affected by the \* RST command or the stored preset. This command requires "Calibration" access.

Overlapped command.

*Example:* 

OUTP:CURR:DC:LIM 20.5 OUTP:CURR:DC:LIM? Response: 2.050000E+01 A

# **:OUTPut:CURRent:DC:LIMit:STATe**

#### *Syntax:*

:OUTPut:CURRent:DC:LIMit:STATe <BOOL>

:OUTPut:CURRent:DC:LIMit:STATe?

## *Description:*

Turns the global DC current limit state on or off. If the state is off, then the maximum current value generated by the device is given by the capability of the device. If the status is on, then the maximum value is limited by the DC current limit level setting.

## *Parameters:*

<BOOL> - DC current limit state {ON|OFF|1|0} (default OFF)

- ·ON Current limit is active.
- ·OFF The current limit is not active.
- ·1 Current limit is active.
- ·0 The current limit is not active.

# *Remarks:*

The limit level is set with the OUTP:CURR:DC:LIM:LEV command.

The value is not affected by the \* RST command or the stored preset.

This command requires "Calibration" access.

Overlapped command.

#### *Example:*

OUTP:CURR:DC:LIM:STAT ON OUTP:CURR:DC:LIM:STAT? Response: 1

# **:OUTPut:CURRent:MODE**

#### *Syntax:*

:OUTPut:CURRent:MODE <CPD>

:OUTPut:CURRent:MODE?

## *Description:*

Sets the mode in which the current output operates. The value of current amplitude on the display is recalculated accordingly.

# *Parameters:*

<CPD> - current mode {NORMal|VFC|COIL|M151} (default NORM).

·NORMal direct setting of current. No recalculation is performed.

- ·VFC Voltage from Current. There will be voltage at the output of the current terminals (Voutput=Idisplay\*Factor).
- ·COIL the current value will be multiplied by the number of turns of the coil.
- ·M151 the current will be generated by an external device.

# *Remarks:*

Current mode is valid for both current and power function.

For VFC mode, the equivalent factor can be set by OUTP:CURR:VFC:FACT

command.

The value is stored in each preset.

The value is set according to "Start-up" preset after power on.

 The value is set to default on \*RST command. Overlapped command.

#### *Example:*

 OUTP:CURR:MODE NORM OUTP:CURR:MODE? Response: NORM

# **:OUTPut:CURRent:PHASe**

## *Syntax:*

:OUTPut:CURRent:PHASe <DNPD>[<UNIT>] :OUTPut:CURRent:PHASe?

*Description:*

Sets the phase shift between the reference signal and the current output. The setting is valid for the IAC function.

# *Parameters:*

 $\langle$ DNPD $>$  - phase shift, range 0.0 ... 360.0 ° (default 0.0).

<UNIT> - phase unit {DEG}

·DEG the phase shift will be set in degrees.

#### *Remarks:*

The value is stored in each preset.

The value is set according to "Start-up" preset after power on. The value is set to default on \*RST command.

Overlapped command.

#### *Example:*

OUTP:CURR:PHAS 0.0 OUTP:CURR:PHAS? Response: 0.000000E+00 DEG

# **:OUTPut:CURRent:VFC:FACTor**

#### *Syntax:*

 :OUTPut:CURRent:VFC:FACTor <DNPD> :OUTPut:CURRent:VFC:FACTor?

#### *Description:*

Voltage from current equivalent factor. The current is recalculated according to this factor if the current output is set to VFC.

#### *Parameters:*

<DNPD> - equivalent factor [V/A], range 2.0e-6 ... 10.0 (default 1.0).

# *Remarks:*

The value is stored in each preset.

The value is set according to "Start-up" preset after power on.

The value is set to default on \*RST command.

Overlapped command.

#### *Example:*

 OUTP:CURR:VFC:FACT 1.0 OUTP:CURR:VFC:FACT? Response: 1.000000E+00

# **:OUTPut:DELay:OFF**

#### *Syntax:*

:OUTPut:DELay:OFF <DNPD>[<UNIT>] :OUTPut:DELay:OFF?

*Description:*

Sets the voltage-to-current delay when the terminals are switched off.

#### *Parameters:*

<DNPD> - voltage-to-current delay [s], range 0 ... 60 (default 0).

 $\langle$ UNIT $>$  - delay unit  $\{S\}$ 

·S the delay will be set in seconds.

```
Remarks:
```
The value is stored in each preset. The value is set according to "Start-up" preset after power on. The value is set to default on \*RST command. Overlapped command.

#### *Example:*

OUTP:DEL:OFF 1 OUTP:DEL:OFF? Response: 1 S

## **:OUTPut:DELay:ON**

*Syntax:*

:OUTPut:DELay:ON <DNPD>[<UNIT>] :OUTPut:DELay:ON?

# *Description:*

Sets the current-to-voltage delay when the terminals are switched on.

#### *Parameters:*

<DNPD> - current-to-voltage [s], range 0 ... 60 (default 0).

 $\langle$ UNIT $>$  - delay unit {S}

·S the delay will be set in seconds.

#### *Remarks:*

The value is stored in each preset.

The value is set according to "Start-up" preset after power on. The value is set to default on \*RST command.

Overlapped command.

# *Example:*

OUTP:DEL:ON 1 OUTP:DEL:ON? Response: 1 S

# **:OUTPut:LOW<N>**

#### *Syntax:*

 :OUTPut:LOW<N> <CPD> :OUTPut:LOW<N>?

#### *Description:*

Sets the ground for the source Lo or I- output terminal.

## *Parameters:*

 $<\mathbb{N}>$  - function to which the grounding will be applied:

- 1 Voltage
- 2 Current
- 3 LVR
- 4 Capacitance
- 5 Temperature TC
- 6 Power voltage
- 7 Power current
- 8 HVR
- 9 Temperature RTD

#### <CPD> - grounding {FLOat|GROund} (default GRO).

·FLOat terminal is floating.

·GROund terminal is grounded.

# *Remarks:*

The value is stored in each preset.

- The value is set according to "Start-up" preset after power on.
- The value is set to default on \*RST command.
- Overlapped command.

#### *Example:*

OUTP:LOW1 FLO

Meatest 9010 Remote Control Manual

# **:OUTPut[:STATe]**

*Syntax:*

:OUTPut[:STATe] <BOOL>

:OUTPut[:STATe]?

*Description:*

Turns the output terminals on or off.

#### *Parameters:*

 $\langle BOOL \rangle$  - output state,  $\{ON|OFF|1|0\}$  (default 0).

- ON turns on the output terminals.<br>• OFF turns off the output terminals.
- turns off the output terminals.
- ·1 turns on the output terminals.
- ·0 turns off the output terminals.

## *Remarks:*

It may take a few seconds for the terminals to turn on. The \* OPC? command can be used to determine the completion of the operation.

The value is set to default after power on.

The value is set to default on \*RST command.

Overlapped command.

# *Example:*

 OUTP ON \*OPC? Response: 1 OUTP? Response: 1

#### **:OUTPut:ROSCilator:MODE**

*Syntax*:

 :OUTPut:ROSCilator:MODE <CPD> :OUTPut:ROSCilator:MODE?

*Description*:

Selects function of rear panel Ext Sync Output BNC – either SYNC or SAMPle output. Both outputs generate squarewave signal with rising edge phase-locked to internal AC voltage reference.

"Sync output" is phase and frequency reference of main output signal, used to synchronize with other devices. Sync output frequency is limited to 1200 Hz (2400 Hz if main signal frequency is 19200 Hz or more). Higher frequencies are divided by powers of two so that Sync output frequency is always kept below 1200 Hz (2400 Hz for main frequency of 19200 Hz or more).

"Sample output" is meant to trigger an external voltmeter to synchronize sampling measurements with main voltage output, useful for calibration of 9010. Sample output must be enabled using OUTP:ROSC:STAT command. Frequency multiplier can be selected using OUTP:ROSC:MULT command.

*Parameters*:

<CPD> {OFF|SYNC|SAMPle} (default OFF)

OFF Ext Sync Output BNC is switched to Hi-Z state.

SYNC Sync signal is active at Ext Sync Output BNC.

SAMPle Sample signal is active at Ext Sync Output BNC (if switched ON).

#### *Remarks*:

The value is stored in each preset.

The value is set according to "Startup" preset after power on.

The value is set to default on \*RST command.

Overlapped command.

#### *Example*:

 OUTP:ROSC:MODE OFF OUTP:ROSC:MODE? Response: OFF

## **:OUTPut:ROSCilator:MULTiplier**

#### *Syntax:*

 :OUTPut:ROSCilator:MULTiplier <CPD> :OUTPut:ROSCilator:MULTiplier?

*Description:* 

Sets ratio between frequency of the internal Sync signal and output frequency at Ext Sync Output BNC connector when OUTP:ROSC:MODE is set to SAMP.

"Sample multiplier" set to "Auto" multiplies main signal frequency up to 850 Hz by factors  $2048 - 64$ , keeping the sample output at around  $30 - 65$  kHz. Main signal frequency above 850 Hz gets multiplied by factors  $32 - 8$ , rising sample output frequency up to its limit of 5 MHz.

#### *Parameters:*

<CPD> {AUTO|16|32|64|128|256|512|1024|2048} (default AUTO)

AUTO Multiplies main signal frequency (instead of Sync signal) up to 850 Hz by ratios  $2048 - 64$ , keeping the sample output at around  $30 - 65$  kHz. Main signal frequency above 850 Hz gets multiplied by ratios  $32 - 8$ , rising sample output frequency up to its limit of 5 MHz:

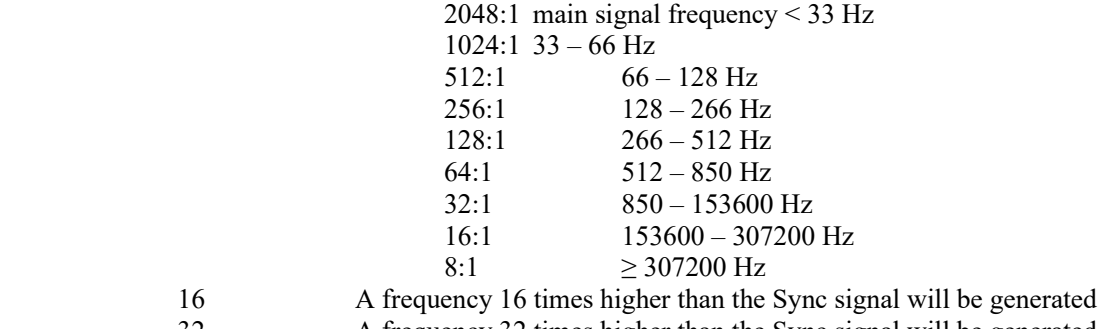

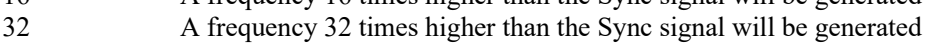

64 A frequency 64 times higher than the Sync signal will be generated

- 128 A frequency 128 times higher than the Sync signal will be generated
- 256 A frequency 256 times higher than the Sync signal will be generated
- 512 A frequency 512 times higher than the Sync signal will be generated 1024 A frequency 1024 times higher than the Sync signal will be generated
- 1024 A frequency 1024 times higher than the Sync signal will be generated
- 2048 A frequency 2048 times higher than the Sync signal will be generated

*Remarks:* 

The value is stored in each preset.

The value is set according to "Startup" preset after power on.

The value is set to default on \*RST command.

Overlapped command.

*Example:* 

 OUTP:ROSC:MULT AUTO OUTP:ROSC:MULT? Response: AUTO

# **:OUTPut:ROSCilator[:STATe]**

#### *Syntax:*

 :OUTPut:ROSCilator[:STATe] <BOOL> :OUTPut:ROSCilator[:STATe]?

#### *Description:*

Activates or deactivates the sampling signal, which is synchronous with the voltage or current output signal.

#### *Parameters:*

 $\langle BOOL \rangle$  - sampling state  $\{ON|OFF|1|0\}$  (default 0).

- $\cdot$  ON The sampling signal is run when the reference signal passes zero.  $\cdot$  OFF The sampling signal is stopped immediately.
- $\overline{O}$  The sampling signal is stopped immediately.<br> $\cdot 1$  The sampling signal is run when the reference
- The sampling signal is run when the reference signal passes zero.

·0 The sampling signal is stopped immediately.

## *Remarks:*

 The value is stored in each preset. The value is set according to "Start-up" preset after power on. The value is set to default on \*RST command. Overlapped command.

#### *Example:*

 OUTP:ROSC ON OUTP:ROSC? Response: 1

# **:OUTPut:SCOPe:CABLe:ACTual?**

*Syntax:* 

:OUTPut:SCOPe:CABLe:ACTual?

*Description:* 

Returns the current value of the cable attenuation in decibels, according to the set parameters of the Scope function.

#### *Parameters:*

 $\langle$ DNPD $>$  - cable attenuation value [dB]

#### *Remarks:*

The value is calculated at query time.

*Example:* 

OUTP:SCOP:CABL:ACT? Response: 6.000000E-02

# **:OUTPut:SCOPe:CABLe:LIMit?**

#### Syntax:

:OUTPut:SCOPe:CABLe:LIMit?

#### *Description:*

Returns a status whether the current cable attenuation value is within the allowed range. The cable attenuation value is calculated according to the entered cable data.

#### *Parameters:*

<DNPD> - the status of the calculated cable attenuation value

- ·0 The cable attenuation is within the specified range.
- ·1 The lower attenuation limit has been exceeded.
- The upper attenuation limit has been exceeded.

#### *Remarks:*

The value is determined at query time.

#### *Example:*

OUTP:SCOP:CABL:LIM? Response: 0

#### **:OUTPut:SCOPe:CABLe:POINt:ADD**

#### *Syntax:*

:OUTPut:SCOPe:CABLe:POINt:ADD <DNPD>,<DNPD>

# *Description:*

Adds a calibration point to the currently selected cable preset. The maximum number of points is 64. The points are automatically sorted by frequency. Linear interpolation is performed between individual points. Separate commands must be used to read the frequency or attenuation calibration point. The set calibration values are applied immediately even without saving the preset.

# *Parameters:*

<DNPD> - frequency of the calibration point [Hz], range 1.0 ... 1e12

 $\langle$ DNPD $\rangle$  - attenuation of the calibration point [dB], range 0.0 ... 1.5

# *Remarks:*

The calibration points (all preset) can be saved to non-volatile memory with the OUTP:SCOP:CABL:SAVE command. Otherwise, they will be overwritten after changing the cable preset or turning off the device. Overlapped command.

*Example:* 

OUTP:SCOP:CABL:POIN:ADD 1.0E9,0.51

#### **:OUTPut:SCOPe:CABLe:POINt:COUNt?**

*Syntax:* 

:OUTPut:SCOPe:CABLe:POINt:COUNt?

*Description:* 

Returns the number of calibration points of the current cable preset.

*Parameters:* 

<DNPD> - number of calibration points *Remarks:* 

Overlapped command

*Example:* 

OUTP:SCOP:CABL:POIN:COUN? Response: 8

## **:OUTPut:SCOPe:CABLe:POINt:DELete[:ALL]**

*Syntax:* 

:OUTPut:SCOPe:CABLe:POINt:DELete[:ALL]

# *Description:*

Deletes all current calibration points of the selected cable preset. Values are deleted only in volatile memory, until the cable preset is saved to non-volatile memory by the command OUTP:CABL:SCOP:SAVE.

*Parameters:* 

None

*Remarks:* 

The calibration values (all preset) can be saved with the OUTP:SCOP:CABL:SAVE command. Otherwise, they will be reloaded after changing the cable preset or turning off the device.

Overlapped command.

*Example:* 

OUTP:SCOP:CABL:POIN:DEL

#### **:OUTPut:SCOPe:CABLe:POINt:INDex<N>:ATTenuation**

*Syntax:* 

:OUTPut:SCOPe:CABLe:POINt:INDex<N>:ATTenuation <DNPD> :OUTPut:SCOPe:CABLe:POINt:INDex<N>:ATTenuation?

*Description:* 

Sets or reads the current attenuation value for the specified calibration point. The calibration point index <N> must not exceed the number of calibration points for the given cable preset. Only existing calibration points can be read or written with the command. Additional points can be added with the command OUTP:SCOP:CABL:POIN:ADD. The set calibration values are applied immediately even without saving the preset.

#### *Parameters:*

 $\langle N \rangle$  - one based calibration point, range 1 ... point count (1 - if omitted) <DNPD> - attenuation [dB], range 0.0 ... 1.5

*Remarks:* 

The calibration values (all preset) can be saved with the OUTP:SCOP:CABL:SAVE command. Otherwise, they will be reloaded after changing the cable preset or turning off the device.

Overlapped command.

# *Example:*

OUTP:SCOP:CABL:POIN:IND1:ATT 0.24 OUTP:SCOP:CABL:POIN:IND1:ATT? Response: 2.400000E-01

## **:OUTPut:SCOPe:CABLe:POINt:INDex<N>:DELete**

*Syntax:* 

:OUTPut:SCOPe:CABLe:POINt:INDex<N>:DELete

*Description:* 

Deletes the currently selected calibration point. The other points are automatically sorted by frequency.

#### *Parameters:*

 $\langle N \rangle$  - one based calibration point index, range 1 ... point count (1 - if omitted)

# *Remarks:*

Overlapped command.

*Example:* 

OUTP:SCOP:CABL:POIN:IND1:DEL

# **:OUTPut:SCOPe:CABLe:POINt:INDex<N>:FREQuency**

## Syntax:

:OUTPut:SCOPe:CABLe:POINt:INDex<N>:FREQuency <DNPD> :OUTPut:SCOPe:CABLe:POINt:INDex<N>:FREQuency?

#### *Description:*

Sets or reads the current frequency value for the specified calibration point. The calibration point index <N> must not exceed the number of calibration points for the given cable preset. Only existing calibration points can be read or written with the command. Additional points can be added with the command OUTP:SCOP:CABL:POIN:ADD. The set calibration values are applied immediately even without saving the preset.

#### *Parameters:*

 $\langle N \rangle$  - one based calibration point index, range 1 ... point count (1 - if omitted) <DNPD> - frequency [Hz], range 1.0 ... 1e12

#### *Remarks:*

The calibration values (all preset) can be saved with the OUTP:SCOP:CABL:SAVE command. Otherwise, they will be reloaded after changing the cable preset or turning off the device.

Overlapped command.

# *Example:*

OUTP:SCOP:CABL:POIN:IND1:FREQ 4.7E8 OUTP:SCOP:CABL:POIN:IND1:FREQ? Response: 4.700000E+08

#### **:OUTPut:SCOPe:CABLe[:PRESet]:COUNt?**

#### *Syntax:*

:OUTPut:SCOPe:CABLe[:PRESet]:COUNt?

*Description:* 

Returns the number of available cable presets. All presets are available even if they are empty.

*Parameters:* 

<DNPD> - number of all cable presets, the value is always 16

*Remarks:* 

Overlapped command

*Example:* 

OUTP:SCOP:CABL:COUN? Response: 16

# **:OUTPut:SCOPe:CABLe[:PRESet]:ERASe**

#### *Syntax:*

:OUTPut:SCOPe:CABLe[:PRESet]:ERASe

*Description:* 

Deletes the selected cable preset from non-volatile memory. The number of calibration points for the given preset will be zero. The preset name will default to "Cable N", where N is the preset index. It is not necessary to delete the preset. When saving a preset, the current preset is always overwritten.

*Parameters:* 

None

#### *Remarks:*

The preset is selected by the OUTP:SCOP:CABL:SEL command. Overlapped command.

#### *Example:*

OUTP:SCOP:CABL:ERAS

## **:OUTPut:SCOPe:CABLe[:PRESet]:NAME**

## *Syntax:*

:OUTPut:SCOPe:CABLe[:PRESet]:NAME <SPD> :OUTPut:SCOPe:CABLe[:PRESet]:NAME?

## *Description:*

Sets or reads the name of the selected cable preset.

*Parameters:* 

<SPD> - cable preset name, max. 15 characters, allowed characters are: A to Z, a to z, 0 to 9, comma, period, slash, asterisk, underscore, plus and minus.

*Remarks:* 

The preset is selected by the OUTP:SCOP:CABL:SEL command.

The name (all preset) can be saved with the OUTP:SCOP:CABL:SAVE command. Otherwise, it will be reloaded after changing the cable preset or turning off the device. Overlapped command.

# *Example:*

OUTP:SCOP:CABL:NAME "RF Cable" OUTP:SCOP:CABL:NAME? Response: "RF Cable"

# **:OUTPut:SCOPe:CABLe[:PRESet]:SAVE**

#### *Syntax:*

:OUTPut:SCOPe:CABLe[:PRESet]:SAVE

*Description:* 

This command saves the currently modified cable preset to non-volatile memory, including all calibration points and the preset name. The preset will thus be available even after selecting another preset or after turning off the device.

*Parameters:* 

None

*Remarks:* 

Overlapped command.

*Example:* 

OUTP:SCOP:CABL:SAVE

# **:OUTPut:SCOPe:CABLe[:PRESet]:SELect**

#### *Syntax:*

:OUTPut:SCOPe:CABLe[:PRESet]:SELect <DNPD> :OUTPut:SCOPe:CABLe[:PRESet]:SELect?

## *Description:*

The command selects and loads a cable preset from non-volatile memory. According to the saved calibration data of the cable, the correction of the voltage output to the Scope Sine function is then performed. The selected preset can then be modified using other commands. Index 0 selects a preset named "None", which contains no calibration data and therefore no output correction will be performed. Preset "None" cannot be edited by any command.

# *Parameters:*

<DNPD> - cable preset index, range 0 ... 16 (default 0)

# *Remarks:*

The value is stored in each device preset.

The value is set according to "Startup" preset after power on.

The value is set to default on \*RST command.

Overlapped command.

## *Example:*

OUTP:SCOP:CABL:SEL 16 OUTP:SCOP:CABL:SEL? Response: 16

#### **:OUTPut:SCOPe:TRIGger:RATio**

#### *Syntax:*

 :OUTPut:SCOPe:TRIGger:RATio <CPD> :OUTPut:SCOPe:TRIGger:RATio?

#### *Description:*

Sets the division ratio between the output frequency on the HF connector and the TRG trigger output.

## *Parameters:*

<CPD> {OFF|1|10|100} (default OFF)

·OFF Trigger output is disabled.

- ·1 Sets the division ratio to 1.
- ·10 Sets the division ratio to 10.
- ·100 Sets the division ratio to 100.

## *Remarks:*

The value is stored in each preset.

The value is set according to "Startup" preset after power on.

The value is set to default on \*RST command.

Overlapped command.

# *Example:*

 OUTP:SCOP:TRIG:RAT OFF OUTP:SCOP:TRIG:RAT? Response: OFF

# **:OUTPut:SYNChro:FREQuency**

#### *Syntax:*

:OUTPut:SYNChro:FREQuency?

# *Description:*

Returns the actual frequency of the generated signal if external synchronization is selected.

## *Parameters:*

<DNPD> - actual frequency

## $\langle$ UNIT $>$ - frequency unit  $\{HZ\}$

·HZ frequency is returned in hertz.

#### *Remarks:*

Overlapped command.

*Example:*

OUTP:SYNC:FREQ? Response: 1.200000E+02 HZ

# **:OUTPut:SYNChro:SOURce**

#### *Syntax:*

:OUTPut:SYNChro:SOURce <CPD>

:OUTPut:SYNChro:SOURce?

#### *Description:*

Selects the source for synchronizing the voltage and current output.

# *Parameters:*

<CPD> - source {INT|LINE|BNC|EXT} (default INT)

·INT internal signal is used.

- ·LINE signal is synchronized to the mains voltage (50/60 Hz).
- ·BNC signal is synchronized to the external BNC input (15 to 1000 Hz).
- ·EXT signal is synchronized to the external MSI unit (15 to 1000 Hz).

#### *Remarks:*

The value is stored in each preset.

The value is set according to "Start-up" preset after power on.

The value is set to default on \*RST command.

Overlapped command.

# *Example:*

 OUTP:SYNC:SOUR INT OUTP:SYNC:SOUR? Response: INT

# **:OUTPut:VOLTage:AC:LIMit[:LEVel]**

# *Syntax:*

:OUTPut:VOLTage:AC:LIMit[:LEVel] <DNPD>[<UNIT>] :OUTPut:VOLTage:AC:LIMit[:LEVel]?

# *Description:*

Sets the global AC voltage limit on all functions. This value limits both the amplitude setting and the range setting. This protects the connected devices from setting the calibrator to a value greater than the allowed one.

#### *Parameters:*

<DNPD> - AC voltage limit level [V], range 1.0 ... 1050.0 (default 1050.0)  $\langle$ UNIT> - limit unit  $\{V\}$ <br> $\cdot$ V limit will

limit will be set in Volts.

#### *Remarks:*

Setting the limit turns on the limit state.

The limit can be turned off with the command OUTP:VOLT:AC:LIM:STAT.

The value is not affected by the \* RST command or the stored preset.

This command requires "Calibration" access.

Overlapped command.

#### *Example:*

OUTP:VOLT:AC:LIM 1050.0 OUTP:VOLT:AC:LIM? Response: 1.050000E+03 V

# **:OUTPut:VOLTage:AC:LIMit:STATe**

# *Syntax:*

:OUTPut:VOLTage:AC:LIMit:STATe <BOOL> :OUTPut:VOLTage:AC:LIMit:STATe?

# *Description:*

Turns the global AC voltage limit state on or off. If the state is off, then the maximum voltage value generated by the device is given by the capability of the device. If the status is on, then the maximum value is limited by the AC voltage limit level setting.

#### *Parameters:*

<BOOL> - AC voltage limit state {ON|OFF|1|0} (default OFF)

- ·ON Voltage limit is active.
- ·OFF The voltage limit is not active.
- ·1 Voltage limit is active.
- ·0 The voltage limit is not active.

#### *Remarks:*

The limit level is set with the OUTP:VOLT:AC:LIM:LEV command.

The value is not affected by the \* RST command or the stored preset.

This command requires "Calibration" access.

Overlapped command.

#### *Example:*

OUTP:VOLT:AC:LIM:STAT ON OUTP:VOLT:AC:LIM:STAT? Response: 1

# **:OUTPut:VOLTage:AC:PROTection[:LEVel]**

*Syntax:* 

:OUTPut:VOLTage:AC:PROTection[:LEVel] <DNPD>[<UNIT>] :OUTPut:VOLTage:AC:PROTection[:LEVel]?

#### *Description:*

This is a warning of dangerous contact voltage. If the user sets the voltage value on the calibrator higher than this limit, the  $\frac{1}{2}$  symbol will light up on the screen. The warning is further highlighted by an intermittent beep. It is possible to select the setting for switching off the terminals when this voltage is exceeded.

#### *Parameters:*

<DNPD> - AC voltage threshold, range 20 ... 100 (default 50)  $\langle$ UNIT $>$  - threshold unit  $\{V\}$ 

·V threshold will be set in Volts.

## *Remarks:*

Terminal switching can be set with the command OUTP:VOLT:PROT:STAT.

The volume of the beep can be set with the command SYST:BEEP:PROT:VOL.

The value is not affected by the \* RST command or the stored preset.

This command requires "Calibration" access.

Overlapped command.

## *Example:*

OUTP:VOLT:AC:PROT 50 OUTP:VOLT:AC:PROT? Response: 50 V

## **:OUTPut:VOLTage:DC:LIMit[:LEVel]**

*Syntax:*

Meatest 9010 Remote Control Manual

# :OUTPut:VOLTage:DC:LIMit[:LEVel] <DNPD>[<UNIT>] :OUTPut:VOLTage:DC:LIMit[:LEVel]?

#### *Description:*

Sets the global DC voltage limit on all functions. This value limits both the amplitude setting and the range setting. This protects the connected devices from setting the calibrator to a value greater than the allowed one.

#### *Parameters:*

<DNPD> - AC voltage limit limit [V], range 1.0 ... 1050.0 (default 1050.0)  $\langle$ UNIT $>$  - limit unit  $\{V\}$ 

·V limit will be set in Volts.

*Remarks:* 

Setting the limit turns on the limit state.

The limit can be turned off with the command OUTP:VOLT:DC:LIM:STAT.

The value is not affected by the \* RST command or the stored preset.

This command requires "Calibration" access.

Overlapped command.

## *Example:*

OUTP:VOLT:DC:LIM 1050.0 OUTP:VOLT:DC:LIM? Response: 1.050000E+03 V

## **:OUTPut:VOLTage:DC:LIMit:STATe**

*Syntax:* 

:OUTPut:VOLTage:DC:LIMit:STATe <BOOL>

:OUTPut:VOLTage:DC:LIMit:STATe?

## *Description:*

Turns the global DC voltage limit state on or off. If the state is off, then the maximum voltage value generated by the device is given by the capability of the device. If the status is on, then the maximum value is limited by the DC voltage limit level setting.

## *Parameters:*

<BOOL> - DC voltage limit state {ON|OFF|1|0} (default OFF)

- ·ON Voltage limit is active.
- ·OFF The voltage limit is not active.
- ·1 Voltage limit is active.
- ·0 The voltage limit is not active.

#### *Remarks:*

The limit level is set with the OUTP:VOLT:DC:LIM:LEV command.

The value is not affected by the \* RST command or the stored preset.

This command requires "Calibration" access.

Overlapped command.

#### *Example:*

OUTP:VOLT:DC:LIM:STAT ON OUTP:VOLT:DC:LIM:STAT? Response: 1

# **:OUTPut:VOLTage:DC:PROTection[:LEVel]**

*Syntax:* 

:OUTPut:VOLTage:DC:PROTection[:LEVel] <DNPD>[<UNIT>] :OUTPut:VOLTage:DC:PROTection[:LEVel]?

*Description:* 

This is a warning of dangerous contact voltage. If the user sets the voltage value on the calibrator higher than this limit, the  $\frac{1}{2}$  symbol will light up on the screen. The warning is further highlighted by an intermittent beep. It is possible to select the setting for switching off the terminals when this voltage is exceeded.

#### *Parameters:*

<DNPD> - DC voltage threshold, range 20 ... 100 (default 50)

 $\langle$ UNIT $>$  - threshold unit  $\{V\}$ 

·V threshold will be set in Volts.

#### *Remarks:*

Terminal switching can be set with the command OUTP:VOLT:PROT:STAT.

The volume of the beep can be set with the command SYST:BEEP:PROT:VOL.

The value is not affected by the \* RST command or the stored preset.

This command requires "Calibration" access.

Overlapped command.

#### *Example:*

OUTP:VOLT:DC:PROT 50

OUTP:VOLT:DC:PROT? Response: 50 V

# **:OUTPut:VOLTagePHASe**

#### *Syntax:*

```
:OUTPut:VOLTage:PHASe <DNPD>[<UNIT>] 
:OUTPut:VOLTage:PHASe?
```
#### *Description:*

Sets the phase shift between the reference signal and the voltage output. The setting is valid for the VAC and PAC function.

#### *Parameters:*

 $\langle$ DNPD $>$  - phase shift, range 0.0 ... 360.0 ° (default 0.0).

<UNIT> - phase unit {DEG}

·DEG the phase shift will be set in degrees.

# *Remarks:*

The value is stored in each preset.

The value is set according to "Start-up" preset after power on.

The value is set to default on \*RST command.

Overlapped command.

#### *Example:*

OUTP:VOLT:PHAS 0.0 OUTP:VOLT:PHAS? Response: 0.000000E+00 DEG

# **:OUTPut:VOLTage:PROTection[:STATe]**

# *Syntax:*

:OUTPut:VOLTage:PROTection[:STATe] <BOOL>

:OUTPut:VOLTage:PROTection[:STATe]?

#### *Description:*

Protection terminal switch off settings. If the protection is enabled, the terminals switch off when the terminals are switched on and the voltage amplitude changes from safe to dangerous. The terminals can then be switched on again with a dangerous voltage value.

## *Parameters:*

<BOOL> - automatic switch off {ON|OFF|1|0} (default 1)

·ON the terminals will be switched off when the voltage is exceeded.

·OFF the state of the terminals remains unchanged.

- ·1 the terminals will be switched off when the voltage is exceeded.
- ·0 the state of the terminals remains unchanged.

## *Remarks:*

The terminal switch-off voltage threshold can be set with command OUTP:VOLT:DC:PROT or OUTP:VOLT:AC:PROT.

The value is not affected by the \* RST command or the stored preset.

This command requires "Calibration" access.

Overlapped command.

#### *Example:*

OUTP:VOLT:PROT ON

OUTP:VOLT:PROT? Response: 1

# **:READ?**

*Syntax:*

:READ?

*Description:*

Triggers the measurement and returns the measurement result.

*Parameters:*

<DNPD> - measured value.

## *Remarks:*

 Before using READ? command, the meter must be configured. Overlapped command.

#### *Example:*

READ? Response: 2.050751E+00

## **:SENSe:CURRent[:DC]:APERture**

#### *Syntax:*

 :SENSe:CURRent[:DC]:APERture <DNPD> :SENSe:CURRent[:DC]:APERture?

## *Description:*

Sets the integration time for the measurement.

#### *Parameters:*

 $\langle$ DNPD $>$ - aperture time [s], range 0.05 ... 0.8 (supported times 0.05, 0.06, 0.1, 0.2, 0.4, 0.8).

# *Remarks:*

 The value is stored in each preset. The value is set according to "Start-up" preset after power on. The value is set to default on \*RST command. Overlapped command.

#### *Example:*

 SENS:CURR:APER 0.1 SENS:CURR:APER? Response: 1.000000E-01

# **:SENSe:CURRent[:DC]:NULL[:STATe]**

## *Syntax:*

 :SENSe:CURRent[:DC]:NULL[:STATe] <BOOL> :SENSe:CURRent[:DC]:NULL[:STATe]?

# *Description:*

Turns the null state on or off for the Current DC meter function. When null state is turned on, it takes measurement and uses it as an offset (NULL value).

*Parameters:*

## $\langle BOOL \rangle$  - null state  $\{ON|OFF|1|0\}$  (default 0).

·ON turns the null state ON.

- ·OFF turns the null state OFF.
- ·1 turns the null state ON.
- ·0 turns the null state OFF.

## *Remarks:*

The value is set to default after power on.

 The value is set to default on \*RST command. Overlapped command.

#### *Example:*

 SENS:CURR:NULL ON SENS:CURR:NULL? Response: 1

# **:SENSe:CURRent[:DC]:NULL:VALue**

#### *Syntax:*

 :SENSe:CURRent[:DC]:NULL:VALue <DNPD> :SENSe:CURRent[:DC]:NULL:VALue?

#### *Description:*

Sets the offset value for the Current DC meter function directly, or allows you to read the offset value.

# *Parameters:*

 $\langle$ DNPD $>$  - null value [A], the null value range is directly dependent on the range of the meter function.

# *Remarks:*

 The value is set to default after power on. The value is set to default on \*RST command.

Overlapped command.

#### *Example:*

 SENS:CURR:NULL:VAL 1e-6 SENS:CURR:NULL:VAL? Response: 1.000000E-06

# **:SENSe:CURRent[:DC]:RANGe**

#### *Syntax:*

 :SENSe:CURRent[:DC]:RANGe <DNPD> :SENSe:CURRent[:DC]:RANGe?

# *Description:*

Sets the current range for Current DC meter function manually.

# *Parameters:*

 $\langle$ DNPD $>$ - current range [A], range 0.0 ... 0.024 (2.4 mA, 24 mA ranges are available, default 24 mA).

# *Remarks:*

 The closest upper range to the entered value will be selected. Setting the range turns off the automatic range selection. The value is stored in each preset.

The value is set according to "Start-up" preset after power on.

The value is set to default on \*RST command.

Overlapped command.

#### *Example:*

 SENS:CURR:RANG 0.024 SENS:CURR:RANG? Response: 2.400000E-02

# **:SENSe:CURRent[:DC]:RANGe:AUTO**

#### *Syntax:*

 :SENSe:CURRent[:DC]:RANGe:AUTO <BOOL> :SENSe:CURRent[:DC]:RANGe:AUTO?

#### *Description:*

 Sets the automatic current range selection for Current DC meter function. *Parameters:*

<BOOL> - automatic range selection {ON|OFF|1|0} (default 1).

- ·ON turns on automatic range selection.
- ·OFF turns off automatic range selection.
- ·1 turns on automatic range selection.
- ·0 turns off automatic range selection.

#### *Remarks:*

The value is stored in each preset.

The value is set according to "Start-up" preset after power on.

The value is set to default on \*RST command.

Overlapped command.

*Example:*

 SENS:CURR:RANG:AUTO ON SENS:CURR:RANG:AUTO? Response: 1

# **:SENSe:CURRent:LO:NULL[:STATe]**

#### *Syntax:*

 :SENSe:CURRent:LO:NULL[:STATe] <BOOL> :SENSe:CURRent:LO:NULL[:STATe]?

*Description:*

Turns the null state on or off for the Lo DC Current meter function. When null state is turned on, it takes measurement and uses it as an offset (NULL value).

# *Parameters:*

<BOOL> - null state {ON|OFF|1|0} (default 0).

·ON turns the null state ON.

- ·OFF turns the null state OFF.
- ·1 turns the null state ON.
- ·0 turns the null state OFF.

## *Remarks:*

The value is set to default after power on.

The value is set to default on \*RST command.

Overlapped command.

#### *Example:*

 SENS:CURR:LO:NULL ON SENS:CURR:LO:NULL? Response: 1

# **:SENSe:CURRent:LO:NULL:VALue**

## *Syntax:*

 :SENSe:CURRent:LO:NULL:VALue <DNPD> :SENSe:CURRent:LO:NULL:VALue?

# *Description:*

Sets the offset value for the Lo DC Current meter function directly, or allows you to read the offset value.

#### *Parameters:*

 $\langle$ DNPD $>$ - null value [A], the null value range is directly dependent on the range of the meter function.

#### *Remarks:*

 The value is set to default after power on. The value is set to default on \*RST command.

Overlapped command.

## *Example:*

 SENS:CURR:LO:NULL:VAL 2.2e-5 SENS:CURR:LO:NULL:VAL? Response: 2.200000E-05

# **:SENSe:CURRent:LO:RANGe**

*Syntax:*

 :SENSe:CURRent:LO:RANGe <DNPD> :SENSe:CURRent:LO:RANGe?

*Description:*

Sets the current range for Lo Current DC meter function manually.

# *Parameters:*

<DNPD> - current range [A], range 0.0 ... 0.001 (100 uA, 1 mA ranges are available, default 1 mA).

## *Remarks:*

The closest upper range to the entered value will be selected.

Setting the range turns off the automatic range selection.

The value is stored in each preset.

The value is set according to "Start-up" preset after power on.

The value is set to default on \*RST command.

Overlapped command.

#### *Example:*

 SENS:CURR:LO:RANG 0.001 SENS:CURR:LO:RANG? Response: 1.000000E-03

# **:SENSe:CURRent:LO:RANGe:AUTO**

*Syntax:*

 :SENSe:CURRent:LO:RANGe:AUTO <BOOL> :SENSe:CURRent:LO:RANGe:AUTO?

# *Description:*

Sets the automatic current range selection for Lo Current DC meter function.

# *Parameters:*

 $\langle BOOL \rangle$  - automatic range selection  $\{ON|OFF|1|0\}$  (default 1).

- ·ON turns on automatic range selection.
- ·OFF turns off automatic range selection.
- $\cdot$ 1 turns on automatic range selection.<br> $\cdot$ 0 turns off automatic range selection.
- turns off automatic range selection.

#### *Remarks:*

The value is stored in each preset.

The value is set according to "Start-up" preset after power on.

The value is set to default on \*RST command.

Overlapped command.

## *Example:*

 SENS:CURR:LO:RANG:AUTO ON SENS:CURR:LO:RANG:AUTO? Response: 1

#### **:SENSe:FREQuency:COUPling**

#### *Syntax:*

 :SENSe:FREQuency:COUPling <CPD> :SENSe:FREQuency:COUPling?

*Description:* 

Sets the frequency coupling for Frequency meter function.

*Parameters:*

<CPD> - frequency coupling {PASSive|ACTive} (default PASS).

·PASSive sets the passive coupling for meter function.

·ACTive sets the active (pull up) coupling for frequency

#### function. *Remarks:*

The value is stored in each preset.

The value is set according to "Start-up" preset after power on.

 The value is set to default on \*RST command. Overlapped command.

#### *Example:*

 SENS:FREQ:COUP PASS SENS:FREQ:COUP? Response: PASS

# **:SENSe:FREQuency:NULL[:STATe]**

# *Syntax:*

 :SENSe:CURRent:LO:NULL[:STATe] <BOOL> :SENSe:CURRent:LO:NULL[:STATe]?

# *Description:*

Turns the null state on or off for the Frequency meter function. When null state is turned on, it takes measurement and uses it as an offset (NULL value).

# *Parameters:*

 $\langle BOOL \rangle$  - null state  $\{ON|OFF|1|0\}$  (default 0).

·ON Turns the null state ON.

- ·OFF Turns the null state OFF.
- $\cdot$ 1 Turns the null state ON.<br> $\cdot$ 0 Turns the null state OFF
- Turns the null state OFF.

#### *Remarks:*

The value is set to default after power on.

The value is set to default on \*RST command.

Overlapped command.

#### *Example:*

 SENS:CURR:LO:NULL ON SENS:CURR:LO:NULL? Response: 1

# **:SENSe:FREQuency:NULL:VALue**

#### *Syntax:*

 :SENSe:CURRent:LO:NULL:VALue <DNPD> :SENSe:CURRent:LO:NULL:VALue?

## *Description:*

Sets the offset value for the Frequency meter function directly, or allows you to read the offset value.

#### *Parameters:*

<DNPD> - null value [Hz], the null value range is directly dependent on the range of the meter function.

## *Remarks:*

 The value is set to default after power on. The value is set to default on \*RST command. Overlapped command.

#### *Example:*

 SENS:FREQ:NULL:VAL 4.5 SENS:FREQ:NULL:VAL? Response: 4.500000E+00

## **:SENSe:FREQuency:RANGe**

# *Syntax:*

 :SENSe:FREQuency:RANGe <DNPD> :SENSe:FREQuency:RANGe?

# *Description:*

Sets the frequency range for Frequency meter function manually.

## *Parameters:*

<DNPD> - frequency range [Hz], range 0.0 ... 100000.0 (10 kHz, 100 kHz ranges are available, default 100 kHz).

```
Remarks:
```
 The closest upper range to the entered value will be selected. Setting the range turns off the automatic range selection. The value is stored in each preset. The value is set according to "Start-up" preset after power on. The value is set to default on \*RST command. Overlapped command.

*Example:*

 SENS:FREQ:RANG 100000 SENS:FREQ:RANG? Response: 1.000000E+05

## **:SENSe:FREQuency:RANGe:AUTO**

*Syntax:*

 :SENSe:FREQuency:RANGe:AUTO <BOOL> :SENSe:FREQuency:RANGe:AUTO?

#### *Description:*

Sets the automatic frequency range selection for Frequency meter function. *Parameters:*

<BOOL> - automatic range selection {ON|OFF|1|0} (default 1).

·ON turns on automatic range selection.

- ·OFF turns off automatic range selection.
- ·1 turns on automatic range selection.
- ·0 turns off automatic range selection.

#### *Remarks:*

The value is stored in each preset.

The value is set according to "Start-up" preset after power on.

The value is set to default on \*RST command.

Overlapped command.

## *Example:*

 SENS:FREQ:RANG:AUTO ON SENS:FREQ:RANG:AUTO? Response: 1

# **:SENSe:FUNCtion[:ON]**

*Syntax:*

```
 :SENSe:FUNCtion[:ON] <SPD> 
 :SENSe:FUNCtion[:ON]?
```
*Description:*

Sets the desired meter function or returns the set function.

*Parameters:*

<SPD> - meter function

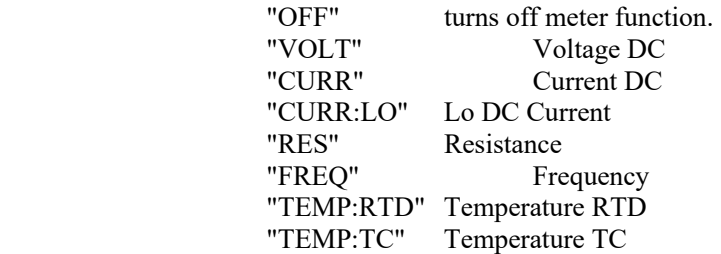

#### *Remarks:*

The value is stored in each preset.

 The value is set according to "Start-up" preset after power on. The value is set to default on \*RST command. Overlapped command.

#### *Example:*

 SENS:FUNC "VOLT" SENS:FUNC? Response: "VOLT"

# **:SENSe:RESistance:APERture**

*Syntax:*

 :SENSe:RESistance:APERture <DNPD> :SENSe:RESistance:APERture?

*Description:*

Sets the integration time for the measurement.

#### *Parameters:*

<DNPD> - aperture time [s], range 0.05 ... 0.8 (supported times are 0.05, 0.06, 0.1, 0.2, 0.4, 0.8).

#### *Remarks:*

The value is stored in each preset.

The value is set according to "Start-up" preset after power on.

The value is set to default on \*RST command.

Overlapped command.

#### *Example:*

 SENS:RES:APER 0.8 SENS:RES:APER? Response: 8.00000E-01

# **:SENSe:RESistance:NULL[:STATe]**

#### *Syntax:*

 :SENSe:RESistance:NULL[:STATe] <BOOL> :SENSe:RESistance:NULL[:STATe]?

#### *Description:*

Turns the null state on or off for the Resistance meter function. When null state is turned on, it takes measurement and uses it as an offset (NULL value).

#### *Parameters:*

 $\langle BOOL \rangle$  - null state  $\{ON|OFF|1|0\}$  (default 0).

·ON Turns the null state ON.

- ·OFF Turns the null state OFF.
- $\cdot$ 1 Turns the null state ON.<br> $\cdot$ 0 Turns the null state OFF
- Turns the null state OFF.

## *Remarks:*

 The value is set to default after power on. The value is set to default on \*RST command.

Overlapped command.

# *Example:*

 SENS:RES:NULL ON SENS:RES:NULL? Response: 1

# **:SENSe:RESistance:NULL:VALue**

# *Syntax:*

:SENSe:RESistance:NULL:VALue <DNPD>

:SENSe:RESistance:NULL:VALue?

# *Description:*

Sets the offset value for the Resistance meter function directly, or allows you to read the offset value.

# *Parameters:*

<DNPD> - null value, the null value range is directly dependent on the range of the meter function.

#### *Remarks:*

The value is set to default after power on.

The value is set to default on \*RST command.

Overlapped command.

#### *Example:*

SENS:RES:NULL:VAL 0.035

## **:SENSe:RESistance:RANGe**

#### *Syntax:*

 :SENSe:RESistance:RANGe <DNPD> :SENSe:RESistance:RANGe?

#### *Description:*

Sets the resistance range for the Resistance meter function manually.

# *Parameters:*

<DNPD> - resistance range [Ohm], range 0.0 ... 20000.0 (2 kOhm, 20 kOhm ranges are available, default 20 kOhm).

#### *Remarks:*

The closest upper range to the entered value will be selected.

Setting the range turns off the automatic range selection.

The value is stored in each preset.

The value is set according to "Start-up" preset after power on.

The value is set to default on \*RST command.

Overlapped command

#### *Example:*

 SENS:RES:RANG 2000 SENS:RES:RANG? Response: 2.000000E+03

# **:SENSe:RESistance:RANGe:AUTO**

# *Syntax:*

```
 :SENSe:RESistance:RANGe:AUTO <BOOL> 
 :SENSe:RESistance:RANGe:AUTO?
```
#### *Description:*

Sets the automatic resistance range selection for Resistance meter function. *Parameters:*

 $\langle BOOL \rangle$  - automatic range selection  $\{ON|OFF|1|0\}$  (default 1).

·ON turns on automatic range selection.

- ·OFF turns off automatic range selection.
- $\cdot$ 1 turns on automatic range selection.<br> $\cdot$ 0 turns off automatic range selection.
- turns off automatic range selection.

#### *Remarks:*

The value is stored in each preset.

The value is set according to "Start-up" preset after power on.

The value is set to default on \*RST command.

Overlapped command.

# *Example:*

 SENS:RES:RANG:AUTO ON SENS:RES:RANG:AUTO? Response: 1

# **:SENSe:VOLTage[:DC]:APERture**

## *Syntax:*

 :SENSe:VOLTage[:DC]:APERture <DNPD> :SENSe:VOLTage[:DC]:APERture?

*Description:*

Sets the integration time for the measurement.

#### *Parameters:*

<DNPD> - aperture time [s], range 0.05 ... 0.8 (supported times 0.05, 0.06, 0.1, 0.2, 0.4, 0.8).

#### *Remarks:*

The value is stored in each preset.

The value is set according to "Start-up" preset after power on.

 The value is set to default on \*RST command. Overlapped command.

#### *Example:*

 SENS:VOLT:APER 0.1 SENS:VOLT:APER? Response: 1.000000E-01

# **:SENSe:VOLTage[:DC]:IMPedance:AUTO**

*Syntax:*

 :SENSe:VOLTage[:DC]:IMPedance:AUTO <BOOL> :SENSe:VOLTage[:DC]:IMPedance:AUTO?

*Description:*

Sets the input impedance for the meter Voltage DC function.

*Parameters:*

<BOOL> - auto impedance {ON|OFF|1|0} (default 0)

- ·ON Sets Hi-Z impedance for ranges less than or equal to 12V, otherwise sets an impedance of 10 MOhm.
- ·OFF Sets impedance of 10 MOhm for all ranges.
- ·1 Sets Hi-Z impedance for ranges less than or equal to 12V, otherwise sets an impedance of 10 MOhm.
- ·0 Sets impedance of 10 MOhm for all ranges.

*Remarks:*

The value is stored in each preset.

The value is set according to "Start-up" preset after power on.

The value is set to default on \*RST command.

Overlapped command.

#### *Example:*

 SENS:VOLT:IMP:AUTO ON SENS:VOLT:IMP:AUTO? Response: 1

# **:SENSe:VOLTage[:DC]:NULL[:STATe]**

#### *Syntax:*

 :SENSe:VOLTage[:DC]:NULL[:STATe] <BOOL> :SENSe:VOLTage[:DC]:NULL[:STATe]?

#### *Description:*

Turns the null state on or off for the Voltage DC meter function. When null state is turned on, it takes measurement and uses it as an offset (NULL value).

## *Parameters:*

 $\langle BOOL \rangle$  - null state  $\{ON|OFF|1|0\}$  (default 0).

- ·ON turns the null state ON.
- ·OFF turns the null state OFF.
- $\cdot$ 1 turns the null state ON.
- ·0 turns the null state OFF.

*Remarks:*

The value is set to default after power on.

The value is set to default on \*RST command.

Overlapped command.

*Example:*

 SENS:VOLT:NULL ON SENS:VOLT:NULL? Response: 1

# **:SENSe:VOLTage[:DC]:NULL:VALue**

*Syntax:*

 :SENSe:VOLTage[:DC]:NULL:VALue <DNPD> :SENSe:VOLTage[:DC]:NULL:VALue?

*Description:*

Sets the offset value for the Voltage DC meter function directly, or allows you to read the offset value.

#### *Parameters:*

 $\langle$ DNPD $>$ - null value [V], the null value range is directly dependent on the range of the meter function.

## *Remarks:*

 The value is set to default after power on. The value is set to default on \*RST command. Overlapped command.

#### *Example:*

 SENS:VOLT:NULL:VAL 0.001 SENS:VOLT:NULL:VAL? Response: 1.000000E-03

# **:SENSe:VOLTage[:DC]:RANGe**

#### *Syntax:*

 :SENSe:VOLTage[:DC]:RANGe <DNPD> :SENSe:VOLTage[:DC]:RANGe?

#### *Description:*

Sets the voltage range for the Voltage DC meter function manually.

#### *Parameters:*

<DNPD> - voltage range [V], range 0.0 ... 12.0 (12 mV, 120 mV, 1.2 V, 12 V ranges are available, default 12 V).

## *Remarks:*

The closest upper range to the entered value will be selected.

Setting the range turns off the automatic range selection.

The value is stored in each preset.

The value is set according to "Start-up" preset after power on.

The value is set to default on \*RST command.

Overlapped command.

#### *Example:*

 SENS:VOLT:RANG 1.2 SENS:VOLT:RANG? Response: 1.200000E+00

# **:SENSe:VOLTage[:DC]:RANGe:AUTO**

## *Syntax:*

```
 :SENSe:VOLTage[:DC]:RANGe:AUTO <BOOL> 
 :SENSe:VOLTage[:DC]:RANGe:AUTO?
```
# *Description:*

 Sets the automatic voltage range selection for Voltage DC meter function. *Parameters:*

 $\langle BOOL \rangle$  - automatic range selection  $\{ON|OFF|1|0\}$  (default 1).

·ON turns on automatic range selection.

- ·OFF turns off automatic range selection.
- ·1 turns on automatic range selection.

·0 turns off automatic range selection.

#### *Remarks:*

The value is stored in each preset.

The value is set according to "Start-up" preset after power on.

The value is set to default on \*RST command.

Overlapped command.

#### *Example:*

 SENS:VOLT:RANG:AUTO ON SENS:VOLT:RANG:AUTO? Response: 1

# **:SENSe:TEMPerature:RTD:COEFficient<N>**

*Syntax:*

```
 :SENSe:TEMPerature:RTD:COEFficient<N> <DNPD>
```
:SENSe:TEMPerature:RTD:COEFficient<N>?

#### *Description:*

Sets user coefficients for resistance calculation to the RTD Temperatures function. Calculation is done using this formula  $R=R0*(1+t*(A+t*B+t*C*(t-100))))$ .

#### *Parameters:*

<N> - coefficient index:

- 1 coefficient A, coefficient value range from 3.0e-3 to 5.0e-3.<br>2 coefficient B, coefficient value range from -7.0e-7 to -5.0e-7
- 2 coefficient B, coefficient value range from -7.0e-7 to -5.0e-7.
- 3 coefficient C, coefficient value range from -5.0e-12 to -3.0e-12.

<DNPD> - coefficient value.

# *Remarks:*

These coefficients are common to both the meter and the source see SOUR:TEMP:RTD:COEF command.

The value is stored in each preset.

The value is set according to "Start-up" preset after power on.

The value is set to default on \*RST command.

Overlapped command.

# *Example:*

 SENS:TEMP:RTD:COEF1 3.9083e-3 SENS:TEMP:RTD:COEF1? Response: 3.908300E-03

#### **:SENSe:TEMPerature:RTD:NULL[:STATe]**

*Syntax:*

:SENSe:TEMPerature:RTD:NULL[:STATe] <BOOL>

:SENSe:TEMPerature:RTD:NULL[:STATe]?

# *Description:*

Turns the null state on or off for the Temperature RTD meter function. When null state is turned on, it takes measurement and uses it as an offset (NULL value).

## *Parameters:*

 $\langle BOOL \rangle$  - null state  $\{ON|OFF|1|0\}$  (default 0).

- ·ON turns the null state ON.
- ·OFF turns the null state OFF.
- ·1 turns the null state ON.
- ·0 turns the null state OFF.

# *Remarks:*

 The value is set to default after power on. The value is set to default on \*RST command. Overlapped command.

*Example:*

 SENS:TEMP:RTD:NULL ON SENS:TEMP:RTD:NULL? Response: 1

# **:SENSe:TEMPerature:RTD:NULL:VALue**

#### *Syntax:*

 :SENSe:TEMPerature:RTD:NULL:VALue <DNPD> :SENSe:TEMPerature:RTD:NULL:VALue?

*Description:*

Sets the offset value for the Temperature RTD meter function directly, or allows you to read the offset value.

#### *Parameters:*

<DNPD> - null value [Ohm], the null value range is directly dependent on the range of the meter function.

## *Remarks:*

 The value is set to default after power on. The value is set to default on \*RST command. Overlapped command.

#### *Example:*

 SENS:TEMP:RTD:NULL:VAL 0.3 SENS:TEMP:RTD:NULL:VAL? Response: 3.000000E-01

# **:SENSe:TEMPerature:RTD:RANGe**

#### *Syntax:*

 :SENSe:TEMPerature:RTD:RANGe <DNPD> :SENSe:TEMPerature:RTD:RANGe?

#### *Description:*

Sets the resistance range for Temperature RTD meter function manually.

#### *Parameters:*

<DNPD> - resistance range [Ohm], range 0.0 ... 20000.0 (2 kOhm, 20 kOhm ranges are available, default 20 kOhm).

#### *Remarks:*

 The closest upper range to the entered value will be selected. Setting the range turns off the automatic range selection. The value is stored in each preset. The value is set according to "Start-up" preset after power on. The value is set to default on \*RST command.

Overlapped command.

#### *Example:*

 SENS:TEMP:RTD:RANG 2000 SENS:TEMP:RTD:RANG? Response: 2.000000E+03

# **:SENSe:TEMPerature:RTD:RANGe:AUTO**

# *Syntax:*

 :SENSe:TEMPerature:RTD:RANGe:AUTO <BOOL> :SENSe:TEMPerature:RTD:RANGe:AUTO?

#### *Description:*

Sets the automatic resistance range selection for Temperature RTD meter function.

## *Parameters:*

 $\langle BOOL \rangle$  - automatic range selection  $\{ON|OFF|1|0\}$  (default 1).

- ·ON turns on automatic range selection.
- ·OFF turns off automatic range selection.
- $\cdot$ 1 turns on automatic range selection.<br> $\cdot$ 0 turns off automatic range selection.
- turns off automatic range selection.

#### *Remarks:*

The value is stored in each preset.

The value is set according to "Start-up" preset after power on.

The value is set to default on \*RST command.

Overlapped command.

#### *Example:*

 SENS:TEMP:RTD:RANG:AUTO ON SENS:TEMP:RTD:RANG:AUTO? Response: 1

## **:SENSe:TEMPerature:RTD:RESistance[:REFerence]**

#### *Syntax:*

 :SENSe:TEMPerature:RTD:RESistance[:REFerence] <DNPD>[<UNIT>] :SENSe:TEMPerature:RTD:RESistance[:REFerence]?

#### *Description:*

Sets resistance R0 at 0 °C for Temperature RTD meter function.

#### *Parameters:*

```
 <DNPD> - resistance R0, range 20.0 ... 2000.0 Ohm (default 1000.0 Ohm). 
 <UNIT> - resistance unit {OHM}.
```
·OHM Ohm unit is used.

## *Remarks:*

The value is stored in each preset.

The value is set according to "Start-up" preset after power on.

The value is set to default on \*RST command.

Overlapped command.

#### *Example:*

 SENS:TEMP:RTD:RES 1000.0 SENS:TEMP:RTD:RES? Response: 1.000000E+03 OHM

# **:SENSe:TEMPerature:RTD:STANdard**

*Syntax:*

:SENSe:TEMPerature:RTD:STANdard <CPD>

:SENSe:TEMPerature:RTD:STANdard?

#### *Description:*

Sets the standard for resistance calculation to the RTD Temperature meter function.

#### *Parameters:*

<CPD> - RTD standard {PT385A|PT385B|PT3916|PT3926|USER} (default PT385B).

- ·PT385A resistance is calculated using PT3850 standard.
	- ·PT385B resistance is calculated using PT3851 standard.

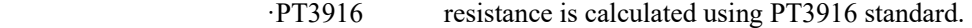

- ·PT3926 resistance is calculated using PT3826 standard.
- ·USER resistance is calculated using user coefficients A, B, C.

# *Remarks:*

The value is stored in each preset.

The value is set according to "Start-up" preset after power on.

The value is set to default on \*RST command.

Overlapped command.

#### *Example:*

 SENS:TEMP:RTD:STAN PT385A SENS:TEMP:RTD:STAN? Response: PT385A

# **:SENSe:TEMPerature:RTD:TYPE**

#### *Syntax:*

:SENSe:TEMPerature:RTD:TYPE <CPD>

:SENSe:TEMPerature:RTD:TYPE?

# *Description:*

Sets the RTD simulator type to the RTD Temperature meter function.

#### *Parameters:*

<CPD> - RTD type {PLATinum|NICKel} (default PLAT).

·PLATinum simulation for platinum RTD.

·NICKel simulation for nickel RTD.

## *Remarks:*

The value is stored in each preset.

The value is set according to "Start-up" preset after power on.

The value is set to default on \*RST command.

Overlapped command.

#### *Example:*

 SENS:TEMP:RTD:TYPE PLAT SENS:TEMP:RTD:TYPE? Response: PLAT

# **:SENSe:TEMPerature:TCOuple:NULL[:STATe]**

*Syntax:*

```
 :SENSe:TEMPerature:TCOuple:NULL[:STATe] <BOOL> 
 :SENSe:TEMPerature:TCOuple:NULL[:STATe]?
```
#### *Description:*

Turns the null state on or off for the Temperature TC meter function. When null state is turned on, it takes measurement and uses it as an offset (NULL value).

#### *Parameters:*

 $\langle BOOL \rangle$  - null state  $\{ON|OFF|1|0\}$  (default 0).

- ·ON turns the null state ON.
- ·OFF turns the null state OFF.
- ·1 turns the null state ON.
- ·0 turns the null state OFF.

# *Remarks:*

 The value is set to default after power on. The value is set to default on \*RST command.

Overlapped command.

## *Example:*

 SENS:TEMP:TCO:NULL ON SENS:TEMP:TCO:NULL? Response: 1

## **:SENSe:TEMPerature:TCOuple:NULL:VALue**

#### *Syntax:*

:SENSe:TEMPerature:TCOuple:NULL:VALue <DNPD>

- :SENSe:TEMPerature:TCOuple:NULL:VALue?
- *Description:*

Sets the offset value for the Temperature TC meter function directly, or allows you to read the offset value.

## *Parameters:*

<DNPD> - null value [V], the null value range is directly dependent on the range of the meter function.

## *Remarks:*

The value is set to default after power on.

The value is set to default on \*RST command.

Overlapped command.

# *Example:*

 SENS:TEMP:TCO:NULL:VAL -0.000005 SENS:TEMP:TCO:NULL:VAL? Response: -5.00000E-06

# **:SENSe:TEMPerature:TCOuple:RANGe**

## *Syntax:*

 :SENSe:TEMPerature:TCOuple:RANGe <DNPD> :SENSe:TEMPerature:TCOuple:RANGe?

#### *Description:*

Sets the voltage range for Temperature TC meter function manually.

# *Parameters:*

 $\langle$ DNPD $>$  - voltage range [V], range 0.0 ... 0.12 (12 mV, 120 mV ranges are available, default 120 mV).

#### *Remarks:*

The closest upper range to the entered value will be selected.

Setting the range turns off the automatic range selection.

The value is stored in each preset.

The value is set according to "Start-up" preset after power on.

The value is set to default on \*RST command.

Overlapped command.

#### *Example:*

 SENS:TEMP:TCO:RANG 0.12 SENS:TEMP:TCO:RANG? Response: 1.200000E-01

## **:SENSe:TEMPerature:TCOuple:RANGe:AUTO**

#### *Syntax:*

:SENSe:TEMPerature:TCOuple:RANGe:AUTO <BOOL>

:SENSe:TEMPerature:TCOuple:RANGe:AUTO?

# *Description:*

Sets the automatic voltage range selection for Temperature TC meter function.

# *Parameters:*

 $\langle BOOL \rangle$  - automatic range selection  $\{ON|OFF|1|0\}$  (default 0).

- ·ON turns on automatic range selection.
- ·OFF turns off automatic range selection.
- ·1 turns on automatic range selection.
- ·0 turns off automatic range selection.

## *Remarks:*

The value is stored in each preset.

 The value is set according to "Start-up" preset after power on. The value is set to default on \*RST command.

Overlapped command.

#### *Example:*

 SENS:TEMP:TCO:RANG:AUTO ON SENS:TEMP:TCO:RANG:AUTO? Response: 1

#### **:SENSe:TEMPerature:TCOuple:RJUNction:EXTernal**

#### *Syntax:*

:SENSe:TEMPerature:TCOuple:RJUNction:EXTernal?

## *Description:*

Returns the cold junction temperature if the cold end temperature type is set to external. The command is used for the TC meter function.

## *Parameters:*

<DNPD> - measured external cold junction temperature.

- <UNIT> temperature unit {CEL|FAR|K}.
	- ·CEL degrees Celsius unit is used.
	- ·FAR degrees Fahrenheit unit is used.
	- $\cdot$ K Kelvin unit is used.

#### *Remarks:*

Temperature is measured using external sensor.

The cold end temperature determination type is set with the SENS:TEMP:TCO:RJUN:TYPE command.

The sensor is configured using the SENS:TEMP:RTD… commands.

Default unit can be selected using UNIT:TEMP command.

Overlapped command.

#### *Example:*

SENS:TEMP:TCO:RJUN:EXT? Response: 2.289000E+01 CEL

#### **:SENSe:TEMPerature:TCOuple:RJUNction:TYPE**

#### *Syntax:*

 :SENSe:TEMPerature:TCOuple:RJUNction:TYPE <CPD> :SENSe:TEMPerature:TCOuple:RJUNction:TYPE?

#### *Description:*

Sets the method of obtaining cold junction temperature for Temperature TC meter function.

*Parameters:*
<CPD> - cold junction temperature type {FIX|EXT} (default FIX).

- ·FIX temperature is fixed and can be set using SENS:TEMP:TCO:RJUN command.
- ·EXT temperature is measured using external sensor.

#### *Remarks:*

The value is stored in each preset.

The value is set according to "Start-up" preset after power on.

The value is set to default on \*RST command.

Overlapped command.

#### *Example:*

 SENS:TEMP:TCO:RJUN:TYPE FIX SENS:TEMP:TCO:RJUN:TYPE? Response: FIX

### **:SENSe:TEMPerature:TCOuple:RJUNction[:VALue]**

#### *Syntax:*

 :SENSe:TEMPerature:TCOuple:RJUNction[:VALue] <DNPD>[<UNIT>] :SENSe:TEMPerature:TCOuple:RJUNction[:VALue]?

## *Description:*

Sets the cold junction temperature in fixed mode.

### *Parameters:*

<DNPD> - fixed cold junction temperature.

<UNIT> - temperature unit {CEL|FAR|K}.

·CEL degrees Celsius unit is used.

- ·FAR degrees Fahrenheit unit is used.
- $\cdot$ K Kelvin unit is used.

#### *Remarks:*

Default unit can be selected using UNIT:TEMP command.

The value is stored in each preset.

The value is set according to "Start-up" preset after power on.

The value is set to default on \*RST command.

Overlapped command.

#### *Example:*

 SENS:TEMP:TCO:RJUN 23 SENS:TEMP:TCO:RJUN? Response: 2.300000E+01 CEL

## **:SENSe:TEMPerature:TCOuple:STANdard**

#### *Syntax:*

:SENSe:TEMPerature:TCOuple:STANdard <CPD>

:SENSe:TEMPerature:TCOuple:STANdard?

### *Description:*

Sets standard for calculation voltage for Temperature TC meter function.

#### *Parameters:*

<CPD> - standard {PTS68|ITS90} (default ITS90).

·PTS68 voltage is calculated using older PTS68 standard.

·ITS90 voltage is calculated using newer ITS90 standard.

### *Remarks:*

The value is stored in each preset.

The value is set according to "Start-up" preset after power on.

The value is set to default on \*RST command.

### Overlapped command.

#### *Example:*

 SENS:TEMP:TCO:STAN PTS68 SENS:TEMP:TCO:STAN? Response: PTS68

### **:SENSe:TEMPerature:TCOuple:TYPE**

*Syntax:*

:SENSe:TEMPerature:TCOuple:TYPE <CPD>

:SENSe:TEMPerature:TCOuple:TYPE?

### *Description:*

Sets the thermocouple type for Temperature TC meter function.

## *Parameters:*

<CPD> - TC type {R|S|B|J|T|E|K|N|M|C|D|G2} (default R).

- ·R thermocouple type R<br>·S thermocouple type S
- $\cdot$ S thermocouple type S<br> $\cdot$ B thermocouple type B
- thermocouple type B
- ·J thermocouple type J
- ·T thermocouple type T
- ·E thermocouple type E
- $\cdot$ K thermocouple type K
- $\cdot$ N thermocouple type N
- $\cdot$ M thermocouple type M
- ·C thermocouple type C
- ·D thermocouple type D
- ·G2 thermocouple type G2

### *Remarks:*

The value is stored in each preset.

The value is set according to "Start-up" preset after power on.

The value is set to default on \*RST command.

Overlapped command.

#### *Example:*

 SENS:TEMP:TCO:TYPE R SENS:TEMP:TCO:TYPE? Response: R

## **[:SOURce]:CAPacitance[:AMPLitude]**

### *Syntax:*

 [:SOURce]:CAPacitance[:AMPLitude] <DNPD>[<UNIT>] [:SOURce]:CAPacitance[:AMPLitude]?

#### *Description:*

Sets the capacitance amplitude in Variable or Fixed capacitance mode.

## *Parameters:*

<DNPD> - capacitance amplitude, range 0.8 nF ... 120 mF in variable mode (default 100 nF), 1 nF ... 100 uF in fixed mode.

 $\le$ UNIT > - capacitance unit  $\{F\}$ <br>F Farad unit is use

Farad unit is used.

### *Remarks:*

Calibration value can be obtained in fixed mode.

The value is stored in each preset.

The value is set according to "Start-up" preset after power on.

The value is set to default on \*RST command.

Overlapped command.

## *Example:*

 CAP 1e-7 CAP? Response: 1.000000E-07 F

## **[:SOURce]:CAPacitance:FIXed**

*Syntax:*

 [:SOURce]:CAPacitance:FIXed <CPD> [:SOURce]:CAPacitance:FIXed?

Sets the capacitance amplitude in Fixed Capacitance mode.

*Parameters:*

### <CPD> - capacitance standard {1N|10N|100N|1U|10U|100U} (default 1N).

- ·1N 1 nF capacitance standard.
- ·10N 10 nF capacitance standard.
- ·100N 100 nF capacitance standard.
- ·1U 1 uF capacitance standard.
- ·10U 10 uF capacitance standard.
- ·100U 100 uF capacitance standard.

### *Remarks:*

Calibration value can be obtained using CAP? command.

The value is stored in each preset.

The value is set according to "Start-up" preset after power on.

The value is set to default on \*RST command.

Overlapped command.

### *Example:*

 CAP:FIX 1N CAP:FIX? Response: 1N CAP? Response: 1.002415E-09

### **[:SOURce]:CAPacitance:MODE**

### *Syntax:*

 [:SOURce]:CAPacitance:MODE <CPD> [:SOURce]:CAPacitance:MODE?

## *Description:*

Sets the capacitance mode for Capacitance source function.

*Parameters:*

<CPD> - capacitance mode {FIXed|VARiable} (default VAR)

·FIXed capacitance is set using discrete internal standards.

·VARiable capacitance is set continuously using the simulator.

## *Remarks:*

The value is stored in each preset.

The value is set according to "Start-up" preset after power on.

The value is set to default on \*RST command.

Overlapped command.

### *Example:*

 CAP:MODE FIX CAP:MODE? Response: FIX

## **[:SOURce]:CURRent:AC[:AMPLitude]**

### *Syntax:*

 [:SOURce]:CURRent:AC[:AMPLitude] <DNPD>[<UNIT>] [:SOURce]:CURRent:AC[:AMPLitude]?

### *Description:*

Sets the current amplitude for Current AC source function.

### *Parameters:*

<DNPD> - current amplitude, range 0.00001 ... 20.5 A RMS in normal mode (default 1.0 A).

<UNIT> - unit used for current amplitude {ARMS|APK|APP|AAVG} (default ARMS).

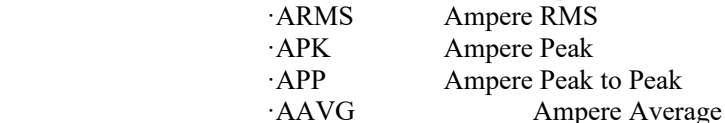

*Remarks:*

The amplitude setting is affected by the current mode setting, see OUTP:CURR:MODE command.

 The value is stored in each preset. The value is set according to "Start-up" preset after power on. The value is set to default on \*RST command. Overlapped command.

#### *Example:*

 CURR:AC 1.0 CURR:AC? Response: 1.000000E+00 ARMS

## **[:SOURce]:CURRent:AC:FREQuency**

### *Syntax:*

 [:SOURce]:CURRent:AC:FREQuency <DNPD>[<UNIT>] [:SOURce]:CURRent:AC:FREQuency? *Description:* Sets the frequency for Current AC source function. *Parameters:*

 $\langle$ DNPD $>$ - frequency [Hz], range 15.0 ... 10000.0 depending on the current amplitude (default 1000.0).

 $\langle$ UNIT $>$ - frequency unit  $\{HZ\}$ .

·HZ Hertz unit is used.

#### *Remarks:*

The value is stored in each preset.

The value is set according to "Start-up" preset after power on.

The value is set to default on \*RST command.

Overlapped command.

### *Example:*

 CURR:AC:FREQ 1000.0 CURR:AC:FREQ? Response: 1.000000E+03 HZ

## **[:SOURce]:CURRent:AC:RANGe**

### *Syntax:*

 [:SOURce]:CURRent:AC:RANGe <DNPD> [:SOURce]:CURRent:AC:RANGe?

### *Description:*

Sets the current range for Current AC source function manually.

#### *Parameters:*

<DNPD> - current range [A], range 0.0 ... 20.5 in normal mode (200 uA, 2 mA, 20 mA, 200 mA, 2 A, 20,5 A ranges are available, default 2 A).

### *Remarks:*

The range setting is affected by the current mode setting, see OUTP:CURR:MODE command.

The closest upper range to the entered value will be selected.

Setting the range turns off the automatic range selection.

The value is stored in each preset.

The value is set according to "Start-up" preset after power on.

The value is set to default on \*RST command.

Overlapped command.

#### *Example:*

 CURR:AC:RANG 0.02 CURR:AC:RANG? Response: 2.000000E-02

## **[:SOURce]:CURRent:AC:RANGe:AUTO**

*Syntax:*

```
 [:SOURce]:CURRent:AC:RANGe:AUTO <BOOL> 
[:SOURce]:CURRent:AC:RANGe:AUTO?
```
*Description:*

 Sets the automatic range selection for Current AC source function. *Parameters:*

 $\langle BOOL \rangle$  - automatic range selection  $\{ON|OFF|1|0\}$  (default 1).

- ·ON turns on automatic range selection.
- ·OFF turns off automatic range selection.
- ·1 turns on automatic range selection.
- ·0 turns off automatic range selection.

#### *Remarks:*

The value is stored in each preset.

The value is set according to "Start-up" preset after power on.

The value is set to default on \*RST command.

Overlapped command.

### *Example:*

 CURR:AC:RANG:AUTO ON CURR:AC:RANG:AUTO? Response: 1

### **[:SOURce]:CURRent:AC:SHAPe**

*Syntax:*

 [:SOURce]:CURRent:AC:SHAPe <CPD> [:SOURce]:CURRent:AC:SHAPe?

*Description:*

Selects the signal waveform for Current AC source function.

### *Parameters:*

<CPD> - shape {SINE|LSINe|SQUare|TRIangle|URAMp|DRAMp|HARMonic} (default SINE).

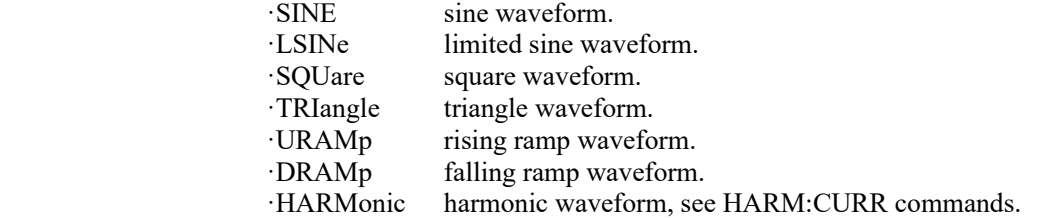

*Remarks:*

The value is stored in each preset.

The value is set according to "Start-up" preset after power on.

The value is set to default on \*RST command.

Overlapped command.

#### *Example:*

 CURR:AC:SHAP SINE CURR:AC:SHAP? Response: SINE

### **[:SOURce]:CURRent:AC:VFC[:AMPLitude]**

### *Syntax:*

 [:SOURce]:CURRent:AC:VFC[:AMPLitude] <DNPD>[<UNIT>] [:SOURce]:CURRent:AC:VFC[:AMPLitude]?

*Description:*

Sets the VFC amplitude for Current AC source function.

### *Parameters:*

 <DNPD> - voltage amplitude, range 0.005 ... 5.0 V RMS (default 1.0).  $\langle$ UNIT> - unit for voltage amplitude  $\{V\}$ .

·V Volt RMS unit is used.

## *Remarks:*

Current mode must be set to VFC using OUTP:CURR:MODE command.

The value is stored in each preset.

The value is set according to "Start-up" preset after power on.

The value is set to default on \*RST command.

Overlapped command.

*Example:*

 CURR:AC:VFC 1.0 CURR:AC:VFC? Response: 1.000000E+00 V

## **[:SOURce]:CURRent:AC:VFC:RANGe**

#### *Syntax:*

[:SOURce]:CURRent:AC:VFC:RANGe <DNPD>

[:SOURce]:CURRent:AC:VFC:RANGe?

*Description:*

Sets the VFC range for Current AC source function manually.

#### *Parameters:*

<DNPD> - VFC range [V], range 0.0 ... 5.0 (50 mV, 500 mV, 5 V ranges are available, default 5 V).

#### *Remarks:*

 The closest upper range to the entered value will be selected. Setting the range turns off the automatic range selection. Current mode must be set to VFC using OUTP:CURR:MODE command. The value is stored in each preset. The value is set according to "Start-up" preset after power on. The value is set to default on \*RST command. Overlapped command.

#### *Example:*

 CURR:AC:VFC:RANG 0.05 CURR:AC:VFC:RANG? Response: 5.00000E-02

### **[:SOURce]:CURRent:AC:VFC:RANGe:AUTO**

#### *Syntax:*

 [:SOURce]:CURRent:AC:VFC:RANGe:AUTO <BOOL> [:SOURce]:CURRent:AC:VFC:RANGe:AUTO?

*Description:*

Sets the automatic VFC range selection for Current AC source function.

*Parameters:*

 $\langle BOOL \rangle$  - automatic range selection  $\{ON|OFF|1|0\}$  (default 1).

·ON turns on automatic range selection.

- ·OFF turns off automatic range selection.
- ·1 turns on automatic range selection.
- ·0 turns off automatic range selection.

#### *Remarks:*

 Current mode must be set to VFC using OUTP:CURR:MODE command. The value is stored in each preset.

The value is set according to "Start-up" preset after power on.

The value is set to default on \*RST command.

Overlapped command.

#### *Example:*

 CURR:AC:VFC:RANG:AUTO ON CURR:AC:VFC:RANG:AUTO? Response: 1

## **[:SOURce]:CURRent[:DC][:AMPLitude]**

## *Syntax:*

 [:SOURce]:CURRent[:DC][:AMPLitude] <DNPD>[<UNIT>] [:SOURce]:CURRent[:DC][:AMPLitude]?

*Description:*

Sets amplitude for Current DC source function.

*Parameters:*

 $\langle$ DNPD $>$  - current amplitude, range 0.0 ...  $\pm 20.5$  A in normal mode (default 1.0).

<UNIT> - unit used for current amplitude {A} (default A).

·A Ampere unit is used.

#### *Remarks:*

The amplitude setting is affected by the current mode setting, see OUTP:CURR:MODE command.

The value is stored in each preset.

The value is set according to "Start-up" preset after power on.

The value is set to default on \*RST command.

Overlapped command.

### *Example:*

CURR 1.0

CURR? Response: 1.000000E+00 A

## **[:SOURce]:CURRent[:DC]:RANGe**

#### *Syntax:*

 [:SOURce]:CURRent[:DC]:RANGe <DNPD> [:SOURce]:CURRent[:DC]:RANGe?

*Description:*

Sets the current range for Current DC source function.

## *Parameters:*

<DNPD> - current range [A], range 0.0 ... 20.5 in normal mode (200 uA, 2 mA, 20 mA,

200 mA, 2 A, 20.5 A ranges are available, default 2 A).

### *Remarks:*

The range setting is affected by the current mode setting, see OUTP:CURR:MODE command.

The closest upper range to the entered value will be selected.

Setting the range turns off the automatic range selection.

The value is stored in each preset.

The value is set according to "Start-up" preset after power on.

The value is set to default on \*RST command.

Overlapped command.

#### *Example:*

CURR:RANG 0.002

CURR:RANG? Response: 2.000000E-03

## **[:SOURce]:CURRent[:DC]:RANGe:AUTO**

### *Syntax:*

 [:SOURce]:CURRent[:DC]:RANGe:AUTO <BOOL> [:SOURce]:CURRent[:DC]:RANGe:AUTO?

*Description:*

Sets the automatic current range selection for Current DC source function.

*Parameters:*

<BOOL> - automatic range selection {ON|OFF|1|0} (default 1).

·ON turns on automatic range selection.

·OFF turns off automatic range selection.

·1 turns on automatic range selection.

·0 turns off automatic range selection.

*Remarks:*

The value is stored in each preset.

The value is set according to "Start-up" preset after power on.

The value is set to default on \*RST command.

Overlapped command.

*Example:*

CURR:RANG:AUTO ON CURR:RANG:AUTO? Response: 1

### **[:SOURce]:CURRent[:DC]:VFC[:AMPLitude]**

*Syntax:*

```
 [:SOURce]:CURRent[:DC]:VFC[:AMPLitude] <DNPD>[<UNIT>] 
[:SOURce]:CURRent[:DC]:VFC[:AMPLitude]?
```
*Description:*

Sets the VFC amplitude for Current DC source function.

### *Parameters:*

<DNPD> - voltage amplitude, range 0.0 ... 5.0 V (default 1.0).

 $\le$ UNIT > - unit for voltage amplitude  $\{V\}$ .<br>V Volt unit is used

Volt unit is used.

### *Remarks:*

Current mode must be set to VFC using OUTP:CURR:MODE command.

The value is stored in each preset.

The value is set according to "Start-up" preset after power on.

The value is set to default on \*RST command.

Overlapped command.

#### *Example:*

 $CIIRR\cdot VFC 1.0$ CURR:VFC? Response: 1.000000E+00 V

## **[:SOURce]:CURRent[:DC]:VFC:RANGe**

#### *Syntax:*

 [:SOURce]:CURRent[:DC]:VFC:RANGe <DNPD> [:SOURce]:CURRent[:DC]:VFC:RANGe?

## *Description:*

Sets the VFC range for Current DC source function manually.

*Parameters:*

<DNPD> - VFC range [V], range 0.0 ... 5.0 (50 mV, 500 mV, 5 V ranges are available, default 5 V).

#### *Remarks:*

The closest upper range to the entered value will be selected.

Setting the range turns off the automatic range selection.

Current mode must be set to VFC using OUTP:CURR:MODE command.

The value is stored in each preset.

The value is set according to "Start-up" preset after power on.

The value is set to default on \*RST command.

Overlapped command.

#### *Example:*

 CURR:VFC:RANG 0.5 CURR:VFC:RANG? Response: 5.00000E-01

#### **[:SOURce]:CURRent[:DC]:VFC:RANGe:AUTO**

#### *Syntax:*

[:SOURce]:CURRent[:DC]:VFC:RANGe:AUTO <BOOL>

[:SOURce]:CURRent[:DC]:VFC:RANGe:AUTO?

*Description:*

Sets the automatic VFC range selection for Current DC source function.

### *Parameters:*

 $\langle BOOL \rangle$  - automatic range selection  $\{ON|OFF|1|0\}$  (default 1).

·ON turns on automatic range selection.

- ·OFF turns off automatic range selection.
- $\cdot$ 1 turns on automatic range selection.<br> $\cdot$ 0 turns off automatic range selection.
- turns off automatic range selection.

*Remarks:*

Current mode must be set to VFC using OUTP:CURR:MODE command.

The value is stored in each preset.

 The value is set according to "Start-up" preset after power on. The value is set to default on \*RST command.

 Overlapped command. *Example:*

 CURR:VFC:RANG:AUTO ON CURR:VFC:RANG:AUTO? Response: 1

## **[:SOURce]:FUNCtion[:ON]**

*Syntax:*

[:SOURce]:FUNCtion[:ON] <SPD> [:SOURce]:FUNCtion[:ON]?

*Description:*

Sets the desired source function or returns the set function.

*Parameters:*

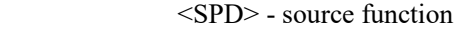

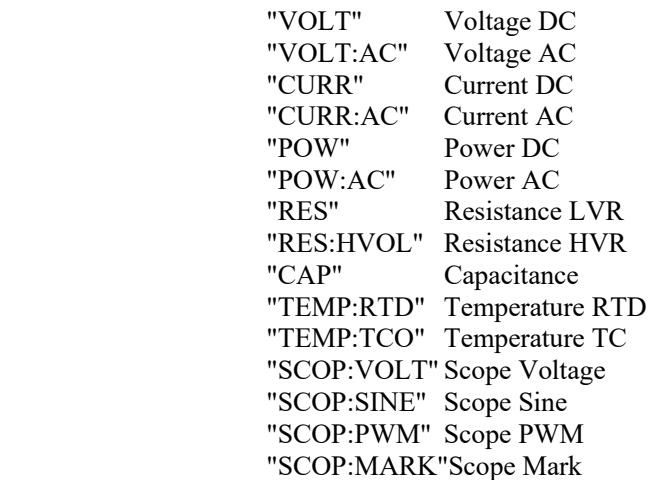

## *Remarks:*

The value is stored in each preset.

 The value is set according to "Start-up" preset after power on. The value is set to default on \*RST command. Overlapped command.

#### *Example:*

 FUNC "CURR:AC" FUNC? Response: "CURR:AC"

## **[:SOURce]:POWer:AC[:AMPLitude]**

#### *Syntax:*

 [:SOURce]:POWer:AC[:AMPLitude] <DNPD>[<UNIT>] [:SOURce]:POWer:AC[:AMPLitude]?

#### *Description:*

Sets the power AC amplitude.

### *Parameters:*

<DNPD> - power AC amplitude, the range depends on voltage, current, power factor and current mode (default 10.0).

 $\le$ UNIT> - power AC unit  $\{W|VA|VAr\}$ .<br> $\cdot W$  real power.

- real power.
- ·VA apparent power.
- ·VAr reactive power.

### *Remarks:*

Changing the power amplitude has the effect of changing the current amplitude. The value is set to default after power on.

 The value is set to default on \*RST command. Overlapped command.

#### *Example:*

 POW:AC 10.0 POW:AC? Response: 1.000000E+01 W

## **[:SOURce]:POWer:AC:CURRent[:AMPLitude]**

### *Syntax:*

 [:SOURce]:POWer:AC:CURRent[:AMPLitude] <DNPD>[<UNIT>] [:SOURce]:POWer:AC:CURRent[:AMPLitude]?

#### *Description:*

Sets the current amplitude in Power AC mode

### *Parameters:*

<DNPD> - current amplitude, range 0.0002 ... 20.5 A RMS in normal mode (default 1.0).

 $\langle$ UNIT $>$  - current unit  $\{A\}$ .

·A Ampere RMS unit is used.

#### *Remarks:*

The amplitude setting is affected by the current mode setting, see OUTP:CURR:MODE command.

The value is stored in each preset.

The value is set according to "Start-up" preset after power on.

The value is set to default on \*RST command.

Overlapped command.

### *Example:*

 POW:AC:CURR 1.0 POW:AC:CURR? Response: 1.000000E+00 A

## **[:SOURce]:POWer:AC:CURRent:PHASe**

### *Syntax:*

 [:SOURce]:POWer:AC:CURRent:PHASe <DNPD>[<UNIT>] [:SOURce]:POWer:AC:CURRent:PHASe?

#### *Description:*

Sets the phase shift between current and voltage channel for Power AC source function.

#### *Parameters:*

 $\langle$ DNPD $>$  - phase shift, range 0.0 ... 360.0 ° (default 0.0).

<UNIT> - phase unit {DEG|LEAD|LAG}.

### ·DEG degree.

·LEAD leading power factor.

·LAG lagging power factor.

#### *Remarks:*

The value is stored in each preset.

The value is set according to "Start-up" preset after power on.

The value is set to default on \*RST command.

Overlapped command.

#### *Example:*

 POW:AC:CURR:PHAS 0.0 POW:AC:CURR:PHAS? Response: 0.000000E+00 DEG

## **[:SOURce]:POWer:AC:CURRent:RANGe**

#### *Syntax:*

 [:SOURce]:POWer:AC:CURRent:RANGe <DNPD> [:SOURce]:POWer:AC:CURRent:RANGe?

#### *Description:*

Sets the current range for Power AC source function manually.

#### *Parameters:*

 $\langle$ DNPD $>$  - current range [A], range 0.0 ... 20.5 in normal mode (2 mA, 20 mA, 200 mA, 2 A, 20.5 A ranges are available, default 2.0 A).

#### *Remarks:*

The range setting is affected by the current mode setting, see OUTP:CURR:MODE command.

The closest upper range to the entered value will be selected.

Setting the range turns off the automatic range selection.

The value is stored in each preset.

The value is set according to "Start-up" preset after power on.

The value is set to default on \*RST command.

Overlapped command.

### *Example:*

POW:AC:CURR:RANG 2

POW:AC:CURR:RANG? Response: 2.000000E+00

### **[:SOURce]:POWer:AC:CURRent:RANGe:AUTO**

#### *Syntax:*

[:SOURce]:POWer:AC:CURRent:RANGe:AUTO <BOOL>

[:SOURce]:POWer:AC:CURRent:RANGe:AUTO?

## *Description:*

Sets the automatic current range selection for Power AC source function.

### *Parameters:*

 $\langle BOOL \rangle$  - automatic range selection  $\{ON|OFF|1|0\}$  (default 1).

- ·ON turns on automatic range selection.
- ·OFF turns off automatic range selection.
- ·1 turns on automatic range selection.
- ·0 turns off automatic range selection.

## *Remarks:*

The value is stored in each preset.

 The value is set according to "Start-up" preset after power on. The value is set to default on \*RST command.

Overlapped command.

#### *Example:*

 POW:AC:CURR:RANG:AUTO ON POW:AC:CURR:RANG:AUTO? Response: 1

## **[:SOURce]:POWer:AC:CURRent:VFC[:AMPLitude]**

#### *Syntax:*

 [:SOURce]:POWer:AC:CURRent:VFC[:AMPLitude] <DNPD>[<UNIT>] [:SOURce]:POWer:AC:CURRent:VFC[:AMPLitude]?

*Description:*

Sets the VFC amplitude for Power AC source function.

*Parameters:*

 <DNPD> - VFC amplitude, range 0.005 ... 5.0 V RMS (default 1.0).  $\langle$ UNIT $>$  - VFC unit  $\{V\}$ .

·V Volt RMS unit is used.

*Remarks:*

 Current mode must be set to VFC using OUTP:CURR:MODE command. The value is stored in each preset.

The value is set according to "Start-up" preset after power on.

The value is set to default on \*RST command.

Overlapped command.

*Example:*

POW:AC:CURR:VFC 1.0 POW:AC:CURR:VFC? Response: 1.000000E+00 V

### **[:SOURce]:POWer:AC:CURRent:VFC:RANGe**

*Syntax:*

```
 [:SOURce]:POWer:AC:CURRent:VFC:RANGe <DNPD> 
[:SOURce]:POWer:AC:CURRent:VFC:RANGe?
```
*Description:*

Sets the VFC range for Power AC source function manually.

### *Parameters:*

<DNPD> - VFC range [V], range 0.0 ... 5.0 (50 mV, 500 mV, 5 V ranges are available, default 5 V).

*Remarks:*

The closest upper range to the entered value will be selected.

Setting the range turns off the automatic range selection.

Current mode must be set to VFC using OUTP:CURR:MODE command.

The value is stored in each preset.

The value is set according to "Start-up" preset after power on.

The value is set to default on \*RST command.

Overlapped command.

#### *Example:*

 POW:AC:CURR:VFC:RANG 0.5 POW:AC:CURR:VFC:RANG? Response: 5.00000E-01

### **[:SOURce]:POWer:AC:CURRent:VFC:RANGe:AUTO**

#### *Syntax:*

 [:SOURce]:POWer:AC:CURRent:VFC:RANGe:AUTO <BOOL> [:SOURce]:POWer:AC:CURRent:VFC:RANGe:AUTO?

#### *Description:*

Sets the automatic VFC range selection for Power AC source function.

## *Parameters:*

 $\langle BOOL \rangle$  - automatic range selection  $\{ON|OFF|1|0\}$  (default 1).

·ON turns on automatic range selection.

- ·OFF turns off automatic range selection.
- $\cdot$ 1 turns on automatic range selection.<br> $\cdot$ 0 turns off automatic range selection.
- turns off automatic range selection.

#### *Remarks:*

Current mode must be set to VFC using OUTP:CURR:MODE command.

The value is stored in each preset.

The value is set according to "Start-up" preset after power on.

The value is set to default on \*RST command.

Overlapped command.

### *Example:*

 POW:AC:CURR:VFC:RANG:AUTO ON POW:AC:CURR:VFC:RANG:AUTO? Response: 1

## **[:SOURce]:POWer:AC:ENERgy:ACTual**

### *Syntax:*

[:SOURce]:POWer:AC:ENERgy:ACTual?

*Description:*

Returns actual loaded energy in Energy mode of Power AC function.

*Parameters:*

<DNPD> - actual loaded energy.

 <UNIT> - energy unit {WS|WH}. ·WS Watt \* Second.

·WH Watt \* Hour.

*Remarks:*

The energy value is cleared after switching output on.

 The energy mode must be enabled by POW:AC:ENER:STAT command. The energy unit can be changed using UNIT:ENER command. The value is set to default after power on. The value is set to default on \*RST command. Overlapped command.

*Example:*

POW:AC:ENER:ACT? Response: 3.355210E+06 WS

## **[:SOURce]:POWer:AC:ENERgy[:AMPLitude]**

#### *Syntax:*

 [:SOURce]:POWer:AC:ENERgy[:AMPLitude] <DNPD>[<UNIT>] [:SOURce]:POWer:AC:ENERgy[:AMPLitude]?

*Description:*

 Sets the total amount of energy to be supplied in Energy mode of Power AC function. *Parameters:*

<DNPD> - energy, range depends on the voltage, current and power factor settings (default 600 Ws).

 $\langle$ UNIT $\rangle$  - energy unit  $\{WS|WH\}$ . ·WS Watt \* Second.

·WH Watt \* Hour.

## *Remarks:*

 Changing the energy value has the effect of changing the energy time. The energy mode must be enabled by POW:AC:ENER:STAT command. After loading all the energy, the terminals switch off themselves. The energy unit can be changed using UNIT:ENER command. The value is set to default after power on. The value is set to default on \*RST command. Overlapped command.

#### *Example:*

 POW:AC:ENER 1200 POW:AC:ENER? Response: 1.200000E+03 WS

### **[:SOURce]:POWer:AC:ENERgy:CLEar**

#### *Syntax:*

[:SOURce]:POWer:AC:ENERgy:CLEar

*Description:*

Clears the amount of energy in Energy mode of Power AC function.

*Parameters:*

None

*Remarks:*

Overlapped command.

*Example:*

POW:AC:ENER:CLE

### **[:SOURce]:POWer:AC:ENERgy:MODE**

### *Syntax:*

 [:SOURce]:POWer:AC:ENERgy:MODE <CPD> [:SOURce]:POWer:AC:ENERgy:MODE?

*Description:* 

Sets the energy counting mode. In both modes, the current loaded energy can be read with the POW:AC:ENER:ACT? command.

#### *Parameters:*

<CPD> - energy mode {TIMer|FREE} (default TIM)

·TIMer energy is generated according to the set time.

·FREE energy is generated continuously until the terminals are switched off.

### *Remarks:*

The value is stored in each preset. The value is set according to "Startup" preset after power on.

The value is set to default on \*RST command.

Overlapped command.

## *Example:*

 POW:AC:ENER:MODE TIM POW:AC:ENER:MODE? Response: TIM

## **[:SOURce]:POWer:AC:ENERgy:STATe**

*Syntax:*

[:SOURce]:POWer:AC:ENERgy:STATe <BOOL>

[:SOURce]:POWer:AC:ENERgy:STATe?

*Description:*

Enables or disables Energy mode of Power AC function.

*Parameters:*

 $\langle BOOL \rangle$  - energy state  $\{ON|OFF|1|0\}$  (default 0).

- ·ON energy is enabled.
- ·OFF energy is disabled.
- ·1 energy is enabled.
- ·0 energy is disabled.

*Remarks:*

The value is stored in each preset.

 The value is set according to "Start-up" preset after power on. The value is set to default on \*RST command.

Overlapped command.

### *Example:*

 POW:AC:ENER:STAT ON POW:AC:ENER:STAT? Response: 1

## **[:SOURce]:POWer:AC:ENERgy:TIME**

#### *Syntax:*

 [:SOURce]:POWer:AC:ENERgy:TIME <DNPD> [:SOURce]:POWer:AC:ENERgy:TIME?

#### *Description:*

Sets the amount of time in Energy mode of Power AC function.

#### *Parameters:*

 $\langle$ DNPD $>$  - energy time [s], range 2 ... 3600 (default 60). The resolution is 1ms. *Remarks:*

The energy mode must be enabled by POW:AC:ENER:STAT command.

The value is stored in each preset.

The value is set according to "Start-up" preset after power on.

The value is set to default on \*RST command.

Overlapped command.

#### *Example:*

 POW:AC:ENER:TIME 60 POW:AC:ENER:TIME? Response: 6.000000E+01

## **[:SOURce]:POWer:AC:FREQuency**

### *Syntax:*

 [:SOURce]:POWer:AC:FREQuency <DNPD>[<UNIT>] [:SOURce]:POWer:AC:FREQuency?

*Description:*

Sets the frequency for Power AC source function.

*Parameters:*

 $\langle$ DNPD $>$ - frequency, range 15.0 ... 1000.0 Hz depending on the current mode (default 50.0).

<UNIT> - frequency unit {HZ}.

·HZ Hertz unit is used.

### *Remarks:*

The value is stored in each preset.

The value is set according to "Start-up" preset after power on.

The value is set to default on \*RST command.

Overlapped command.

### *Example:*

 POW:AC:FREQ 50.0 POW:AC:FREQ? Response: 5.000000E+01 HZ

#### **[:SOURce]:POWer:AC:HARMonic:STATe**

*Syntax:*

[:SOURce]:POWer:AC:HARMonic:STATe <BOOL>

[:SOURce]:POWer:AC:HARMonic:STATe?

#### *Description:*

Enables or disables Harmonic mode for Power AC function.

#### *Parameters:*

<BOOL> - harmonic state {ON|OFF|1|0} (default 0).

·ON turns harmonic mode on.

- ·OFF turns harmonic mode off.
- ·1 turns harmonic mode on.
- $\cdot$ 0 turns harmonic mode off

#### *Remarks:*

The value is stored in each preset.

 The value is set according to "Start-up" preset after power on. The value is set to default on \*RST command. Overlapped command.

#### *Example:*

 POW:AC:HARM:STAT ON POW:AC:HARM:STAT? Response: 1

## **[:SOURce]:POWer:AC:VOLTage[:AMPLitude]**

### *Syntax:*

 [:SOURce]:POWer:AC:VOLTage[:AMPLitude] <DNPD>[<UNIT>] [:SOURce]:POWer:AC:VOLTage[:AMPLitude]?

### *Description:*

Sets the voltage amplitude for Power AC function.

### *Parameters:*

 <DNPD> - voltage amplitude, range 0.2 ... 280.0 V RMS (default 10.0).  $\langle$ UNIT $>$  - voltage unit  $\{V\}$ .

·V Volt RMS unit is used.

### *Remarks:*

The value is stored in each preset.

The value is set according to "Start-up" preset after power on.

The value is set to default on \*RST command.

Overlapped command.

## *Example:*

 POW:AC:VOLT 10.0 POW:AC:VOLT? Response: 1.000000E+01 V

### **[:SOURce]:POWer:AC:VOLTage:RANGe**

*Syntax:*

 [:SOURce]:POWer:AC:VOLTage:RANGe <DNPD> [:SOURce]:POWer:AC:VOLTage:RANGe?

#### *Description:*

Sets the voltage range for Power AC source function manually.

### *Parameters:*

<DNPD> - voltage range [V], range 0.0 ... 280.0 (2 V, 20 V, 100 V, 280 V ranges are available, default 20 V).

### *Remarks:*

 The closest upper range to the entered value will be selected. Setting the range turns off the automatic range selection. The value is stored in each preset. The value is set according to "Start-up" preset after power on. The value is set to default on \*RST command.

Overlapped command.

#### *Example:*

 POW:AC:VOLT:RANG 20 POW:AC:VOLT:RANG? Response: 2.000000E+01

### **[:SOURce]:POWer:AC:VOLTage:RANGe:AUTO**

#### *Syntax:*

[:SOURce]:POWer:AC:VOLTage:RANGe:AUTO <BOOL>

[:SOURce]:POWer:AC:VOLTage:RANGe:AUTO?

### *Description:*

Sets the automatic voltage range selection for Power AC source function.

## *Parameters:*

<BOOL> - automatic range selection {ON|OFF|1|0} (default 1).

·ON turns on automatic range selection.

·OFF turns off automatic range selection.

·1 turns on automatic range selection.

·0 turns off automatic range selection.

#### *Remarks:*

The value is stored in each preset.

The value is set according to "Start-up" preset after power on.

The value is set to default on \*RST command.

Overlapped command.

#### *Example:*

 POW:AC:VOLT:RANG:AUTO ON POW:AC:VOLT:RANG:AUTO? Response: 1

### **[:SOURce]:POWer[:DC][:AMPLitude]**

### *Syntax:*

 [:SOURce]:POWer[:DC][:AMPLitude] <DNPD>[<UNIT>] [:SOURce]:POWer[:DC][:AMPLitude]?

#### *Description:*

Sets the power amplitude in Power DC mode.

#### *Parameters:*

<DNPD> - power amplitude, range 0.0 ... 5740.0 W in normal mode (default 10.0).

 $\langle$ UNIT> - power unit  $\{W\}$ .<br>W Watt unit is

Watt unit is used.

## *Remarks:*

The amplitude setting is affected by the current mode setting, see OUTP:CURR:MODE command.

Changing the power amplitude has the effect of changing the current amplitude.

The value is set to default after power on.

The value is set to default on \*RST command.

Overlapped command.

*Example:*

 POW 10.0 POW? Response: 1.000000E+01 W

### **[:SOURce]:POWer[:DC]:CURRent[:AMPLitude]**

### *Syntax:*

```
 [:SOURce]:POWer[:DC]:CURRent[:AMPLitude] <DNPD>[<UNIT>] 
[:SOURce]:POWer[:DC]:CURRent[:AMPLitude]?
```
*Description:*

Sets the current amplitude for Power DC function.

*Parameters:*

 $\langle$ DNPD $>$  - current amplitude, range 0.0 ... 20.5 A in normal mode (default 1.0).  $\langle$ UNIT $>$  - current unit  ${A}$ .

·A Ampere unit is used.

#### *Remarks:*

The amplitude setting is affected by the current mode setting, see OUTP:CURR:MODE command.

The value is stored in each preset.

The value is set according to "Start-up" preset after power on.

The value is set to default on \*RST command.

Overlapped command.

### *Example:*

 POW:CURR 1.0 POW:CURR? Response: 1.000000E+00 A

#### **[:SOURce]:POWer[:DC]:CURRent:RANGe**

### *Syntax:*

[:SOURce]:POWer[:DC]:CURRent:RANGe <DNPD>

[:SOURce]:POWer[:DC]:CURRent:RANGe?

*Description:*

Sets the current range for Power DC source function manually.

#### *Parameters:*

 $\langle$ DNPD $>$ - current range [A], range 0.0 ... 20.5 in normal mode (2 mA, 20 mA, 200 mA, 2 A, 20.5 A ranges are available, default 2 A).

#### *Remarks:*

The range setting is affected by the current mode setting, see OUTP:CURR:MODE command.

The closest upper range to the entered value will be selected.

Setting the range turns off the automatic range selection.

The value is stored in each preset.

The value is set according to "Start-up" preset after power on.

The value is set to default on \*RST command.

Overlapped command.

### *Example:*

 POW:CURR:RANG 0.2 POW:CURR:RANG? Response: 2.000000E-01

#### **[:SOURce]:POWer[:DC]:CURRent:RANGe:AUTO**

#### *Syntax:*

 [:SOURce]:POWer[:DC]:CURRent:RANGe:AUTO <BOOL> [:SOURce]:POWer[:DC]:CURRent:RANGe:AUTO?

*Description:*

Sets the automatic current range selection for Power DC source function.

*Parameters:*

<BOOL> - automatic range selection {ON|OFF|1|0} (default 1).

- ·ON turns on automatic range selection.
- ·OFF turns off automatic range selection.
- ·1 turns on automatic range selection.
- ·0 turns off automatic range selection.

### *Remarks:*

The value is stored in each preset.

The value is set according to "Start-up" preset after power on.

The value is set to default on \*RST command.

Overlapped command.

### *Example:*

 POW:CURR:RANG:AUTO ON POW:CURR:RANG:AUTO? Response: 1

## **[:SOURce]:POWer[:DC]:CURRent:VFC[:AMPLitude]**

#### *Syntax:*

 [:SOURce]:POWer[:DC]:CURRent:VFC[:AMPLitude] <DNPD>[<UNIT>] [:SOURce]:POWer[:DC]:CURRent:VFC[:AMPLitude]?

#### *Description:*

Sets the VFC amplitude for Power DC source function.

#### *Parameters:*

<DNPD> - VFC amplitude, range 0.0 ... ±5.0 V (default 1.0).

 $\langle$ UNIT $>$  - VFC unit  $\{V\}$ .

·V Volt unit is used.

#### *Remarks:*

Current mode must be set to VFC using OUTP:CURR:MODE command.

The value is stored in each preset.

The value is set according to "Start-up" preset after power on.

The value is set to default on \*RST command.

Overlapped command.

#### *Example:*

 POW:CURR:VFC 1.0 POW:CURR:VFC? Response: 1.000000E+00 V

## **[:SOURce]:POWer[:DC]:CURRent:VFC:RANGe**

#### *Syntax:*

 [:SOURce]:POWer[:DC]:CURRent:VFC:RANGe <DNPD> [:SOURce]:POWer[:DC]:CURRent:VFC:RANGe?

### *Description:*

Sets the VFC range for Power DC source function manually.

## *Parameters:*

 $\langle$ DNPD $>$  - VFC range [V], range 0.0 ... 5.0 (50 mV, 500 mV, 5 V ranges are available, default 5 V).

### *Remarks:*

The closest upper range to the entered value will be selected.

Setting the range turns off the automatic range selection.

Current mode must be set to VFC using OUTP:CURR:MODE command.

The value is stored in each preset.

The value is set according to "Start-up" preset after power on.

The value is set to default on \*RST command.

## Overlapped command.

*Example:*

 POW:CURR:VFC:RANG 5 POW:CURR:VFC:RANG? Response: 5.00000E+00

### **[:SOURce]:POWer[:DC]:CURRent:VFC:RANGe:AUTO**

*Syntax:*

```
 [:SOURce]:POWer[:DC]:CURRent:VFC:RANGe:AUTO <BOOL> 
[:SOURce]:POWer[:DC]:CURRent:VFC:RANGe:AUTO?
```
#### *Description:*

 Sets the automatic VFC range selection for Power DC source function. *Parameters:*

<BOOL> - automatic range selection {ON|OFF|1|0} (default 1).

·ON turns on automatic range selection.<br>·OFF turns off automatic range selection.

- ·OFF turns off automatic range selection.
- turns on automatic range selection.
- ·0 turns off automatic range selection.

#### *Remarks:*

The value is stored in each preset.

The value is set according to "Start-up" preset after power on.

The value is set to default on \*RST command.

Overlapped command.

#### *Example:*

 POW:CURR:VFC:RANG:AUTO ON POW:CURR:VFC:RANG:AUTO? Response: 1

### **[:SOURce]:POWer[:DC]:ENERgy:ACTual**

*Syntax:*

[:SOURce]:POWer[:DC]:ENERgy:ACTual?

*Description:*

Returns actual loaded energy in Energy mode of Power DC function.

## *Parameters:*

<DNPD> - actual loaded energy.

<UNIT> - energy unit {WS|WH}.

```
 ·WS Watt * Second.
```
·WH Watt \* Hour.

*Remarks:*

 The energy mode must be enabled by POW:DC:ENER:STAT command. Overlapped command.

#### *Example:*

POW:ENER:ACT? Response: 9.99742E+07 WS

### **[:SOURce]:POWer[:DC]:ENERgy[:AMPLitude]**

#### *Syntax:*

```
 [:SOURce]:POWer[:DC]:ENERgy[:AMPLitude] <DNPD>[<UNIT>] 
[:SOURce]:POWer[:DC]:ENERgy[:AMPLitude]?
```
#### *Description:*

 Sets the total amount of energy to be supplied in Energy mode of Power DC function. *Parameters:*

<DNPD> - energy, range depends on the voltage and current (default 600 Ws).

 $\le$ UNIT> - energy unit  $\{WS|WH\}$ .<br>WS Watt \* Second

 $W$ att  $*$  Second.

·WH Watt \* Hour.

### *Remarks:*

Changing the energy value has the effect of changing the energy time.

The energy mode must be enabled by POW:DC:ENER:STAT command.

After loading all the energy, the terminals switch off themselves.

The energy unit can be changed using UNIT:ENER command.

The value is set to default after power on.

The value is set to default on \*RST command.

Overlapped command.

*Example:*

 POW:ENER 1200.0 POW:ENER? Response: 1.200000E+03 WS

## **[:SOURce]:POWer[:DC]:ENERgy:CLEar**

#### *Syntax:*

[:SOURce]:POWer[:DC]:ENERgy:CLEar

*Description:*

Clears the amount of energy in Energy mode of Power DC function.

*Parameters:*

None

*Remarks:*

Overlapped command.

*Example:*

POW:ENER:CLE

## **[:SOURce]:POWer[:DC]:ENERgy:MODE**

### *Syntax:*

[:SOURce]:POWer:AC:ENERgy:MODE <CPD>

[:SOURce]:POWer:AC:ENERgy:MODE?

*Description:* 

Sets the energy counting mode. In both modes, the current loaded energy can be read with the POW:DC:ENER:ACT? command.

## *Parameters:*

<CPD> - energy mode {TIMer|FREE} (default TIM)

·TIMer energy is generated according to the set time.

·FREE energy is generated continuously until the terminals are switched off.

## *Remarks:*

The value is stored in each preset.

The value is set according to "Startup" preset after power on.

The value is set to default on \*RST command.

Overlapped command.

### *Example:*

 POW:ENER:MODE TIM POW:ENER:MODE? Response: TIM

## **[:SOURce]:POWer[:DC]:ENERgy:STATe**

#### *Syntax:*

 [:SOURce]:POWer[:DC]:ENERgy:STATe <BOOL> [:SOURce]:POWer[:DC]:ENERgy:STATe?

*Description:*

Enables or disables energy mode in Power DC function.

### *Parameters:*

<BOOL> - energy state {ON|OFF|1|0} (default 0).

·ON energy mode is enabled.

- ·OFF energy mode is disabled.
- $\cdot$ 1 energy mode is enabled.<br> $\cdot$ 0 energy mode is disabled.
- energy mode is disabled.

## *Remarks:*

The value is stored in each preset.

The value is set according to "Start-up" preset after power on.

The value is set to default on \*RST command.

Overlapped command.

## *Example:*

## POW:ENER:STAT ON POW:ENER:STAT? Response: 1

### **[:SOURce]:POWer[:DC]:ENERgy:TIME**

*Syntax:*

 [:SOURce]:POWer[:DC]:ENERgy:TIME <DNPD> [:SOURce]:POWer[:DC]:ENERgy:TIME?

*Description:*

Sets the amount of time in Energy mode of Power DC function.

*Parameters:*

 $\langle$ DNPD $>$  - energy time [s], range 2 ... 3600 (default 60). The resolution is 1ms. *Remarks:*

The energy mode must be enabled by POW:DC:ENER:STAT command.

The value is stored in each preset.

The value is set according to "Start-up" preset after power on.

The value is set to default on \*RST command.

Overlapped command.

#### *Example:*

 POW:ENER:TIME 60 POW:ENER:TIME? Response: 6.000000E+01

### **[:SOURce]:POWer[:DC]:VOLTage[:AMPLitude]**

#### *Syntax:*

 [:SOURce]:POWer[:DC]:VOLTage[:AMPLitude] <DNPD>[<UNIT>] [:SOURce]:POWer[:DC]:VOLTage[:AMPLitude]?

#### *Description:*

Sets the voltage amplitude in Power DC function.

### *Parameters:*

<DNPD> - voltage amplitude, range 0.2 ... ±280.0 V (default 10.0).

 $\langle$ UNIT $>$  - voltage unit  $\{V\}$ .

·V Volt unit is used.

*Remarks:*

The value is stored in each preset.

The value is set according to "Start-up" preset after power on.

The value is set to default on \*RST command.

Overlapped command.

#### *Example:*

 POW:VOLT 10.0 POW:VOLT? Response: 1.000000E+01 V

## **[:SOURce]:POWer[:DC]:VOLTage:RANGe**

### *Syntax:*

 [:SOURce]:POWer[:DC]:VOLTage:RANGe <DNPD> [:SOURce]:POWer[:DC]:VOLTage:RANGe?

#### *Description:*

Sets the voltage range in Power DC source function manually.

### *Parameters:*

<DNPD> - voltage range [V], range 0.0 ... 280.0 (2 V, 20 V, 100 V, 280 V ranges are available, default 20 V).

#### *Remarks:*

The closest upper range to the entered value will be selected.

Setting the range turns off the automatic range selection.

The value is stored in each preset.

The value is set according to "Start-up" preset after power on.

The value is set to default on \*RST command.

Overlapped command.

*Example:*

 POW:VOLT:RANG 100 POW:VOLT:RANG? Response: 1.000000E+02

## **[:SOURce]:POWer[:DC]:VOLTage:RANGe:AUTO**

#### *Syntax:*

### [:SOURce]:POWer[:DC]:VOLTage:RANGe:AUTO <BOOL> [:SOURce]:POWer[:DC]:VOLTage:RANGe:AUTO?

*Description:*

Sets the automatic voltage range selection in Power DC source function.

### *Parameters:*

 $\langle BOOL \rangle$  - automatic range selection  $\{ON|OFF|1|0\}$  (default 1).

- ·ON turns on automatic range selection.
- ·OFF turns off automatic range selection.
- ·1 turns on automatic range selection.

·0 turns off automatic range selection.

#### *Remarks:*

The value is stored in each preset.

 The value is set according to "Start-up" preset after power on. The value is set to default on \*RST command. Overlapped command.

#### *Example:*

 POW:VOLT:RANG:AUTO ON POW:VOLT:RANG:AUTO? Response: 1

### **[:SOURce]:RESistance[:LVOLtage][:AMPLitude]**

#### *Syntax:*

 [:SOURce]:RESistance[:LVOLtage][:AMPLitude] <DNPD>[<UNIT>] [:SOURce]:RESistance[:LVOLtage][:AMPLitude]?

### *Description:*

 Sets the resistance amplitude for Low Voltage Resistance source function. *Parameters:*

 <DNPD> - resistance amplitude, range 0.0 ... 1.0e9 Ohm (default 100.0). <UNIT> - resistance unit {OHM}.

·OHM Ohm unit is used.

#### *Remarks:*

The value is stored in each preset.

 The value is set according to "Start-up" preset after power on. The value is set to default on \*RST command.

Overlapped command.

### *Example:*

RES 100.0

RES? Response: 1.000000E+02 OHM

## **[:SOURce]:RESistance[:LVOLtage]:COMPensation**

#### *Syntax:*

 [:SOURce]:RESistance[:LVOLtage]:COMPensation <DNPD>[<UNIT>] [:SOURce]:RESistance[:LVOLtage]:COMPensation?

### *Description:*

Sets the compensation for Low Voltage Resistance source function.

*Parameters:*

<DNPD> - compensation, range 0.0 ... 1.0 Ohm (default 0.0).

<UNIT> - compensation unit {OHM}.

·OHM Ohm unit is used.

### *Remarks:*

The compensation is valid only for Variable 2-wire mode.

The value is stored in each preset.

The value is set according to "Start-up" preset after power on.

The value is set to default on \*RST command.

Overlapped command.

#### *Example:*

RES:COMP 0.012

RES:COMP? Response: 1.200000E-02 OHM

### **[:SOURce]:RESistance[:LVOLtage]:FIXed**

*Syntax:*

[:SOURce]:RESistance[:LVOLtage]:FIXed <CPD>

[:SOURce]:RESistance[:LVOLtage]:FIXed?

#### *Description:*

Selects the fixed resistance standard for Low Voltage Resistance source function.

*Parameters:*

<CPD> - fixed resistance standard

{0R|1R|10R|100R|1K|10K|100K|1M|10M|100M|1G} (default 0R).

- ·0R 0 Ohm resistance standard.
- ·1R 1 Ohm resistance standard.
- ·10R 10 Ohm resistance standard
- ·100R 100 Ohm resistance standard.
- $\cdot$ 1K 1 kOhm resistance standard.
- ·10K 10 kOhm resistance standard.
- ·100K 100 kOhm resistance standard.<br>·1M 1 MOhm resistance standard.
- 1 MOhm resistance standard.
- ·10M 10 MOhm resistance standard.
- ·100M 100 MOhm resistance standard.
- ·1G 1 GOhm resistance standard.

*Remarks:*

The display shows the real calibrated resistance value in this mode.

The real calibrated resistance value can be read using the RES? command.

The value is stored in each preset.

The value is set according to "Start-up" preset after power on.

The value is set to default on \*RST command.

Overlapped command.

*Example:*

 RES:FIX 0R RES:FIX? Response: 0R

### **[:SOURce]:RESistance[:LVOLtage]:MODE**

### *Syntax:*

[:SOURce]:RESistance[:LVOLtage]:MODE <CPD>

[:SOURce]:RESistance[:LVOLtage]:MODE?

*Description:*

Sets the resistance mode for Low Voltage Resistance source function.

### *Parameters:*

<CPD> - resistance mode {FIXed|VARiable} (default FIX)

·FIXed resistance is set using discrete internal standards.

·VARiable resistance is set continuously using the simulator.

### *Remarks:*

The value is stored in each preset.

The value is set according to "Start-up" preset after power on.

The value is set to default on \*RST command.

Overlapped command.

*Example:*

 RES:MODE FIX RES:MODE? Response: FIX

### **[:SOURce]:RESistance[:LVOLtage]:WIRE**

### *Syntax:*

[:SOURce]:RESistance[:LVOLtage]:WIRE <CPD>

[:SOURce]:RESistance[:LVOLtage]:WIRE?

### *Description:*

Sets the 2-wire or 4-wire terminal mode for Low Voltage Resistance source function.

#### *Parameters:*

<CPD> - terminal mode {2W|4W} (default 2W).

·2W 2-wire resistance connection.

·4W 4-wire resistance connection.

#### *Remarks:*

The value is stored in each preset.

 The value is set according to "Start-up" preset after power on. The value is set to default on \*RST command. Overlapped command.

#### *Example:*

 RES:WIRE 2W RES:WIRE? Response: 2W

#### **[:SOURce]:RESistance:HVOLtage[:AMPLitude]**

#### *Syntax:*

 [:SOURce]:RESistance:HVOLtage[:AMPLitude] <DNPD>[<UNIT>] [:SOURce]:RESistance:HVOLtage[:AMPLitude]?

## *Description:*

Sets the resistance amplitude for High Voltage Resistance source function.

## *Parameters:*

<DNPD> - resistance amplitude, range 100.0e3 ... 10.0e9 Ohm in Variable mode, 100.0e9 in Fixed mode (default 100.0).

<UNIT> - resistance unit {OHM}.

·OHM Ohm unit is used.

#### *Remarks:*

The value is stored in each preset.

The value is set according to "Start-up" preset after power on.

The value is set to default on \*RST command.

Overlapped command.

### *Example:*

 RES:HVOL 1e6 RES:HVOL? Response: 1.000000E+06 OHM

### **[:SOURce]:RESistance:HVOLtage:COMPensation**

### *Syntax:*

 [:SOURce]:RESistance:HVOLtage:COMPensation <DNPD>[<UNIT>] [:SOURce]:RESistance:HVOLtage:COMPensation?

#### *Description:*

Sets the compensation for High Voltage Resistance source function.

## *Parameters:*

<DNPD> - compensation, range 0.0 ... 100.0 Ohm (default 0.0).

<UNIT> - compensation unit {OHM}.

·OHM Ohm unit is used.

#### *Remarks:*

The compensation is valid only for Variable mode.

The value is stored in each preset.

The value is set according to "Start-up" preset after power on.

The value is set to default on \*RST command.

Overlapped command.

*Example:*

 RES:HVOL:COMP 0.55 RES:HVOL:COMP? Response: 5.50000E-01 OHM

## **[:SOURce]:RESistance:HVOLtage:FIXed**

#### *Syntax:*

[:SOURce]:RESistance:HVOLtage:FIXed <CPD>

[:SOURce]:RESistance:HVOLtage:FIXed?

### *Description:*

Selects the fixed resistance standard for High Voltage Resistance source function.

## *Parameters:*

<CPD> - fixed resistance standard {100G} (default 100G).

·100G 100 GOhm resistance standard.

#### *Remarks:*

The display shows the real calibrated resistance value in this mode.

The real calibrated resistance value can be read using the RES:HVOL? command.

The value is stored in each preset.

The value is set according to "Start-up" preset after power on.

The value is set to default on \*RST command.

Overlapped command.

### *Example:*

 RES:HVOL:FIX 100G RES:HVOL:FIX? Response: 100G

## **[:SOURce]:RESistance:HVOLtage:MODE**

### *Syntax:*

[:SOURce]:RESistance:HVOLtage:MODE <CPD>

[:SOURce]:RESistance:HVOLtage:MODE?

## *Description:*

Sets the resistance mode for High Voltage Resistance source function.

### *Parameters:*

<CPD> - resistance mode {FIXed|VARiable} (default FIX).

·FIXed resistance is set using discrete internal standard.

·VARiable resistance is set continuously using all available standards.

### *Remarks:*

The value is stored in each preset.

The value is set according to "Start-up" preset after power on.

The value is set to default on \*RST command.

## Overlapped command.

### *Example:*

 RES:HVOL:MODE FIX RES:HVOL:MODE? Response: FIX

## **[:SOURce]:SCOPe:MARK:AMPLitude**

#### *Syntax:*

 [:SOURce]:SCOPe:MARK:AMPLitude <DNPD>[<UNIT>] [:SOURce]:SCOPe:MARK:AMPLitude?

*Description:*

Sets the voltage amplitude for Scope Time Marker source function. The amplitude is set in four fixed steps and is equivalent to the attenuator setting.

*Parameters:*

 <DNPD> - voltage amplitude, range 0.0 ... 1.0 Vpk (default 0.05). <UNIT> - voltage unit {VPK}.

·VPK Volt peak unit is used.

#### *Remarks:*

The value is stored in each preset.

 The value is set according to "Start-up" preset after power on. The value is set to default on \*RST command. Overlapped command.

#### *Example:*

 SCOP:MARK:AMPL 1.0 SCOP:MARK:AMPL? Response: 1.000000E+00 VPK

## **[:SOURce]:SCOPe:MARK:ATTenuator**

### *Syntax:*

 [:SOURce]:SCOPe:MARK:ATTenuator <CPD> [:SOURce]:SCOPe:MARK:ATTenuator?

#### *Description:*

Sets the voltage attenuator for Scope Time Marker source function.

### *Parameters:*

<CPD> - voltage attenuator {50MV|100MV|500MV|1V} (default 50MV).

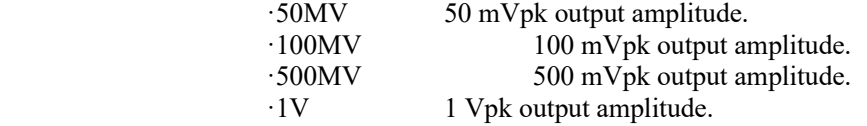

#### *Remarks:*

The value is stored in each preset.

 The value is set according to "Start-up" preset after power on. The value is set to default on \*RST command. Overlapped command.

#### *Example:*

 SCOP:MARK:ATT 50MV SCOP:MARK:ATT? Response: 50MV

## **[:SOURce]:SCOPe:MARK:DUTY**

#### *Syntax:*

 [:SOURce]:SCOPe:MARK:DUTY <CPD> [:SOURce]:SCOPe:MARK:DUTY?

### *Description:*

Sets the duty cycle for Scope Time Marker source function.

## *Parameters:*

<CPD> - duty cycle {1PCT|10PCT|20PCT|30PCT|40PCT|50PCT} (default 50PCT).

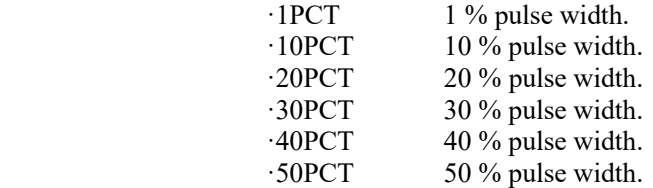

#### *Remarks:*

Available values are dependent on the output period.

For period below 0.4 us Spike mode is used instead.

The value is stored in each preset.

The value is set according to "Start-up" preset after power on.

The value is set to default on \*RST command.

Overlapped command.

#### *Example:*

SCOP:MARK:DUTY 1PCT

## **[:SOURce]:SCOPe:MARK[:PERiod]**

```
Syntax:
```

```
 [:SOURce]:SCOPe:MARK[:PERiod] <DNPD>[<UNIT>] 
[:SOURce]:SCOPe:MARK[:PERiod]?
```
#### *Description:*

Sets the period for Scope Time Marker source function.

#### *Parameters:*

<DNPD> - period, range 2.5e-9 ... 10.0 s (default 1.0e-3).

 $\langle$ UNIT> - period unit {S}.<br> $\cdot$ S second unit

second unit is used.

#### *Remarks:*

The value is stored in each preset.

The value is set according to "Start-up" preset after power on.

The value is set to default on \*RST command.

Overlapped command.

### *Example:*

 SCOP:MARK 1e-3 SCOP:MARK? Response: 1.000000E-03 S

### **[:SOURce]:SCOPe:METer:RANGe**

#### *Syntax*:

```
 [:SOURce]:SCOPe:METer:RANGe <DNPD> 
[:SOURce]:SCOPe:METer:RANGe?
```
*Description*:

 Sets the range of the input impedance meter. The impedance is measured at the HF connector. The meter has two ranges of 100 Ohm and 2 MOhm

### *Parameters*:

 $\langle$ DNPD $>$  Range 0.0 ... 2.0e6 (default 100). Any value up to 100 sets the range to 100 Ohm, any value greater than 100 sets the range to 2 MOhm.

#### *Remarks*:

The value is stored in each preset.

The value is set according to "Startup" preset after power on.

The value is set to default on \*RST command.

Overlapped command.

#### *Example*:

 SCOP:MET:RANG 2e6 SCOP:MET:RANG? Response: 2.000000E+06

## **[:SOURce]:SCOPe:METer:READ?**

### *Syntax*:

[:SOURce]:SCOPe:METer:READ?

### *Description*:

The command returns the current measurement from the meter. The command waits for the measurement to be completed, so that a new reading is obtained by reading it again.

## *Parameters*:

 <DNPD> Range 0.0 ... 2.0e6. The value 1.0e20 is returned in case of overload of the meter.

#### *Remarks*:

Overlapped command.

# *Example*:

SCOP:MET:READ? Response: 1.000000E+00

### **[:SOURce]:SCOPe:METer:STATe**

*Syntax*:

```
 [:SOURce]:SCOPe:METer:STATe <BOOL> 
[:SOURce]:SCOPe:METer:STATe?
```
*Description*:

Turns the input impedance meter on or off for the oscilloscope function. Activating the meter turns off the current signal generation function. The Scope option must be present in the calibrator to use this meter.

### *Parameters*:

<BOOL> {ON|OFF|1|0} (default OFF)

- ·ON Turns on the meter.
- ·OFF Turns off the meter.
- ·1 Turns on the meter.
- ·0 Turns off the meter.

*Remarks*:

The value is set to default after power on.

The value is set to default on \*RST command.

Overlapped command.

#### *Example*:

 SCOP:MET:STAT ON SCOP:MET:STAT? Response: 1

### **[:SOURce]:SCOPe:PWM[:FREQuency]**

### *Syntax:*

```
 [:SOURce]:SCOPe:PWM[:FREQuency] <DNPD>[<UNIT>] 
[:SOURce]:SCOPe:PWM[:FREQuency]?
```
#### *Description:*

Sets the frequency for Scope PWM source function.

## *Parameters:*

 <DNPD> - frequency, range 0.1 ... 400000.0 Hz (default 1000.0). <UNIT> - frequency unit {HZ}.

·HZ Hertz unit is used.

## *Remarks:*

The value is stored in each preset.

The value is set according to "Start-up" preset after power on.

The value is set to default on \*RST command.

Overlapped command.

### *Example:*

 SCOP:PWM 1000.0 SCOP:PWM? Response: 1.000000E+03 HZ

### **[:SOURce]:SCOPe:PWM:AMPLitude**

#### *Syntax:*

 [:SOURce]:SCOPe:PWM:AMPLitude <DNPD>[<UNIT>] [:SOURce]:SCOPe:PWM:AMPLitude?

*Description:*

Sets the voltage amplitude for Scope PWM source function. The amplitude is set in four fixed steps and is equivalent to the attenuator setting.

#### *Parameters:*

<DNPD> - voltage amplitude, range 0.0 ... 1.0 Vpk (default 0.05).

<UNIT> - voltage unit {VPK}.

·VPK Volt peak unit is used.

## *Remarks:*

The value is stored in each preset.

The value is set according to "Start-up" preset after power on.

 The value is set to default on \*RST command. Overlapped command.

#### *Example:*

 SCOP:PWM:AMPL 1.0 SCOP:PWM:AMPL? Response: 1.000000E+00 VPK

## **[:SOURce]:SCOPe:PWM:ATTenuator**

## *Syntax:*

 [:SOURce]:SCOPe:PWM:ATTenuator <CPD> [:SOURce]:SCOPe:PWM:ATTenuator?

*Description:*

Sets the voltage attenuator for Scope PWM source function.

#### *Parameters:*

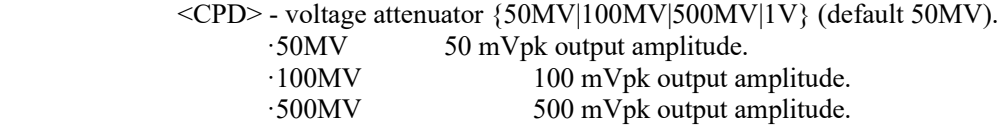

·1V 1 Vpk output amplitude.

*Remarks:*

The value is stored in each preset.

 The value is set according to "Start-up" preset after power on. The value is set to default on \*RST command.

 Overlapped command. *Example:*

 SCOP:PWM:ATT 50MV SCOP:PWM:ATT? Response: 50MV

## **[:SOURce]:SCOPe:PWM:DUTY**

#### *Syntax:*

 [:SOURce]:SCOPe:PWM:DUTY <CPD> [:SOURce]:SCOPe:PWM:DUTY?

*Description:*

Sets the duty cycle for Scope PWM source function.

#### *Parameters:*

<CPD> - duty cycle {1PCT|10PCT|20PCT|30PCT|40PCT|50PCT} (default 50PCT).

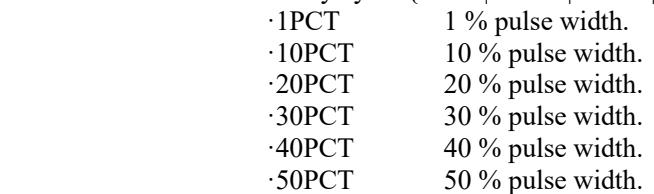

*Remarks:*

Available values are dependent on the output period.

The value is stored in each preset.

The value is set according to "Start-up" preset after power on.

The value is set to default on \*RST command.

Overlapped command.

#### *Example:*

 SCOP:PWM:DUTY 1PCT SCOP:PWM:DUTY? Response: 1PCT

# **[:SOURce]:SCOPe:SINE[:FREQuency]**

*Syntax:*

 [:SOURce]:SCOPe:SINE[:FREQuency] <DNPD>[<UNIT>] [:SOURce]:SCOPe:SINE[:FREQuency]?

#### *Description:*

Sets the frequency for Scope Sine source function.

### *Parameters:*

 <DNPD> - frequency, range 15.0 ... 400000.0 Hz (default 1000.0).  $\langle$ UNIT $\rangle$  - frequency unit  $\{HZ\}$ . ·HZ Hertz unit is used.

### *Remarks:*

 The value is stored in each preset. The value is set according to "Start-up" preset after power on. The value is set to default on \*RST command. Overlapped command.

#### *Example:*

 SCOP:SINE 1e6 SCOP:SINE? Response: 1.000000E+06 HZ

### **[:SOURce]:SCOPe:SINE:AMPLitude**

#### *Syntax:*

 [:SOURce]:SCOPe:SINE:AMPLitude <DNPD>[<UNIT>] [:SOURce]:SCOPe:SINE:AMPLitude?

## *Description:*

Sets the output amplitude for Scope Sine source function.

*Parameters:*

<DNPD> - output amplitude, range 0.0014 ... 1.5 Vpk (default 1.0 Vpk).

- <UNIT> output amplitude unit {VRMS|VPK|VPP|VAVE|DBU|DBV|DBM}.
	- ·VRMS Volt RMS.
	- ·VPK Volt Peak.
	- ·VPP Volt Peak to Peak.
	- ·VAVE Volt average.
	- ·DBU dBu (relative to 0.775 V).
	- ·DBV dBV (relative to 1 V).
	- ·DBM dBm (relative to 1 mW/50 Ohm).

### *Remarks:*

The value is stored in each preset.

The value is set according to "Start-up" preset after power on.

The value is set to default on \*RST command.

Overlapped command.

#### *Example:*

 SCOP:SINE:AMPL 1.0 SCOP:SINE:AMPL? Response: 1.000000E+00 VRMS

## **[:SOURce]:SCOPe:VOLTage[:AMPLitude]**

#### *Syntax:*

 [:SOURce]:SCOPe:VOLTage[:AMPLitude] <DNPD>[<UNIT>] [:SOURce]:SCOPe:VOLTage[:AMPLitude]?

#### *Description:*

Sets the voltage amplitude for Scope Voltage source function.

#### *Parameters:*

<DNPD> - voltage amplitude, range 0.0 ... 10.5 Vpk in Low mode, 0.0 ... 200 Vpk in High mode (default 1.0 Vpk).

<UNIT> - voltage amplitude unit {VPK}.

·VPK Volt peak unit is used.

### *Remarks:*

 The value is stored in each preset. The value is set according to "Start-up" preset after power on. The value is set to default on \*RST command. Overlapped command.

*Example:*

 SCOP:VOLT 1.0 SCOP:VOLT? Response: 1.000000E+00 VPK

### **[:SOURce]:SCOPe:VOLTage:FREQuency**

### *Syntax:*

```
 [:SOURce]:SCOPe:VOLTage:FREQuency <DNPD>[<UNIT>] 
[:SOURce]:SCOPe:VOLTage:FREQuency?
```
*Description:*

Sets the frequency for Scope Voltage source function.

*Parameters:*

 $\langle$ DNPD $>$  - frequency, range 0.1 ... 100000.0 Hz in Low mode, 15.0 ... 1000.0 Hz in High mode (default 1000.0 Hz).

<UNIT> - frequency unit {HZ}.

·HZ Hertz unit is used.

#### *Remarks:*

 The value is stored in each preset. The value is set according to "Start-up" preset after power on.

The value is set to default on \*RST command.

Overlapped command.

#### *Example:*

 SCOP:VOLT:FREQ 1e3 SCOP:VOLT:FREQ? Response: 1.000000E+03 HZ

### **[:SOURce]:SCOPe:VOLTage:IMPedance**

*Syntax:* 

[:SOURce]:SCOPe:VOLTage:IMPedance <CPD>

[:SOURce]:SCOPe:VOLTage:IMPedance?

#### *Description:*

Sets or reads the oscilloscope input impedance option to the Scope Voltage function.

### *Parameters:*

<CPD> - oscilloscope impedance {1MOHM|50OHM} (default 1MOHM)

·1MOHM 1 Mohm impedance

·50OHM 50 Ohm impedance

### *Remarks:*

The value is stored in each preset.

The value is set according to "Startup" preset after power on.

The value is set to default on \*RST command.

Overlapped command

*Example:* 

SCOP:VOLT:IMP 1MOHM SCOP:VOLT:IMP? Response: 1MOHM

## **[:SOURce]:SCOPe:VOLTage:RANGe**

### *Syntax:*

[:SOURce]:SCOPe:VOLTage:RANGe <DNPD>

[:SOURce]:SCOPe:VOLTage:RANGe?

*Description:* 

Sets or reads the voltage range for Scope Voltage function manually. When setting the range, automatic range setting is canceled.

#### *Parameters:*

<DNPD> - Scope voltage range [V], range 0.0 ... 200.0 (20 mV, 200 mV, 2 V, 20 V, 100 V, 200 V, default 2 V / auto).

### *Remarks:*

The value is stored in each preset.

The value is set according to "Startup" preset after power on. The value is set to default on \*RST command. Overlapped command.

#### *Example:*

SCOP:VOLT:RANG 10 SCOP:VOLT:RANG? Response: 2.000000E+01

## **[:SOURce]:SCOPe:VOLTage:RANGe:AUTO**

*Syntax:* 

[:SOURce]:SCOPe:VOLTage:RANGe:AUTO <BOOL>

[:SOURce]:SCOPe:VOLTage:RANGe:AUTO?

#### *Description:*

Sets or reads the automatic voltage range selection for Scope Voltage function. *Parameters:* 

 $\langle BOOL \rangle$  - automatic range selection  $\{ON|OFF|1|0\}$  (default 1).

·ON turns on automatic range selection.

·OFF turns off automatic range selection.

- $\cdot 1$  same as ON<br> $\cdot 0$  same as OFI
- same as OFF

### *Remarks:*

The value is stored in each preset.

The value is set according to "Startup" preset after power on.

The value is set to default on \*RST command.

Overlapped command.

*Example:* 

SCOP:VOLT:RANG:AUTO ON SCOP:VOLT:RANG:AUTO? Response: 1

### **[:SOURce]:SCOPe:VOLTage:SHAPe**

### *Syntax:*

[:SOURce]:SCOPe:VOLTage:SHAPe <CPD> [:SOURce]:SCOPe:VOLTage:SHAPe?

*Description:*

Sets or reads the shape for Scope Voltage output function.

#### *Parameters:*

<CPD> - shape {POSitive|NEGative|SQUare|SINE} (default POS).

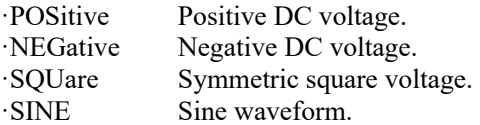

#### *Remarks:*

The value is stored in each preset.

The value is set according to "Start-up" preset after power on.

The value is set to default on \*RST command.

Overlapped command.

### *Example:*

SCOP:VOLT:SHAP POS SCOP:VOLT:SHAP? Response: POS

## **[:SOURce]:TEMPerature:RTD[:AMPLitude]**

#### *Syntax:*

 [:SOURce]:TEMPerature:RTD[:AMPLitude] <DNPD>[<UNIT>] [:SOURce]:TEMPerature:RTD[:AMPLitude]?

#### *Description:*

Sets the temperature for Temperature RTD source function.

#### *Parameters:*

<DNPD> - temperature, range -200.0 ... 850.0 °C (default 100.0 °C).

<UNIT> - temperature unit {CEL|FAR|K}.

·CEL degrees Celsius unit is used.

·FAR degrees Fahrenheit unit is used.

 $\cdot$ K Kelvin unit is used.

### *Remarks:*

Default unit can be selected using UNIT:TEMP command

The value is stored in each preset

The value is set according to "Start-up" preset after power on

The value is set to default on \*RST command

Overlapped command

### *Example:*

 TEMP:RTD 100.0 TEMP:RTD? Response: 1.000000E+02 CEL

### **[:SOURce]:TEMPerature:RTD:COEFficient<N>**

#### *Syntax:*

[:SOURce]:TEMPerature:RTD:COEFficient<N> <DNPD>

[:SOURce]:TEMPerature:RTD:COEFficient<N>?

#### *Description:*

Sets user coefficients for resistance calculation to the RTD Temperatures function. Calculation is done using this formula  $R=R0*(1+t*(A+t*B+t*C*(t-100))))$ .

#### *Parameters:*

<N> - coefficient index:

- 1 coefficient A, coefficient value range from 3.0e-3 to 5.0e-3.
- 2 coefficient B, coefficient value range from -7.0e-7 to -5.0e-7.
- 3 coefficient C, coefficient value range from -5.0e-12 to -3.0e-12.
- <DNPD> coefficient value.

#### *Remarks:*

These coefficients are common to both the meter and the source see SENS:TEMP:RTD:COEF command.

The value is stored in each preset.

The value is set according to "Start-up" preset after power on.

The value is set to default on \*RST command.

Overlapped command.

#### *Example:*

 TEMP:RTD:COEF1 1.0 TEMP:RTD:COEF1? Response: 1.000000E+00

### **[:SOURce]:TEMPerature:RTD:RESistance[:REFerence]**

### *Syntax:*

 [:SOURce]:TEMPerature:RTD:RESistance[:REFerence] <DNPD>[<UNIT>] [:SOURce]:TEMPerature:RTD:RESistance[:REFerence]?

#### *Description:*

Sets resistance R0 at 0 °C for Temperature RTD source function.

#### *Parameters:*

<DNPD> - resistance R0, range 20.0 ... 2000.0 Ohm (default 1000.0 Ohm).

<UNIT> - resistance unit {OHM}.

·OHM unit for R0 resistance.

### *Remarks:*

The value is stored in each preset.

The value is set according to "Start-up" preset after power on.

The value is set to default on \*RST command.

Overlapped command.

## *Example:*

 TEMP:RTD:RES 1000.0 TEMP:RTD:RES? Response: 1.000000E+03 OHM

#### **[:SOURce]:TEMPerature:RTD:STANdard**

*Syntax:*

[:SOURce]:TEMPerature:RTD:STANdard <CPD>

[:SOURce]:TEMPerature:RTD:STANdard?

*Description:*

Sets the standard for resistance calculation to the RTD Temperature source function. *Parameters:*

<CPD> - RTD standard {PT385A|PT385B|PT3916|PT3926|USER} (default PT385B).

·PT385A resistance is calculated using PT3850 standard.

·PT385B resistance is calculated using PT3851 standard.

·PT3916 resistance is calculated using PT3916 standard.

·PT3926 resistance is calculated using PT3826 standard.

·USER resistance is calculated using user coefficients A, B, C.

*Remarks:*

The value is stored in each preset.

 The value is set according to "Start-up" preset after power on. The value is set to default on \*RST command.

Overlapped command.

*Example:*

 TEMP:RTD:STAN PT385A TEMP:RTD:STAN? Response: PT385A

#### **[:SOURce]:TEMPerature:RTD:TYPE**

### *Syntax:*

[:SOURce]:TEMPerature:RTD:TYPE <CPD>

[:SOURce]:TEMPerature:RTD:TYPE?

*Description:*

Sets the RTD simulator type to the RTD Temperature source function.

*Parameters:*

<CPD> - RTD type {PLATinum|NICKel} (default PLAT).

·PLATinum simulation for platinum RTD.

·NICKel simulation for nickel RTD.

*Remarks:*

The value is stored in each preset.

 The value is set according to "Start-up" preset after power on. The value is set to default on \*RST command. Overlapped command.

*Example:*

 TEMP:RTD:TYPE PLAT TEMP:RTD:TYPE? Response: PLAT

## **[:SOURce]:TEMPerature:TCOuple[:AMPLitude]**

### *Syntax:*

 [:SOURce]:TEMPerature:TCOuple[:AMPLitude] <DNPD>[<UNIT>] [:SOURce]:TEMPerature:TCOuple[:AMPLitude]?

*Description:*

Sets the temperature for Temperature TC source function.

### *Parameters:*

<DNPD> - temperature, range is dependent on the TC type (default 100.0).

- <UNIT> temperature unit {CEL|FAR|K}.
	- ·CEL degrees Celsius unit is used.
	- ·FAR degrees Fahrenheit unit is used.

### ·K Kelvin unit is used.

### *Remarks:*

 Default unit can be selected using UNIT:TEMP command. The value is stored in each preset. The value is set according to "Start-up" preset after power on. The value is set to default on \*RST command.

Overlapped command.

#### *Example:*

 TEMP:TCO 100.0 TEMP:TCO? Response: 1.000000E+02 CEL

### **[:SOURce]:TEMPerature:TCOuple:MODE**

### *Syntax:*

[:SOURce]:TEMPerature:TCOuple:MODE <CPD>

[:SOURce]:TEMPerature:TCOuple:MODE?

### *Description:*

Sets the voltage output mode for Temperature TC source function.

## *Parameters:*

<CPD> - output mode {PASSive|ACTive} (default ACT).

·PASSive voltage output consists of a passive divider.

·ACTive voltage output has an output buffer with a low output resistance.

#### *Remarks:*

The value is stored in each preset.

The value is set according to "Start-up" preset after power on.

The value is set to default on \*RST command.

Overlapped command.

#### *Example:*

 TEMP:TCO:MODE PASS TEMP:TCO:MODE? Response: PASS

### **[:SOURce]:TEMPerature:TCOuple:RJUNction:EXTernal**

#### *Syntax:*

[:SOURce]:TEMPerature:TCOuple:RJUNction:EXTernal?

#### *Description:*

Returns the cold junction temperature if the cold end temperature type is set to external. The command is used for the TC source function.

#### *Parameters:*

<DNPD> - measured external cold junction temperature.

<UNIT> - temperature unit {CEL|FAR|K}.

- ·CEL degrees Celsius unit is used.
- ·FAR degrees Fahrenheit unit is used.
- $\cdot$ K Kelvin unit is used.

## *Remarks:*

Temperature is measured using external sensor.

The cold end temperature determination type is set with the TEMP:TCO:RJUN:TYPE command.

The sensor is configured using the SENS:TEMP:RTD… commands.

Default unit can be selected using UNIT:TEMP command.

Overlapped command.

## *Example:*

TEMP:TCO:RJUN:EXT? Response: 2.130000E+01 CEL

### **[:SOURce]:TEMPerature:TCOuple:RJUNction:TYPE**

#### *Syntax:*

[:SOURce]:TEMPerature:TCOuple:RJUNction:TYPE <CPD>

[:SOURce]:TEMPerature:TCOuple:RJUNction:TYPE?

### *Description:*

Sets the method of obtaining cold junction temperature for Temperature TC source function.

### *Parameters:*

<CPD> - cold junction temperature type {FIX|EXT} (default FIX).

- ·FIX temperature is fixed and can be set using TEMP:TCO:RJUN command.
- ·EXT temperature is measured using external sensor.

*Remarks:*

The value is stored in each preset.

The value is set according to "Start-up" preset after power on.

The value is set to default on \*RST command.

Overlapped command.

*Example:*

 TEMP:TCO:RJUN:TYPE FIX TEMP:TCO:RJUN:TYPE? Response: FIX

## **[:SOURce]:TEMPerature:TCOuple:RJUNction[:VALue]**

*Syntax:*

[:SOURce]:TEMPerature:TCOuple:RJUNction[:VALue] <DNPD>[<UNIT>]

[:SOURce]:TEMPerature:TCOuple:RJUNction[:VALue]?

*Description:*

Sets the remote junction temperature for Temperature TC source function.

*Parameters:*

<DNPD> - remote junction temperature, range is dependent on the TC type (default 23.0).

<UNIT> - remote junction temperature unit {CEL|FAR|K}.

·CEL degrees Celsius unit is used.

·FAR degrees Fahrenheit unit is used.

 $\cdot$ K Kelvin unit is used.

#### *Remarks:*

Default unit can be selected using UNIT:TEMP command.

The value is stored in each preset.

The value is set according to "Start-up" preset after power on.

The value is set to default on \*RST command.

Overlapped command.

#### *Example:*

 TEMP:TCO:RJUN 23.0 TEMP:TCO:RJUN? Response: 2.300000E+01 CEL

## **[:SOURce]:TEMPerature:TCOuple:STANdard**

### *Syntax:*

[:SOURce]:TEMPerature:TCOuple:STANdard <CPD>

[:SOURce]:TEMPerature:TCOuple:STANdard?

### *Description:*

Sets the standard for calculation voltage for Temperature TC source function.

### *Parameters:*

<CPD> - standard {PTS68|ITS90} (default ITS90).

·PTS68 voltage is calculated using older PTS68 standard.

·ITS90 voltage is calculated using newer ITS90 standard.

#### *Remarks:*

The value is stored in each preset.

The value is set according to "Start-up" preset after power on.

The value is set to default on \*RST command.

Overlapped command.

## *Example:*
# TEMP:TCO:STAN PTS68 TEMP:TCO:STAN? Response: PTS68

# **[:SOURce]:TEMPerature:TCOuple:TYPE**

*Syntax:*

[:SOURce]:TEMPerature:TCOuple:TYPE <CPD>

[:SOURce]:TEMPerature:TCOuple:TYPE?

*Description:*

 Sets the thermocouple type for Temperature TC source function. *Parameters:*

<CPD> - TC type {R|S|B|J|T|E|K|N|M|C|D|G2} (default R).

- ·R thermocouple type R
- ·S thermocouple type S
- ·B thermocouple type B
- $\cdot$  J thermocouple type J<br> $\cdot$  T thermocouple type T
- thermocouple type T
- ·E thermocouple type E
- $\cdot$ K thermocouple type K
- $\cdot$ N thermocouple type N
- $\cdot$ M thermocouple type M
- ·C thermocouple type C
- ·D thermocouple type D
- ·G2 thermocouple type G2

#### *Remarks:*

The value is stored in each preset.

 The value is set according to "Start-up" preset after power on. The value is set to default on \*RST command. Overlapped command.

*Example:*

 TEMP:TCO:TYPE R TEMP:TCO:TYPE? Response: R

# **[:SOURce]:VOLTage:AC[:AMPLitude]**

### *Syntax:*

 [:SOURce]:VOLTage:AC[:AMPLitude] <DNPD>[<UNIT>] [:SOURce]:VOLTage:AC[:AMPLitude]?

#### *Description:*

Sets voltage amplitude for Voltage AC source function.

#### *Parameters:*

<DNPD> - voltage amplitude, range 0.001 ... 1050.0 V RMS (default 10.0).

<UNIT> - voltage unit {VRMS|VPK|VPP|VAVG}.

·VRMS Volt RMS.

·VPK Volt Peak.

·VPP Volt Peak to Peak.

·VAVG Volt Average.

# *Remarks:*

The value is stored in each preset.

The value is set according to "Start-up" preset after power on.

The value is set to default on \*RST command.

Overlapped command.

#### *Example:*

 VOLT:AC 10.0 VOLT:AC? Response: 1.000000E+01 VRMS

# **[:SOURce]:VOLTage:AC:FREQuency**

*Syntax:*

```
 [:SOURce]:VOLTage:AC:FREQuency <DNPD>[<UNIT>] 
 [:SOURce]:VOLTage:AC:FREQuency?
```
*Description:*

Sets the frequency for Voltage AC source function.

#### *Parameters:*

<DNPD> - frequency, range 15.0 ... 300000.0 Hz depending on the voltage amplitude (default 1000.0 Hz).

 $\le$ UNIT> - frequency unit  $\{HZ\}$ .<br>HZ Hertz unit is used

Hertz unit is used.

*Remarks:*

 The value is stored in each preset. The value is set according to "Start-up" preset after power on. The value is set to default on \*RST command. Overlapped command.

#### *Example:*

 VOLT:AC:FREQ 1000.0 VOLT:AC:FREQ? Response: 1.000000E+03 HZ

# **[:SOURce]:VOLTage:AC:RANGe**

*Syntax:*

 [:SOURce]:VOLTage:AC:RANGe <DNPD> [:SOURce]:VOLTage:AC:RANGe?

# *Description:*

Sets the voltage range for Voltage AC source function manually.

*Parameters:*

<DNPD> - voltage range [V], range 0.0 ... 1050.0 (20 mV, 200 mV, 2 V, 20 V, 100 V, 280 V, 1000 V ranges are available, default 20 V).

*Remarks:*

The closest upper range to the entered value will be selected.

Setting the range turns off the automatic range selection.

The value is stored in each preset.

The value is set according to "Start-up" preset after power on.

The value is set to default on \*RST command.

Overlapped command.

#### *Example:*

 VOLT:AC:RANG 0.02 VOLT:AC:RANG? Response: 2.000000E-02

# **[:SOURce]:VOLTage:AC:RANGe:AUTO**

### *Syntax:*

[:SOURce]:VOLTage:AC:RANGe:AUTO <BOOL>

[:SOURce]:VOLTage:AC:RANGe:AUTO?

#### *Description:*

Sets the automatic voltage range selection for Voltage AC source function.

# *Parameters:*

 $\langle BOOL \rangle$  - automatic range selection  $\{ON|OFF|1|0\}$  (default 1).

·ON turns on automatic range selection.

·OFF turns off automatic range selection.

- ·1 turns on automatic range selection.
- ·0 turns off automatic range selection.

*Remarks:*

The value is stored in each preset.

The value is set according to "Start-up" preset after power on.

 The value is set to default on \*RST command. Overlapped command.

#### *Example:*

 VOLT:AC:RANG:AUTO ON VOLT:AC:RANG:AUTO? Response: 1

# **[:SOURce]:VOLTage:AC:SHAPe**

*Syntax:*

 [:SOURce]:VOLTage:AC:SHAPe <CPD> [:SOURce]:VOLTage:AC:SHAPe?

*Description:*

Selects the signal waveform for Voltage AC source function.

*Parameters:*

<CPD> - shape {SINE|LSINe|SQUare|TRIangle|URAMp|DRAMp|HARMonic} (default SINE).

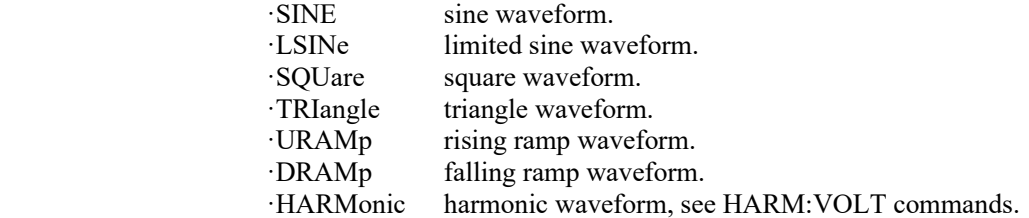

*Remarks:*

The value is stored in each preset.

The value is set according to "Start-up" preset after power on.

The value is set to default on \*RST command.

Overlapped command.

# *Example:*

 VOLT:AC:SHAP SINE VOLT:AC:SHAP? Response: SINE

# **[:SOURce]:VOLTage[:DC][:AMPLitude]**

*Syntax:*

```
 [:SOURce]:VOLTage[:DC][:AMPLitude] <DNPD>[<UNIT>] 
 [:SOURce]:VOLTage[:DC][:AMPLitude]?
```
*Description:*

Sets the voltage amplitude for Voltage DC source function.

*Parameters:*

```
\langleDNPD> - voltage amplitude, range 0.0 ... \pm 1050.0 V (default 10.0 V).
\langleUNIT> - voltage unit \{V\}.<br>\cdotV volt used as
```
volt used as unit.

*Remarks:*

The value is stored in each preset.

The value is set according to "Start-up" preset after power on.

The value is set to default on \*RST command.

Overlapped command.

*Example:*

 VOLT 10.0 VOLT? Response: 1.000000E+01 V

# **[:SOURce]:VOLTage[:DC]:MODE**

*Syntax:*

```
 [:SOURce]:VOLTage[:DC]:MODE <CPD> 
       [:SOURce]:VOLTage[:DC]:MODE? 
Description:
```
Sets the output mode for Voltage DC source function.

### *Parameters:*

<CPD> - output mode {PASSive|ACTive} (default ACT).

- ·PASSive voltage output for the ranges 20 mV and 200 mV consists of a passive divider.
- ·ACTive voltage output has an output buffer with a low output resistance.

# *Remarks:*

Passive mode only applies to the 20 mV and 200 mV ranges.

The value is stored in each preset.

The value is set according to "Start-up" preset after power on.

The value is set to default on \*RST command.

Overlapped command.

#### *Example:*

 VOLT:MODE PASS VOLT:MODE? Response: PASS

# **[:SOURce]:VOLTage[:DC]:RANGe**

#### *Syntax:*

[:SOURce]:VOLTage[:DC]:RANGe <DNPD>

[:SOURce]:VOLTage[:DC]:RANGe?

# *Description:*

Sets the voltage range for Voltage DC source function manually.

### *Parameters:*

<DNPD> - voltage range [V], range 0.0 ... 1050.0 (20 mV, 200 mV, 2 V, 20 V, 100 V, 280 V, 1000 V ranges are available, default 20 V).

#### *Remarks:*

The closest upper range to the entered value will be selected.

Setting the range turns off the automatic range selection.

The value is stored in each preset.

The value is set according to "Start-up" preset after power on.

The value is set to default on \*RST command.

Overlapped command.

#### *Example:*

VOLT:RANG 1000

VOLT:RANG? Response: 1.000000E+03

# **[:SOURce]:VOLTage[:DC]:RANGe:AUTO**

### *Syntax:*

 [:SOURce]:VOLTage[:DC]:RANGe:AUTO <BOOL> [:SOURce]:VOLTage[:DC]:RANGe:AUTO?

### *Description:*

Sets the automatic voltage range selection for Voltage DC source function. *Parameters:*

<BOOL> - automatic range selection {ON|OFF|1|0} (default 1).

·ON turns on automatic range selection.

·OFF turns off automatic range selection.

·1 turns on automatic range selection.

·0 turns off automatic range selection.

# *Remarks:*

The value is stored in each preset.

The value is set according to "Start-up" preset after power on.

The value is set to default on \*RST command.

Overlapped command.

*Example:*

VOLT:RANG:AUTO ON VOLT:RANG:AUTO? Response: 1

# **:STATus:OPERation:CONDition**

#### *Syntax:*

:STATus:OPERation:CONDition?

### *Description:*

Returns the content of Operational Condition register. It is a decimal value which corresponds to the binary-weighted sum of all bits in the register. The response to the query therefore represents an instantaneous 'Snapshot' of the register state, at the time that the query was accepted.

#### *Parameters:*

<DNPD> Operational Condition register.

Bit 12 contains ENERGY active status.

# *Remarks:*

Register is not cleared after this query.

Overlapped command.

#### *Example:*

STAT:OPER:COND? Response: 4096

# **:STATus:OPERation:ENABle**

### *Syntax:*

 :STATus:OPERation:ENABle <DNPD> :STATus:OPERation:ENABle?

#### *Description:*

Enables bits in the Operational Data Enable register. Selected bits are summarized at bit 7 (OSS) of the IEEE488.2 Status Byte register.

# *Parameters:*

<DNPD> Operational Data Enable register.

# *Remarks:*

Overlapped command.

# *Example:*

 STAT:OPER:ENAB 4096 STAT:OPER:ENAB? Response: 4096

# **:STATus:OPERation[:EVENt]?**

# *Syntax:*

:STATus:OPERation[:EVENt]?

### *Description:*

Returns the content of Operational Data Event register. It is a decimal value which corresponds to the binary-weighted sum of all bits set in the register.

# *Parameters:*

<DNPD> Operational Data Event register.

# *Remarks:*

Register is cleared after this query.

# Overlapped command

*Example:*

STAT:OPER? Response: 0

# **:STATus:OPERation:NTRansition**

# *Syntax:*

 :STATus:OPERation:NTRansition <DNPD> :STATus:OPERation:NTRansition?

#### *Description:*

Sets the Operation Negative Transition Register. It is a decimal value which corresponds to the binary-weighted sum of all bits set in the register. Setting a bit in the negative transition filter shall cause a 1 to 0 transition in the corresponding bit of the associated condition register to cause a 1 to be written in the associated bit of the corresponding event register.

*Parameters:*

<DNPD> Operation Negative Transition Register, range 0 ... 32767

### *Remarks:*

Overlapped command

*Example:*

 STAT:OPER:NTR 4096 STAT:OPER:NTR? Response: 4096

# **:STATus:OPERation:PTRansition**

#### *Syntax:*

 :STATus:OPERation:PTRansition <DNPD> :STATus:OPERation:PTRansition?

### *Description:*

Sets Operation Positive Transition Register. It is a decimal value which corresponds to the binary-weighted sum of all bits set in the register. Setting a bit in the positive transition filter shall cause a 0 to 1 transition in the corresponding bit of the associated condition register to cause a 1 to be written in the associated bit of the corresponding event register.

### *Parameters:*

<DNPD> Operation Positive Transition Register, range 0 ... 32767

# *Remarks:*

Overlapped command

*Example:*

 STAT:OPER:PTR 0 STAT:OPER:PTR? Response: 0

# **:STATus:QUEStionable:CONDition**

# *Syntax:*

:STATus:QUEStionable:CONDition?

### *Description:*

Returns the content of Questionable Condition register. It is a decimal value which corresponds to the binary-weighted sum of all bits in the register. The response to the query therefore represents an instantaneous 'Snapshot' of the register state, at the time that the query was accepted.

#### *Parameters:*

<DNPD> Questionable Condition register.

Bit 11 contains the lower limit for the LIMIT testing function exceeded.

Bit 12 contains the upper limit for the LIMIT testing function exceeded.

### *Remarks:*

Register is not cleared after this query.

Overlapped command.

# *Example:*

STAT:QUES:COND? Response: 2048

### **:STATus:QUEStionable:ENABle**

#### *Syntax:*

:STATus:QUEStionable:ENABle <DNPD>

:STATus:QUEStionable:ENABle?

# *Description:*

Enables bits in the Questionable Data Enable register. Selected bits are summarized at bit 3 (QSS) of the IEEE488.2 Status Byte register.

### *Parameters:*

<DNPD> Questionable Data Enable register.

*Remarks:*

Overlapped command.

*Example:*

 STAT:QUES:ENAB 6144 STAT:QUES:ENAB? Response: 6144

## **:STATus:QUEStionable[:EVENt]?**

# *Syntax:*

:STATus:QUEStionable[:EVENt]?

### *Description:*

Returns the content of Questionable Data Event register. It is a decimal value which corresponds to the binary-weighted sum of all bits set in the register.

### *Parameters:*

<DNPD> Questionable Data Event register.

#### *Remarks:*

Register is cleared after this query.

Overlapped command.

### *Example:*

STAT:QUES? Response: 0

# **:STATus:QUEStionable:NTRansition**

*Syntax:*

 :STATus:QUEStionable:NTRansition <DNPD> :STATus:QUEStionable:NTRansition?

# *Description:*

Sets Questionable Negative Transition Register. It is a decimal value which corresponds to the binary-weighted sum of all bits set in the register. Setting a bit in the negative transition filter shall cause a 1 to 0 transition in the corresponding bit of the associated condition register to cause a 1 to be written in the associated bit of the corresponding event register.

# *Parameters:*

<DNPD> Questionable Negative Transition Register, range 0 ... 32767

# *Remarks:*

Overlapped command.

#### *Example:*

 STAT:QUES:NTR 2048 STAT:QUES:NTR? Response: 2048

# **:STATus:QUEStionable:PTRansition**

#### *Syntax:*

 :STATus:QUEStionable:PTRansition <DNPD> :STATus:QUEStionable:PTRansition?

#### *Description:*

Sets Questionable Positive Transition Register. It is a decimal value which corresponds to the binary-weighted sum of all bits set in the register. Setting a bit in the positive transition filter shall cause a 0 to 1 transition in the corresponding bit of the associated condition register to cause a 1 to be written in the associated bit of the corresponding event register.

### *Parameters:*

<DNPD> Questionable Positive Transition Register, range 0 ... 32767

#### *Remarks:*

Overlapped command.

#### *Example:*

 STAT:QUES:PTR 2048 STAT:QUES:PTR? Response: 2048

# **:SYSTem:BEEPer:PROTection:VOLume**

*Syntax:*

:SYSTem:BEEPer:PROTection:VOLume <DNPD>

:SYSTem:BEEPer:PROTection:VOLume?

*Description:*

Sets the beeper volume when the dangerous voltage at the output terminals is reached. *Parameters:*

<DNPD> - beeper volume, range 0.0 ... 1.0 (default 0.3)

*Remarks:*

The dangerous voltage threshold can be set with command OUTP:VOLT:DC:PROT or OUTP:VOLT:AC:PROT.

The value is not affected by the \* RST command or the stored preset.

This command requires "Calibration" access.

Overlapped command.

*Example:*

SYST:BEEP:PROT:VOL 0.01 SYST:BEEP:PROT:VOL? Response: 1.000000E-02

# **:SYSTem:BEEPer:STATe**

*Syntax:*

 :SYSTem:BEEPer:STATe <BOOL> :SYSTem:BEEPer:STATe?

*Description:*

Sets the device beeper state.

*Parameters:*

 $\langle BOOL \rangle$  beeper state  $\{ON|OFF|1|0\}$  (default 1)

·ON device system beeper is enabled.

·OFF device system beeper is disabled.

- ·1 device system beeper is enabled.
- ·0 device system beeper is disabled.

*Remarks:*

Overlapped command.

*Example:*

 SYST:BEEP:STAT ON SYST:BEEP:STAT? Response: 1

# **:SYSTem:BEEPer:VOLume**

*Syntax:*

 :SYSTem:BEEPer:VOLume <DNPD> :SYSTem:BEEPer:VOLume?

*Description:*

Sets the device beeper volume.

*Parameters:*

<DNPD> - beeper volume, range 0.0 ... 1.0 (default 0.03)

*Remarks:*

Overlapped command.

*Example:*

 SYST:BEEP:VOL 0.01 SYST:BEEP:VOL? Response: 1.000000E-02

# **:SYSTem:COMMunicate:BUS**

*Syntax:*

 :SYSTem:COMMunicate:BUS <CPD> :SYSTem:COMMunicate:BUS?

*Description:*

Selects the device remote interface.

*Parameters:*

<CPD> - remote interface {SERial|GPIB|USB|LAN} (default SER).

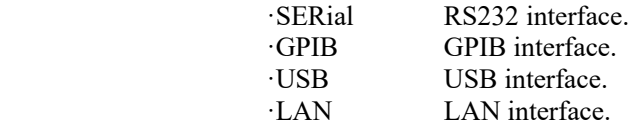

*Remarks:*

Sequential command.

*Example:*

 SYST:COMM:BUS SER SYST:COMM:BUS? Response: SER

## **:SYSTem:COMMunicate:GPIB:ADDRess**

*Syntax:*

 :SYSTem:COMMunicate:GPIB:ADDRess <DNPD> :SYSTem:COMMunicate:GPIB:ADDRess?

*Description:*

Sets the GPIB address.

*Parameters:*

<DNPD> - GPIB address, range 1 ... 31 (default 2).

*Remarks:*

Overlapped command.

### *Example:*

 SYST:COMM:GPIB:ADDR 2 SYST:COMM:GPIB:ADDR? Response: 2

# **:SYSTem:COMMunicate:LAN:ADDRess**

#### *Syntax:*

 :SYSTem:COMMunicate:LAN:ADDRess <CPD> :SYSTem:COMMunicate:LAN:ADDRess?

# *Description:*

Sets the IP address.

#### *Parameters:*

<CPD> - LAN address, Range 000.000.000.000 ... 255.255.255.255 (default 192.168.001.100).

#### *Remarks:*

DHCP must be set to off to take effect.

 Interface must be restarted to take effect (see SYST:COMM:REST command). Overlapped command.

#### *Example:*

 SYST:COMM:LAN:ADDR 192.168.001.100 SYST:COMM:LAN:ADDR? Response: 192.168.001.100

# **:SYSTem:COMMunicate:LAN:MASK**

# *Syntax:*

 :SYSTem:COMMunicate:LAN:MASK <CPD> :SYSTem:COMMunicate:LAN:MASK?

*Description:*

Sets the subnet mask.

# *Parameters:*

<CPD> - subnet mask, range 000.000.000.000 ... 255.255.255.255 (default 255.255.255.000).

#### *Remarks:*

DHCP must be set to off to take effect.

 Interface must be restarted to take effect (see SYST:COMM:REST command). Overlapped command.

#### *Example:*

 SYST:COMM:LAN:MASK 255.255.255.000 SYST:COMM:LAN:MASK? Response: 255.255.255.000

### **:SYSTem:COMMunicate:LAN:GATE**

# *Syntax:*

 :SYSTem:COMMunicate:LAN:GATE <CPD> :SYSTem:COMMunicate:LAN:GATE?

#### *Description:*

Sets the default gateway.

#### *Parameters:*

<CPD> - default gateway, range 000.000.000.000 ... 255.255.255.255 (default 255.255.255.255).

#### *Remarks:*

DHCP must be set to off to take effect.

 Interface must be restarted to take effect (see SYST:COMM:REST command). Overlapped command.

#### *Example:*

 SYST:COMM:LAN:GATE 255.255.255.255 SYST:COMM:LAN:GATE? Response: 255.255.255.255

# **:SYSTem:COMMunicate:LAN:PORT**

#### *Syntax:*

 :SYSTem:COMMunicate:LAN:PORT <DNPD> :SYSTem:COMMunicate:LAN:PORT?

### *Description:*

Sets the port number.

*Parameters:*

<DNPD> - port number, range 0 ... 9999 (default 23)

### *Remarks:*

 Interface must be restarted to take effect (see SYST:COMM:REST command). Overlapped command.

#### *Example:*

 SYST:COMM:LAN:PORT 23 SYST:COMM:LAN:PORT? Response: 23

# **:SYSTem:COMMunicate:LAN:HOST**

#### *Syntax:*

 :SYSTem:COMMunicate:LAN:HOST <CPD> :SYSTem:COMMunicate:LAN:HOST?

# *Description:*

Sets the host name.

### *Parameters:*

<CPD> - host name. Upper alpha, lower alpha, digits, underscores and spaces are allowable. Maximum string size is 14 characters.

### *Remarks:*

DHCP must be set to on to take effect.

 Interface must be restarted to take effect (see SYST:COMM:REST command). Overlapped command.

#### *Example:*

 SYST:COMM:LAN:HOST 9010\_SN750051 SYST:COMM:LAN:HOST? Response: 9010\_SN750051

# **:SYSTem:COMMunicate:LAN:DHCP**

*Syntax:*

```
 :SYSTem:COMMunicate:LAN:DHCP <BOOL>
```
:SYSTem:COMMunicate:LAN:DHCP?

*Description:*

Enables or disables the DHCP.

### *Parameters:*

<BOOL> - DHCP {ON|OFF|1|0} (default 1)

·ON DHCP is enabled.

- ·OFF DHCP is disabled.
- DHCP is enabled.
- ·0 DHCP is disabled.

#### *Remarks:*

Overlapped command.

*Example:*

 SYST:COMM:LAN:DHCP ON SYST:COMM:LAN:DHCP? Response: 1

# **:SYSTem:COMMunicate:RESTart**

*Syntax:*

:SYSTem:COMMunicate:RESTart

*Description:*

Restarts communication interface. It will take several seconds. During this period device will not respond to any commands. Restart is needed for all LAN setting changes.

*Parameters:* None

*Remarks:*

Overlapped command.

*Example:*

SYST:COMM:REST

# **:SYSTem:COMMunicate:SERial:BAUD**

### *Syntax:*

 :SYSTem:COMMunicate:SERial:BAUD <CPD> :SYSTem:COMMunicate:SERial:BAUD?

*Description:*

Sets the baudrate for RS232 interface.

*Parameters:*

<CPD> - baudrate {1200|2400|4800|9600|19200|38400|57600|115200} (default 9600).

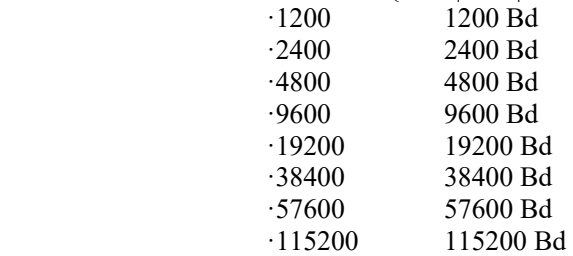

#### *Remarks:*

Overlapped command.

#### *Example:*

 SYST:COMM:SER:BAUD 1200 SYST:COMM:SER:BAUD? Response: 1200

# **:SYSTem:COMMunicate:USB:BAUD**

*Syntax:*

# :SYSTem:COMMunicate:USB:BAUD <CPD>

# :SYSTem:COMMunicate:USB:BAUD?

*Description:*

Sets the baudrate for USB interface.

*Parameters:*

<CPD> - baudrate {1200|2400|4800|9600|19200|38400|57600|115200} (default 9600).

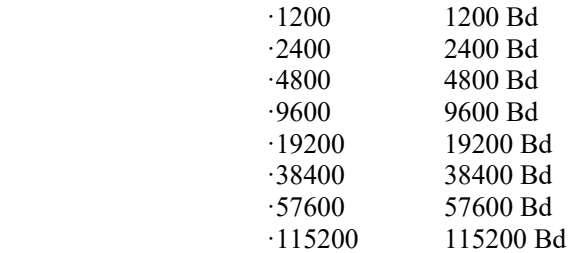

#### *Remarks:*

Overlapped command.

# *Example:*

 SYST:COMM:USB:BAUD 1200 SYST:COMM:USB:BAUD? Response: 1200

# **:SYSTem:DATE**

*Syntax:* :SYSTem:DATE <DNPD>,<DNPD>,<DNPD> :SYSTem:DATE? *Description:* Sets the device system date. *Parameters:* <DNPD> - year, range 2000 ... 2063 <DNPD> - month, range 1 ... 12 <DNPD> - day, range 1 ... 31 *Remarks:* This command requires "Calibration" access. Overlapped command.

#### *Example:*

 SYST:DATE 2020,7,16 SYST:DATE? Response: 2020,7,16

# **:SYSTem:ERRor[:NEXT]?**

#### *Syntax:*

:SYSTem:ERRor[:NEXT]?

# *Description:*

Queries the error queue for the next item and removes it from the queue.

*Parameters:*

<DNPD> - error code

<SPD> - quoted error message

# *Remarks:*

 Error queue is cleared by reading all errors or by issuing \*CLS command. Overlapped command.

# *Example:*

SYST:ERR? Response:

# **:SYSTem:KEY**

### *Syntax:*

 :SYSTem:KEY <DNPD> :SYSTem:KEY?

*Description:*

 Activates key action trough remote interface or returns last activated key. *Parameters:*

 $<$ DNPI

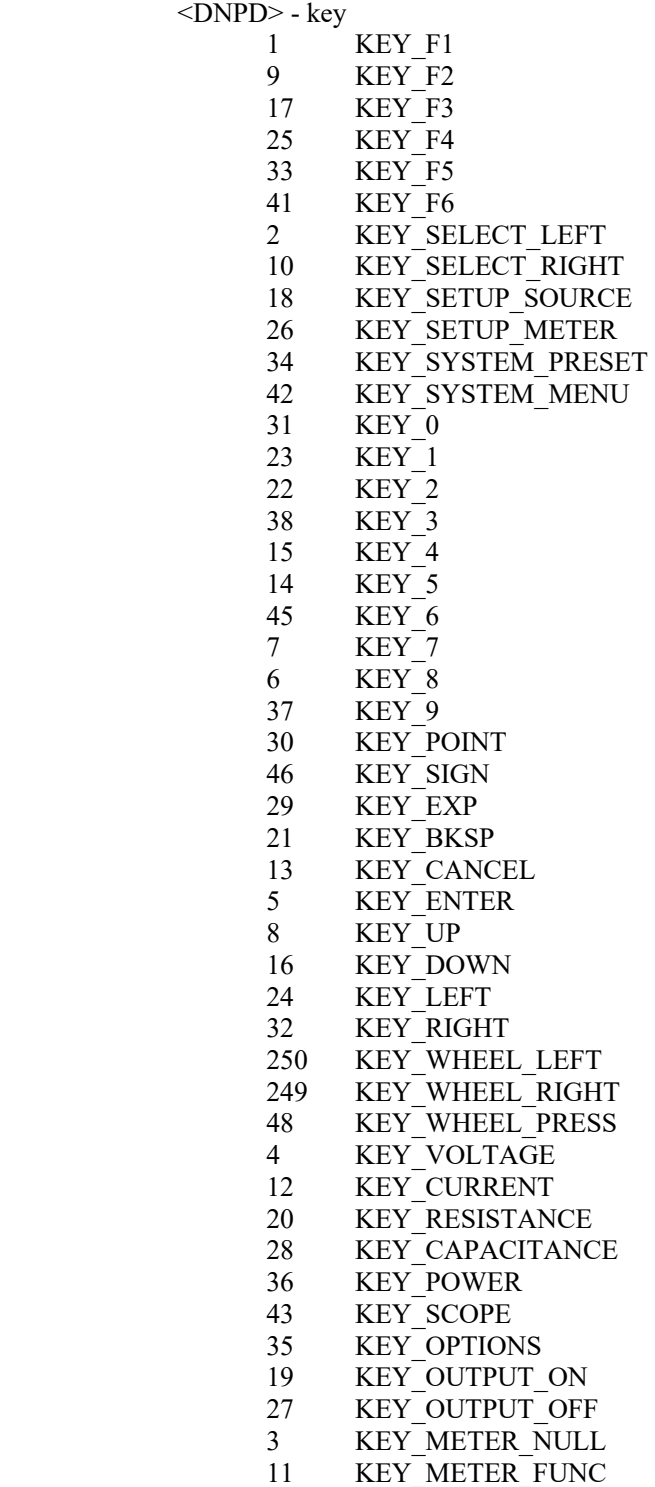

*Remarks:*

 This command does not require LOCAL mode. Overlapped command.

*Example:*

 SYST:KEY 1 SYST:KEY? Response: 1

# **:SYSTem:LOCal**

*Syntax:*

:SYSTem:LOCal

# *Description:*

Places device in the LOCAL mode and unlocks all keys on front panel of the device. The device will not respond to commands in LOCAL mode except for written exceptions.

*Parameters:*

None

# *Remarks:*

This command is valid only for RS232, LAN and USB interfaces.

Overlapped command.

#### *Example:*

SYST:LOC

# **:SYSTem:PRESet**

#### *Syntax:*

:SYSTem:PRESet

*Description:*

Set all device parameters to default. Effect is the same as \*RST command do.

*Parameters:*

 None *Remarks:*

Overlapped command.

# *Example:*

SYST:PRES

### **:SYSTem:REMote**

#### *Syntax:*

:SYSTem:REMote

# *Description:*

Places device in the REMOTE mode and locks all keys except LOCAL key. The device will not respond to any other command until is in REMOTE mode.

### *Parameters:*

<action>
REMOTE

### *Remarks:*

 The Command is valid only for RS232, LAN and USB interfaces. Overlapped command.

*Example:*

SYST:REM

# **:SYSTem:RESTart**

*Syntax:*

:SYSTem:RESTart

# *Description:*

Restarts the device. The same initialization procedure is performed as after turning device on with the power ON / OFF button.

*Parameters:*

None

# *Remarks:*

Overlapped command.

*Example:* SYST:REST

# **:SYSTem:RWLock**

*Syntax:*

:SYSTem:RWLock

# *Description:*

Places device in the REMOTE mode and locks all keys including LOCAL key. The device will not respond to any other command until is in REMOTE mode.

*Parameters:* None

# *Remarks:*

The Command is valid only for RS232, LAN, USB interfaces.

Overlapped command.

# *Example:*

SYST:RWL

# **:SYSTem:SETup:CLEar**

#### *Syntax:*

:SYSTem:SETup:CLEar

*Description:*

Clears preset selected by SYST:SET:SEL command.

*Parameters:*

 None *Remarks:*

Overlapped command.

#### *Example:*

SYST:SET:CLE

# **:SYSTem:SETup:LOAD**

# *Syntax:*

:SYSTem:SETup:LOAD

# *Description:*

Loads preset selected by SYST:SET:SEL command. All volatile device parameters will be set according to this preset.

*Parameters:*

None

*Remarks:*

Overlapped command.

*Example:*

# SYST:SET:LOAD

# **:SYSTem:SETup:NAME**

### *Syntax:*

 :SYSTem:SETup:NAME <SPD> :SYSTem:SETup:NAME?

### *Description:*

Sets preset name. The name is not saved until the entire preset is saved with the SYST:SET:SAVE command. Therefore, the preset name must be set first and then the preset must be saved.

# *Parameters:*

<SPD> - preset name. Upper alpha, lower alpha, digits, underscores and spaces are allowable. Maximum string size is 18 characters.

### *Remarks:*

Overlapped command.

### *Example:*

 SYST:SET:NAME "Scope voltage" SYST:SET:NAME? Response: "Scope voltage"

# **:SYSTem:SETup:SAVE**

*Syntax:*

:SYSTem:SETup:SAVE

*Description:*

Saves actual device parameter's set as preset.

*Parameters:*

 None *Remarks:*

Overlapped command.

*Example:*

SYST:SET:SAVE

# **:SYSTem:SETup:SELect**

# *Syntax:*

 :SYSTem:SETup:SELect <DNPD> :SYSTem:SETup:SELect?

### *Description:*

Selects the system preset index. All other SYST:SET commands will use this preset number.

# *Parameters:*

 $\langle$ DNPD $>$ - preset index, range 0 ... 99 (default 0). Preset index corresponds to display preset number labelled "Location". Preset number 0 is "Start-up" preset.

# *Remarks:*

The value is set to default after power on.

 The value is set to default on \*RST command. Overlapped command.

# *Example:*

 SYST:SET:SEL 0 SYST:SET:SEL? Response: 0

# **:SYSTem:TIME**

#### *Syntax:*

```
 :SYSTem:TIME <DNPD>,<DNPD>,<DNPD> 
 :SYSTem:TIME?
```
*Description:*

Sets the device real time.

# *Parameters:*

 <DNPD> - hours, range 0 ... 23 <DNPD> - minutes, range 0 ... 59

<DNPD> - seconds, range 0 ... 59

# *Remarks:*

 This command requires "Calibration" access. The value is set to default after power on. The value is set to default on \*RST command. Overlapped command.

#### *Example:*

 SYST:TIME 10,43,0 SYST:TIME? Response: 10,43,0

#### **:SYSTem:VERSion?**

#### *Syntax:*

 :SYSTem:VERSion? *Description:* Returns version of implemented SCPI language. *Parameters:*

<CPD> SCPI language version.

*Remarks:*

Overlapped command.

*Example:*

SYST:VERS? Response: 1999.0

# **:UNIT:CURRent**

*Syntax:*

 :UNIT:CURRent <CPD> :UNIT:CURRent?

# *Description:*

Sets Current AC amplitude unit. The unit is reflected on the display, and also affects the parameter settings via the remote control.

# *Parameters:*

<CPD> - current unit {ARMS|APK|APP|AAVG} (default ARMS)

·ARMS Ampere RMS

·APK Ampere Peak

·APP Ampere Peak to Peak

·AAVG Ampere Average

## *Remarks:*

The value is stored in each preset.

The value is set according to "Start-up" preset after power on.

The value is set to default on \*RST command.

Overlapped command.

# *Example:*

 UNIT:CURR ARMS UNIT:CURR? Response: ARMS

### **:UNIT:ENERgy**

*Syntax:*

:UNIT:ENERgy <CPD>

:UNIT:ENERgy?

*Description:*

Sets energy amount unit. The unit is reflected on the display.

*Parameters:*

<CPD> - energy amount {WS|WH} (default WS)

- ·WS Watt \* Second
- ·WH Watt \* Hour

# *Remarks:*

The value is stored in each preset.

The value is set according to "Start-up" preset after power on.

The value is set to default on \*RST command.

# Overlapped command.

*Example:*

 UNIT:ENER WS UNIT:ENER? Response: WS

# **:UNIT:PHASe**

*Syntax:*

 :UNIT:PHASe <CPD> :UNIT:PHASe?

### *Description:*

Sets Power AC phase unit. The unit is reflected on the display, and also affects the parameter settings via the remote control.

*Parameters:*

# <CPD> - power phase unit {DEG|COS} (default DEG)

# ·DEG degree

·COS power factor

### *Remarks:*

The value is stored in each preset.

 The value is set according to "Start-up" preset after power on. The value is set to default on \*RST command. Overlapped command.

### *Example:*

 UNIT:PHAS DEG UNIT:PHAS? Response: DEG

# **:UNIT:POWer**

### *Syntax:*

 :UNIT:POWer <CPD> :UNIT:POWer?

# *Description:*

Sets the Power AC unit. The unit is reflected on the display, and also affects the parameter settings via the remote control.

### *Parameters:*

<CPD> - Power AC unit {W|VA|VAR} (default W)

- ·W real power
- ·VA apparent power
- ·VAr reactive power

### *Remarks:*

The value is stored in each preset.

The value is set according to "Start-up" preset after power on.

The value is set to default on \*RST command.

Overlapped command.

#### *Example:*

 UNIT:POW W UNIT:POW? Response: W

# **:UNIT:SCOPe[:SINE][:AMPLitude]**

### *Syntax:*

:UNIT:SCOPe[:SINE][:AMPLitude] <CPD> :UNIT:SCOPe[:SINE][:AMPLitude]?

# *Description:*

Sets or reads the voltage amplitude unit for the Scope Sine function. The unit is reflected on the display, and also affects the parameter settings via the remote control.

# *Parameters:*

<CPD> - Scope Sine amplitude unit {VRMS|VPK|VPP|VAVE|DBU|DBV|DBM} (default VPK)

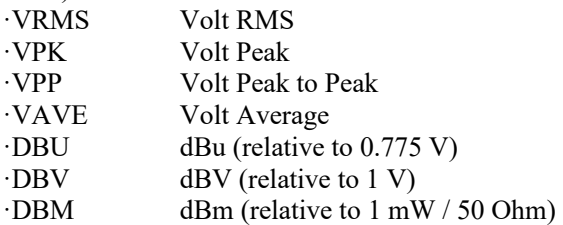

### *Remarks:*

The value is stored in each preset.

The value is set according to "Start-up" preset after power on.

- The value is set to default on \*RST command.
- Overlapped command.

# *Example:*

UNIT:SCOP:SINE VRMS UNIT:SCOP:SINE? Response: VRMS

# **:UNIT:SCOPe:VOLTage[:AMPLitude]**

*Syntax:*

:UNIT:SCOPe:VOLTage[:AMPLitude] <CPD> :UNIT:SCOPe:VOLTage[:AMPLitude]?

*Description:*

Sets or reads the voltage amplitude unit for the Scope Voltage function. The unit is reflected on the display, and also affects the parameter settings via the remote control.

*Parameters:*

<CPD> - Scope Voltage amplitude unit {VRMS|VPK|VPP } (default VPK)

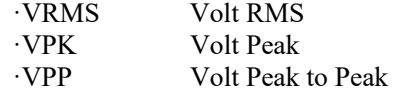

*Remarks:*

The value is stored in each preset.

The value is set according to "Start-up" preset after power on.

The value is set to default on \*RST command.

Overlapped command.

# *Example:*

UNIT:SCOP:VOLT VRMS UNIT:SCOP:VOLT? Response: VRMS

### **:UNIT:TEMPerature**

*Syntax:*

:UNIT:TEMPerature <CPD>

:UNIT:TEMPerature?

# *Description:*

Sets the temperature unit. The unit is reflected on the display, and also affects the parameter settings via the remote control.

# *Parameters:*

<CPD> unit for temperature {CEL|FAR|K} (default CEL)

·CEL degrees Celsius

- ·FAR degrees Fahrenheit
- ·K Kelvin

# *Remarks:*

The value is stored in each preset.

 The value is set according to "Start-up" preset after power on. The value is set to default on \*RST command. Overlapped command.

#### *Example:*

 UNIT:TEMP CEL UNIT:TEMP? Response: CEL

# **:UNIT:TIME**

*Syntax:*

 :UNIT:TIME <CPD> :UNIT:TIME?

### *Description:*

Sets the energy time unit. The unit is reflected on the display, and also affects the parameter settings via the remote control.

#### *Parameters:*

<CPD> - energy time unit {S|HMS} (default S)

·S second

# ·HMS hh:mm:ss

#### *Remarks:*

The value is stored in each preset.

The value is set according to "Start-up" preset after power on.

The value is set to default on \*RST command.

Overlapped command.

#### *Example:*

 UNIT:TIME S UNIT:TIME? Response: S

### **:UNIT:VOLTage**

*Syntax:*

 :UNIT:VOLTage <CPD> :UNIT:VOLTage?

#### *Description:*

Sets the Voltage AC amplitude unit. The unit is reflected on the display, and also affects the parameter settings via the remote control.

#### *Parameters:*

<CPD> - voltage unit {VRMS|VPK|VPP|VAVG} (default VRMS)

·VRMS Volt RMS

·VPK Volt Peak

·VPP Volt Peak to Peak

·VAVG Volt Average

# *Remarks:*

The value is stored in each preset.

The value is set according to "Start-up" preset after power on.

The value is set to default on \*RST command.

Overlapped command.

*Example:*

 UNIT:VOLT VRMS UNIT:VOLT? Response: VRMS

# **IEEE 488.2 Mandatory Commands**

# **\*CLS**

*Syntax:*  \*CLS

# *Description:*

This command clears all status data structures in the device i.e. Event Status Register, Status Byte Register except the MAV bit, Operation Status Register, Questionable Status Register. Also, error queue is cleared. Output queue is unaffected.

*Parameters:* 

None

*Remarks:*  Overlapped command.

*Example:* 

\*CLS

# **\*ESE**

*Syntax:*  \*ESE \*ESE? *Description:*  This command programs the Event Status Enable register bits. *Parameters:* 

<DNPD> - Event Status Enable register, range 0 … 255

*Remarks:*  Overlapped command. *Example:*  \*ESE 2 \*ESE? Response: 2

# **\*ESR?**

*Syntax:*  \*ESR? *Description:*  This query returns the contents of the Event Status Register and clears the register. *Parameters:*  <DNPD> - Event Status Register *Remarks:*  Overlapped command. *Example:* 

\*ESR? Response: 0

# **\*IDN?**

*Syntax:*  \*IDN? *Description:*  This command returns the identification of the manufacturer, model, serial number and firmware revision. *Parameters:*  <CPD> - manufacturer <CPD> - model <DNPD> - serial number <DNPD> - firmware version *Remarks:*  Overlapped command. *Example:*  \*IDN? Response: MEATEST,9010,750151,1.000

# **\*OPC**

*Syntax:* 

\*OPC

*Description:* 

This command sets the OPC bit in the ESR (Event Status Register) when all pending operations are complete.

*Parameters:* 

None

*Remarks:* 

Overlapped command.

*Example:* 

\*OPC

# **\*OPC?**

*Syntax:* 

\*OPC?

*Description:* 

This command returns "1" to the output queue after all pending operations inside decade box are complete.

*Parameters:* 

<DNPD> - always returns 1

# *Remarks:*

Sequential command

# *Example:*

\*OPC? Response: 1

# **\*OPT?**

*Syntax:* 

\*OPT?

*Description:* 

This command returns the instrument's hardware fitment. The answer consists of individual numbers, where 0 means absence of option and 1 means that the option is installed in the device.

*Parameters:* 

<DNPD> - Extended interface

<DNPD> - Scope option

<DNPD> - Meter option

<DNPD> - Resistance LVR and Capacitance option

<DNPD> - Resistance HVR option

<DNPD> - Temperature TC option

<DNPD> - Temperature RTD option

<DNPD> - Power option

#### *Remarks:*

Overlapped command.

*Example:* 

\*OPT? Response: 1,0,0,1,1,1,1,1

# **\*RST**

*Syntax:* 

\*RST

*Description:* 

This command resets the device to its initial factory-set state. This state may be different from the "Start-up" preset.

*Parameters:*  None

*Remarks:* 

Sequential command. *Example:* 

\*RST

# **\*SRE**

*Syntax:* 

\*SRE \*SRE?

*Description:* 

This command allows set condition of the Service Request Enable register. Since bit 6 is not used, the maximum value is 191.

# *Parameters:*

<DNPD> - Service Request Enable register

*Remarks:* 

Overlapped command.

*Example:* 

\*SRE 2

\*SRE? Response: 2

# **\*STB?**

*Syntax:* 

\*STB? *Description:* 

This query returns content of STB register, which carries the MSS bit status. *Parameters:* 

<DNPD> - Status byte register, range 0 … 255

*Remarks:* 

Overlapped command.

*Example:* 

\*STB? Response: 0

# **\*TST?**

*Syntax:*  \*TST?

*Description:* 

This command launches internal self-test and returns result.

*Parameters:* 

<DNPD> - test result, 0 –passed, 1 – failed

*Remarks:* 

Sequential command. *Example:* 

\*TST? Response: 0

# **\*WAI**

*Syntax:*  \*WAI

*Description:* 

Prevents the instrument from executing any further commands or queries until all previous remote commands have been executed.

*Parameters:* 

None

*Remarks:* 

Sequential command.

*Example:* 

\*WAI